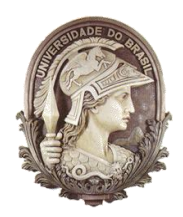

## **UNIVERSIDADE FEDERAL DO RIO DE JANEIRO**

Instituto de Física Programa de Pós-Graduação em Ensino de Física Mestrado Profissional em Ensino de Física

## **Estudo da queda de corpos na vizinhança da Terra com fotografias estroboscópicas digitais** (caderno do professor)

Marco A. Dias

Material instrucional associado à dissertação de mestrado de Marco A. Dias, apresentada ao Programa de Pós-Graduação em Ensino de Física da Universidade Federal do Rio de Janeiro.

Rio de Janeiro 2011

## **CADERNO DO PROFESSOR**

# **ESTUDO DA QUEDA DE CORPOS NA VIZINHANÇA DA TERRA COM FOTOGRAFIAS ESTROBOSCÓPICAS DIGITAIS**

**Marco Adriano Dias<sup>1</sup>**

Instituto de Física Universidade Federal do Rio de Janeiro Caixa Postal 68.528; CEP 21941-972 Rio de Janeiro, Brasil

Maio de 2011

<sup>1</sup> E-mail: marco@if.ufrj.br

 $\overline{a}$ 

## **Sumário**

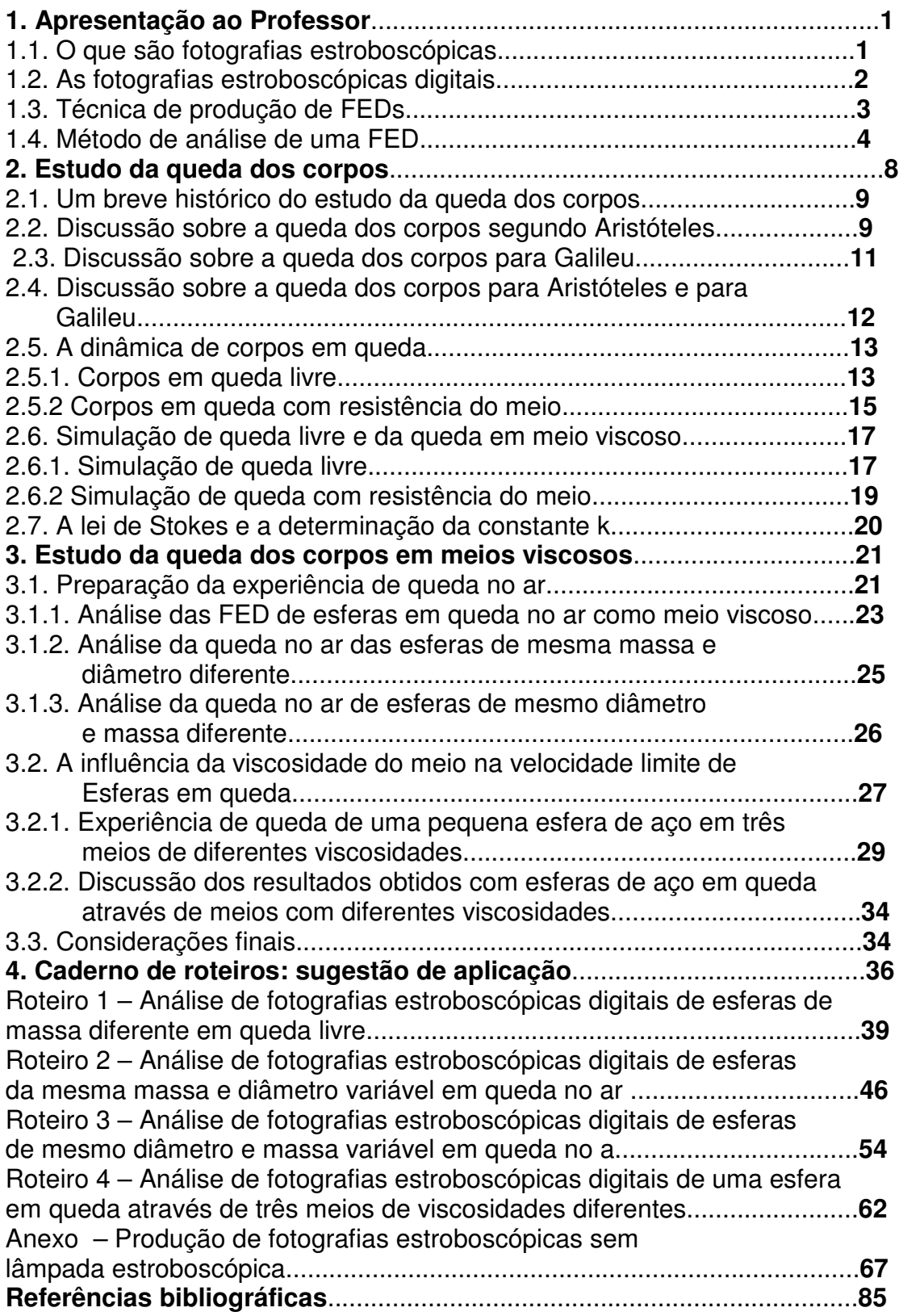

## **ESTUDO DA QUEDA DE CORPOS NA VIZINHANÇA DA TERRA COM FOTOGRAFIAS ESTROBOSCÓPICAS DIGITAIS**

## **1. Apresentação ao Professor**

 Ao analisarmos o panorama atual do ensino de Física na escola secundária percebemos uma situação *dual*: ao mesmo tempo em que a tecnologia, que é fruto do desenvolvimento científico, se faz cada vez mais *presente* na vida das pessoas e, com isso, na vida dos nossos alunos, o ensino de Física, ciência fundamental para esse desenvolvimento tecnológico, se faz cada vez mais *ausente* da vida dos nossos alunos.

 Estamos considerando como ausente um ensino de Física que envolva os estudantes no seu próprio processo de aprendizagem, através do desenvolvimento de atividades experimentais planejadas pelo professor. Nessas atividades os alunos podem formular hipóteses e depois testá-las, buscando comparar suas previsões com o que é observado à luz de um determinado experimento.

 Em geral não é dessa forma que se desenvolvem as aulas de Física na educação básica. Na maioria dos casos apesar de a Física ser uma *ciência experimental* ela é ensinada de forma *teórica*, com ênfase em símbolos abstratos que os alunos gostam de chamar de fórmulas. Essas fórmulas lhes são apresentadas como uma coisa pronta, resultado do pensamento de algum gênio da humanidade cuja construção teórica está além da capacidade de compreensão das pessoas "normais".

 A fim de contribuir para mudar esse panorama, apresentamos uma técnica que une dois dos equipamentos mais difundidos entre os jovens, a câmera fotográfica digital e o PC, para produzir as *Fotografias Estroboscópicas Digitais*. Essas fotografias constituem um material didático que permite ao professor desenvolver aulas de mecânica analisando movimentos reais, pois qualquer corpo em movimento pode ser filmado e posteriormente, esse filme pode ser transformado numa fotografia estroboscópica digital. Analisar essas imagens consiste em tomar dados de posição e tempo, construir tabelas e gráficos, controlar grandezas físicas para encontrar regularidades e relações matemáticas, comparar resultados, criar modelos etc. Em outras palavras, se trabalha diversos aspectos do método científico.

Apresentamos como exemplo de aplicação das fotografias estroboscópicas digitais o estudo da queda dos corpos em diferentes meios viscosos, inclusive o ar atmosférico, tarefa esta impraticável sem o advento dessa técnica. Por fim, disponibilizamos um conjunto de Roteiros e fotografias para estudar a queda dos corpos, para que o professor interessado possa fazer uso como material didático para planejar suas aulas.

## **1.1. O que são fotografias estroboscópicas**

As *Fotografias Estroboscópicas*, também chamadas de fotografias de múltipla exposição, são produzidas a partir do registro numa única fotografia das posições de um corpo em movimento em diversos instantes. A grande vantagem de se utilizar essas fotografias como material didático é o fato de que a captura de imagens ocorre numa frequência constante. Com isso podemos obter informações sobre posição *versus* tempo para um corpo em movimento. Com essas informações e mais a massa do corpo podemos analisar a dinâmica e a cinemática de um determinado fenômeno.

A utilização dessas como material didático para o ensino de Física foi sugerida desde meados do século passado. Podemos citar como exemplo as fotografias disponibilizadas no PSSC (*Physical Science Study Committee*). Entretanto a produção dessas fotografias apresentava duas dificuldades:

- Requeria uma série de equipamentos caros: câmara fotográfica profissional, estúdio com iluminação apropriada e lâmpada estroboscópica; e

- Os fenômenos que podiam ser registrados eram apenas os que *cabiam dentro do estúdio*, ou seja, os movimentos reais e do cotidiano, como movimento de aeronaves, de atletas, itens esportivos etc, dificilmente poderiam ser analisados através de uma fotografia estroboscópica.

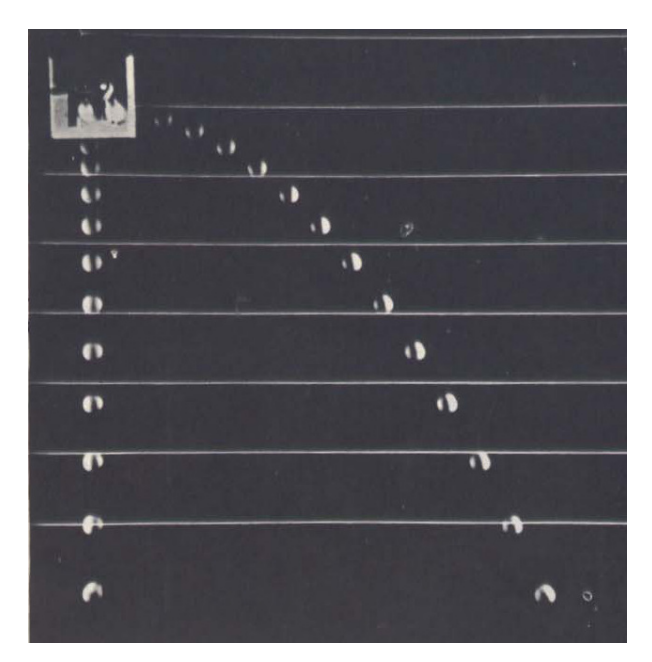

**Figura 1 - Fotografia estroboscópica produzida em um estúdio com a utilização de uma câmara profissional e uma lâmpada estroboscópica. O obturador da câmara permanecia aberto enquanto o movimento ocorria. O intervalo de tempo entre duas posições consecutivas é igual ao período da lâmpada estroboscópica utilizada. (PSSC, 1967)** 

## **1.2. As fotografias estroboscópicas digitais**

 Com o advento da era digital e a popularização de equipamentos como câmaras fotográficas digitais e computadores tipo PC, as fotografias estroboscópicas entraram numa nova era, a era das *Fotografias Estroboscópicas Digitais* (FED). Diferentemente das antecessoras, as FED podem registrar a posição em função do tempo de um movimento qualquer e em qualquer local, pois elas são produzidas a partir de um vídeo digital.

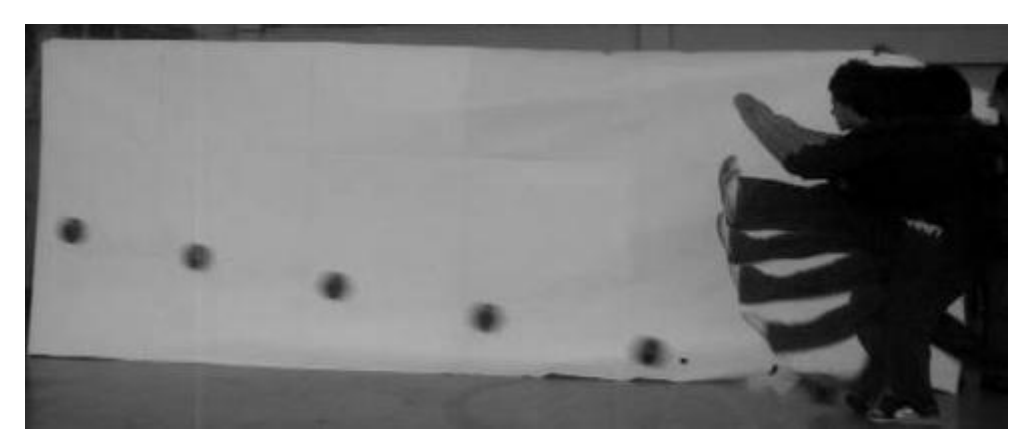

**Figura 2 - FED de um aluno do ensino médio chutando uma bola. ( DIAS, M. A.)** 

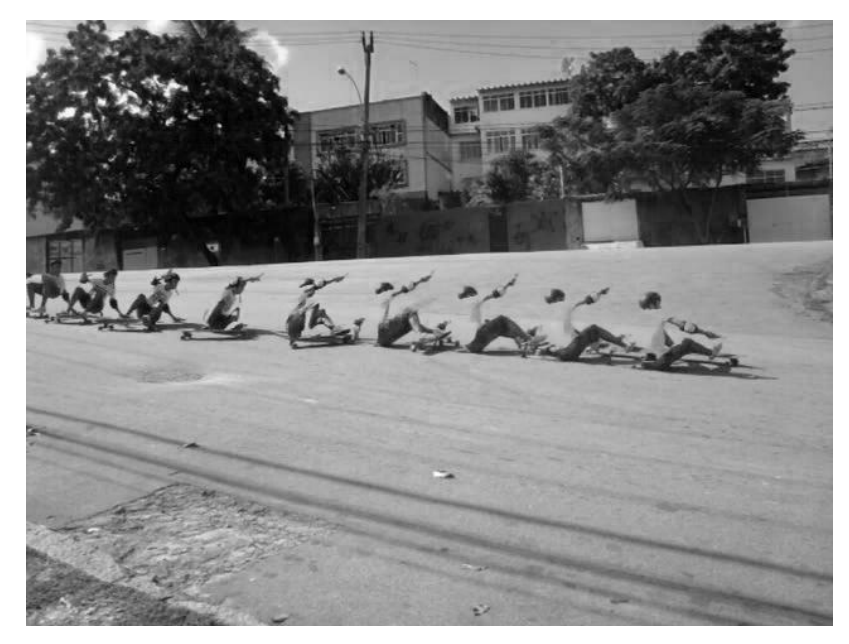

**Figura 3 - FED de um atleta da modalidade skateboard num movimento de rotação e de translação. (DIAS, M. A.)** 

## **1.3. Técnica de produção de FEDs**

O primeiro passo para a produção da FED de um movimento que se queira trabalhar em sala de aula consiste em fazer um vídeo do movimento considerado. Para isso utiliza-se uma câmara fotográfica digital com recursos para filmar vídeos, ou mesmo uma câmara de vídeo digital ou telefone celular. O vídeo digital é constituído de uma sequência de fotos digitais (fotogramas) feitas em intervalos de tempo fixo, ou seja, o período de captura de fotogramas é constante. O padrão utilizado na maioria das câmaras atuais é de 15 ou 30 fotogramas por segundo. Aconselhamos que a câmara utilizada seja capaz de produzir vídeos no formato MPEG, pois dessa forma evita-se a necessidade de se fazer uma conversão de um outro formato de vídeo, como o MOV, para o MPEG. Isso se faz necessário devido ao fato de um dos softwares utilizados na produção da fotografia, o *VirtualDub*, não abrir vídeos de todos os formatos digitais (para maiores detalhes ver Anexo 1).

Para transformar o vídeo gravado numa FED utilizamos dois programas, de livre acesso, previamente instalados no computador, o *VirtualDub* e o *ImageJ.* Com o *VirtualDub* selecionamos o trecho do vídeo que desejamos decompor na sequência de fotogramas individuais, onde cada um destes revela uma cena do movimento e o seu conjunto fica ordenado temporalmente. Em seguida, o *ImageJ* permite superpor todas os fotogramas numa única foto, obtendo-se uma autêntica FED do movimento. No Anexo 1 estão os detalhes sobre a produção de uma FED.

## **1.4. Método de análise de uma FED**

 Como exemplo, utilizaremos o *método analógico* para tomar dados de um corpo em queda livre. Esse método consiste em imprimir a fotografia estroboscópica em papel A4, tomar dados de posição do corpo, com o auxílio de uma régua, e do tempo através da frequência de captura do vídeo. Com esses dados construímos uma tabela; com os dados de posição e de tempo podemos determinar a velocidade média em cada intervalo. Por fim construímos dois gráficos: um da posição *versus* tempo e outro da velocidade em função do tempo.

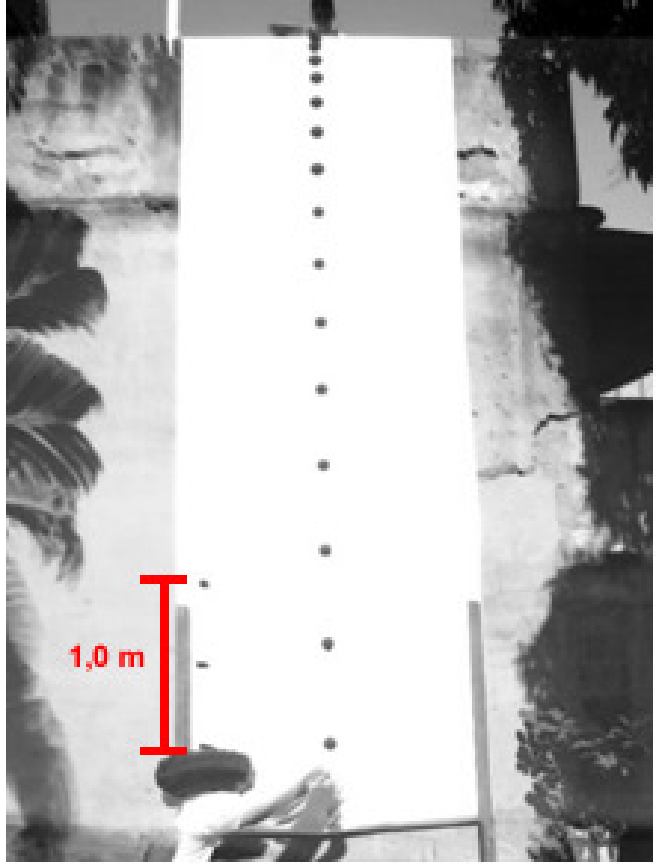

**Figura 4 -FED de uma esfera em queda livre.** 

Na Tabela 1 estão os dados relativos à queda de uma esfera cujo vídeo foi produzido a uma taxa de 15 fotogramas por segundo (15 FPS). Com isso, o intervalo de tempo de uma posição para outra é de (1/15) s. Na tabela os valores das posições em cada instante já estão convertidos para valores reais através da escala da fotografia, traço desenhado na própria fotografia que corresponde ao valor real de 1,0 m no plano real da trajetória. A velocidade média em cada intervalo, isto é, a razão entre a distância percorrida e o intervalo de tempo, pode ser tomada como igual a velocidade instantânea no meio do intervalo. Essa é uma boa dado que o intervalo de tempo é pequeno nos experimentos realizados. Vale notar que para um movimento uniformemente variado a correspondência não é mais aproximada, mas rigorosamente exata. Podemos assumir um erro de aproximadamente 0,5cm para os valores de posição.

Vale ressaltar que não estamos fazendo um tratamento rigoroso de erros em nossa análise dos experimentos por considerar que essa não é uma abordagem usual em nossas escolas de ensino médio. Achamos que uma discussão baseada no conceito de algarismos significativos de uma medida seja mais adequada.

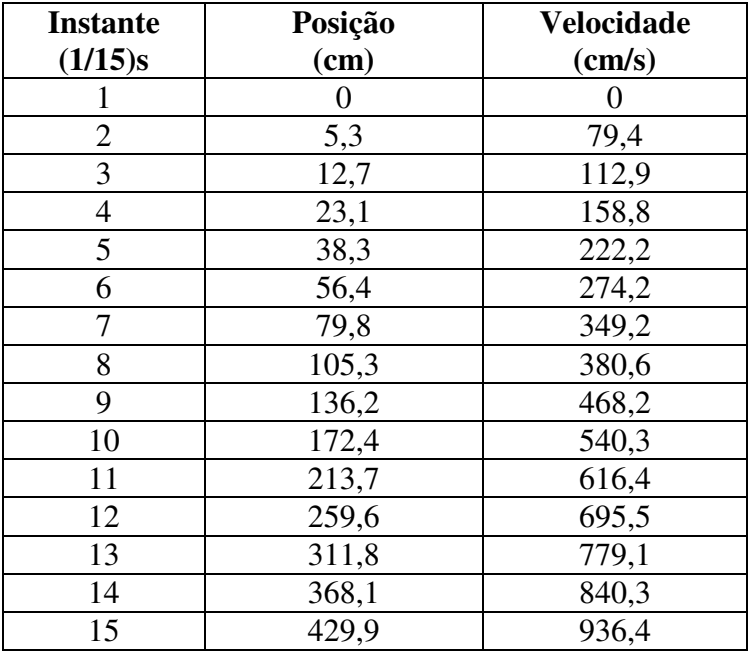

#### **Tabela 1 – Dados da posição e da velocidade de uma esfera em queda livre.**

Com os dados da posição em função do tempo da Tabela 1 construímos o gráfico abaixo da Figura 5, no qual observamos um arco de parábola o que indica uma característica de movimento com aceleração constante e positiva, pois o referencial adotado cresce verticalmente para baixo.

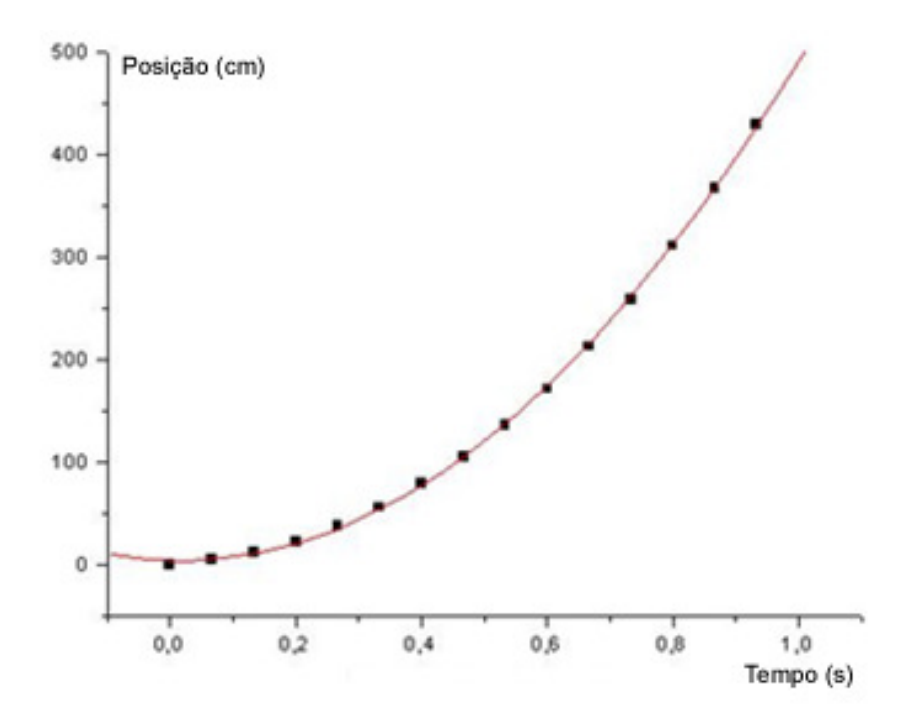

**Figura 5 – Representação da posição versus tempo de uma esfera em queda livre.** 

 Com os dados da velocidade em função do tempo construímos o gráfico da Figura 6 no qual ajustamos a melhor reta e verificamos uma variação linear, o que também indica que o movimento ocorre com aceleração constante.

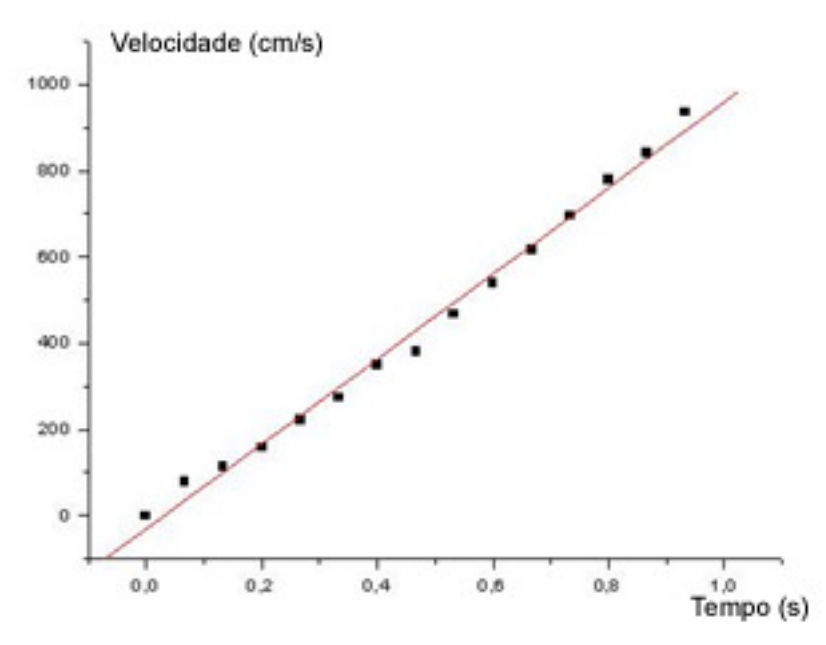

**Figura 6 – Representação da velocidade versus tempo para o movimento de queda livre de uma esfera.** 

 Através do coeficiente angular da reta ajustada obtemos o valor da aceleração da gravidade no local da queda. Esse valor é 987 cm/s<sup>2</sup>, valor esse que possui uma

discrepância relativa percentual de 0,9% em relação ao o valor medido por Maroja, Viturino e Pereira (2005) para o Rio de Janeiro, que é 978,8 cm/s<sup>2</sup>. Como vemos, a técnica pode ser usada para a determinação de constantes de movimentos relevantes, ou de outros parâmetros, com boa aproximação.

## **2. Estudo da queda dos corpos**

*(...) Eu queria agradecer-te, Galileo, a inteligência das coisas que me deste. Eu, e quantos milhões de homens como eu a quem tu esclareceste, ia jurar – que disparate, Galileo! - e jurava a pés juntos e apostava a cabeça sem a menor hesitação que os corpos caem tanto mais depressa quanto mais pesados são. Pois não é evidente, Galileo? Quem acredita que um penedo caia com a mesma rapidez que um botão de camisa ou que um seixo de praia? Esta era a inteligência que Deus nos Deu. (...)*  **(Poema de GEDEÃO, 1979)** 

Como neste trabalho propomos uma atividade na qual utilizamos as FEDs para estudar a queda de esferas em situações reais, nas quais a viscosidade do meio influi no movimento, faremos agora uma discussão sobre o estudo do movimento de queda dos corpos a partir de uma modelagem mais realista. A escolha desse tema para ser trabalhado se deu por dois motivos:

- Primeiro, porque é importante que os alunos em sua formação científica estudem os fenômenos naturais em aproximações teóricas sucessivas desde o simples até o relativamente mais complexo, de forma a possibilitar uma vivência mais próxima do método científico. Por sua vez, os movimentos reais, de inegável importância, dificilmente são tratados na educação básica: por exemplo, a maioria dos movimentos observados na natureza sofre resistência do meio onde ocorrem e o assunto não é considerado com a importância proporcional;

- Segundo, por que é uma boa contribuição para o ensino de Física mostrar que a análise de FEDs pode se constituir numa boa ferramenta em substituição ao espaço formal do laboratório de mecânica. Trata-se de uma ferramenta poderosa e uma prova disso é que não há laboratório didático que permita se estudar experimentalmente os efeitos da resistência do ar no movimento de queda de esferas, mas com as FEDs isso é factível. Tudo que se move pode ser filmado e depois analisado através dessas fotografias, e com estratégia de ensino e materiais instrucionais, pode se configurar em objeto de aprendizagem e desenvolvimento das habilidades e competências buscadas com o ensino de Física.

#### **2.1. Um breve histórico do estudo da queda dos corpos**

Apesar de não ser nosso objetivo dissertar sobre a história do estudo do movimento de queda dos corpos, é difícil começar o tema sem que antes seja feita uma explanação sobre a evolução das ideias nessa área.

A percepção humana de que o conhecimento do movimento dos corpos é importante para a sua sobrevivência deve certamente ser tão antiga quanto à própria existência humana. Os nossos ancestrais migravam para fugir de climas inóspitos e da falta de alimentos; caçavam animais que se moviam em velocidades maiores que as do próprio homem, para com isso poderem se alimentar e se proteger do frio com a sua pele; atritavam pedaços de madeira para gerar calor e produzir o fogo, e, mais tarde, aprenderam a entender os movimentos dos astros para saber a melhor época de plantar e de colher os alimentos. Portanto, *ignorar o estudo dos movimentos é ignorar a própria natureza* (HOLTON, 1985).

Mesmo dentre todos os movimentos naturais, o de queda dos corpos, sendo o mais natural e imediato, foi sempre objeto de interesse ao longo dos séculos. Os registros de contribuições importantes para o seu estudo remontam aos trabalhos de Aristóteles na Grécia antiga e os trabalhos de Galileu no Renascimento.

#### **2.2. Discussão sobre a queda dos corpos segundo Aristóteles**

O primeiro registro de tentativa de compreensão dos movimentos na civilização ocidental foi feito por Aristóteles (384-322 a.C.). Ele dividiu o movimento em duas grandes classes: o movimento natural e o movimento violento.

O movimento natural decorre da "natureza" do corpo em movimento, isto é, depende da combinação dos quatro elementos básicos que formavam toda matéria, água, terra, fogo e ar. Para todo corpo na natureza existe um lugar natural. Qualquer um que não esteja em seu lugar natural tende em se mover até ele. Essa classe de movimento ocorre sempre na direção vertical. Assim, para um corpo cujo elemento predominante fosse a terra, e ele estivesse fora da terra, o seu movimento natural seria o de queda, como uma fruta que cai de uma árvore; para um corpo cujo elemento predominante fosse o ar, e ele estivesse fora do ar, seu movimento natural seria de subida.

Havia para Aristóteles uma outra categoria de movimento que ele chamou de movimento violento. Eles possuíam esse nome porque era necessária uma força atuando sobre o corpo para que ele se movesse. Por exemplo, os Barcos se movem por ação dos ventos, veículos se movimentam por ação dos animais, etc. Todo movimento violento ocorria porque alguma causa externa era comunicada ao objeto através de forças. Uma pedra em movimento recebia um impulso inicial até cessar o contato com a mão do lançador. Após isso ela permaneceria em movimento devido ao ar que deslocava em sua frente e produzia uma força na parte de trás, como mostrado na Figura 7, o que Aristóteles chamou de ímpeto:

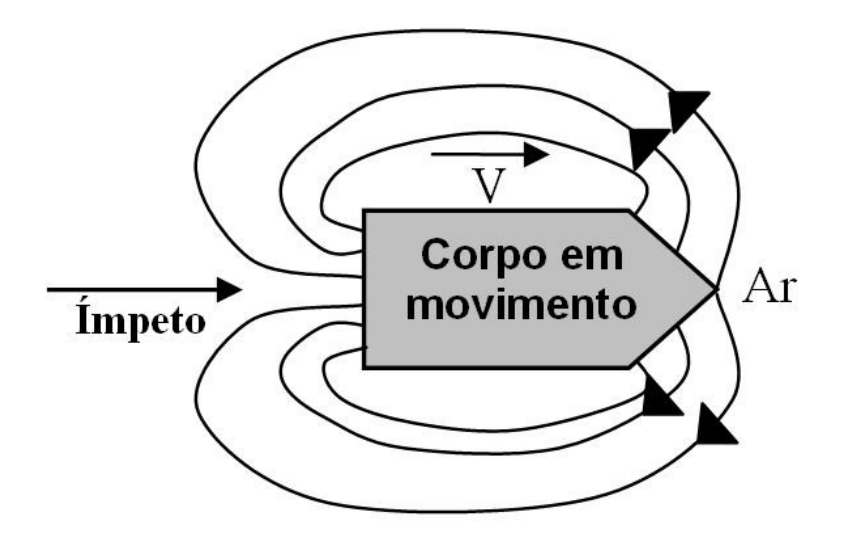

**Figura 7 – Representação de um corpo em movimento segundo as idéias de Aristóteles, que acreditava que para haver movimento devia haver força. O ar deslocado da frente do corpo o impulsionava na parte de trás, e com isso ele se movia.** 

Os movimentos dos corpos celestes diferiam dos movimentos dos corpos terrestres, pois Aristóteles acreditava que esses corpos eram compostos por um quinto elemento que não existia na terra, a quinta-essência.

> *Esta ciência física, construída sobre a ordem, a classe, o lugar e a finalidade, encontra-se em razoável acordo com muitos fatos observados cotidianamente. E parecia particularmente plausível em sociedades como aquelas em que Aristóteles e Galileu viveram, onde a posição hierárquica e a ordem eram dominantes na experiência humana* (HOLTON, 1985).

Ainda nos dias de hoje as concepções aristotélicas de movimento são comuns entre os estudantes, principalmente que há necessidade de uma força sobre o corpo para mantê-lo em movimento. Isso mostra que as dificuldades enfrentadas pelos antigos na compreensão do movimento assim como o compreendemos hoje, podem ser as mesmas dos nossos alunos, pois a Física de Aristóteles é fruto de uma construção teórica complexa, mas foi elaborada a partir dos elementos empíricos fornecidos pela vivência humana mais imediata (PORTO, 2009).

Essa vivência é elemento fundamental na construção das concepções espontâneas sobre a natureza dos movimentos. Desde que nasce o ser humano interage com os fenômenos do mundo macroscópico. Em seus primeiros passos aprende a dimensionar qualitativamente distâncias, e quanto maiores elas forem maiores serão os esforços necessários para percorrê-las. Ao transportar objetos massivos faz-se um esforço maior do que o necessário para transportar os menos massivos. Em ambos os exemplos existem a associação entre força e movimento. Talvez por isso exista a crença popular de que para que haja um tem que haver o outro.

Das classes de movimentos citadas nos trabalhos de Aristóteles a que é importante para o estudo da queda dos corpos é o movimento natural, em particular o de queda. Os corpos caem porque em sua constituição química há predomínio dos elementos cujos lugares naturais estão na terra. Aristóteles associou a velocidade de queda do corpo ao seu peso *P*, e pensou que qualquer objeto em queda atinge um valor limite de velocidade *V*, com a qual continua a se mover até o fim de sua trajetória. Mas não era apenas o peso do corpo que influenciava na velocidade de queda. Mais tarde ele reconheceu que haveria um efeito do meio sobe a velocidade característica de queda, o que ele chamou de resistência *R*. Com isso a velocidade era diretamente proporcional ao peso e sofreria uma diminuição com a resistência do meio, ou seja, *V = P/R*.

Essa teoria foi aceita por mais de 2000 anos e era plenamente difundida na época de Galileu que, partindo da observação e da experimentação, percebeu inconsistências. Essas inconsistências o levaram a refutá-la.

#### **2.3. Discussão sobre a queda dos corpos para Galileu**

Foi apenas entre os séculos XV e XVI, quase dois mil anos depois de Aristóteles, que um grande salto foi dado por Galileu ao demonstrar como descrever matematicamente o movimento dos corpos, tais como pedras caindo e esferas rolando. Seus trabalhos abriram caminho para que outros cientistas descrevessem os diversos tipos de movimentos observáveis na natureza. Era o nascimento da *Ciência Moderna.*

Holton (1985) cita no seu texto que no *Diálogo Sobre Duas Novas Ciências* as ideias de Simplício, personagem representante dos aristotélicos, são refutadas por Salviatti, que é o personagem que representa as ideias de Galileu. A teoria de Aristóteles diz que objetos mais pesados caem mais rápido que os mais leves. Com isso, se uma esfera for 100 vezes mais pesada do que outra esfera, ela deve cair 100 vezes mais rápido, fato que não é observado experimentalmente. Galileu lançou objetos de pesos bastante diferentes e observou que havia sim um retardamento do mais leve em relação ao mais pesado no instante em que este chegava ao chão. Mas a diferença era da ordem de poucos centímetros entre a posição final do objeto mais pesado e a posição do mais leve nesse mesmo instante. O ponto importante nisso não é o fato de que as esferas chegam ao chão em *tempos ligeiramente diferentes*, mas sim que os *tempos de queda são aproximadamente iguais*. Em ciência, *aprender o que se deve considerar é tão importante como aprender o que se deve desconsiderar* (HETCH 1987).

Foi na época de Galileu que se verificou um grande progresso na Física, quando foi reconhecido o valor das descrições matemáticas e das previsões. Essa foi uma grande contribuição de Galileu, e por isso, dentre os grandes cientistas da história da humanidade, ele que foi reconhecido como pai da *Ciência Moderna*, pois demonstrou como descrever matematicamente o movimento de objetos simples. Seus trabalhos abriram caminho não somente para que outros cientistas descrevessem movimentos mais complexos, como os planetários, mas também para iniciar uma revolução intelectual que culminou com o que hoje chamamos de *método científico*.

A seguir serão ressaltados alguns aspectos relevantes do método usado por Galileu para estudar a queda dos corpos. São exemplos importantes para o trabalho de pesquisa e que devem ser considerados durante a realização das aulas nas quais os alunos estudarão experimentalmente a queda dos corpos. Os aspectos mais importantes do método de Galileu foram:

- Extrapolação de resultados - como a rapidez dos objetos em queda aumentava assumindo valores bastantes elevados tornava-se impraticável, àquela época, realizar medidas nos movimentos. Isso se dava porque, como hoje sabemos, a aceleração média da gravidade tem valor  $9.8 \text{ m/s}^2$ . Esse valor é bastante significativo, pois mesmo os automóveis de Fórmula-1 podem atingir 320 km/h  $\frac{6}{\text{cm}}$  15s, ou seja, aceleram a uma taxa média aproximada de 6 m/s<sup>2</sup>.

Para driblar esse obstáculo Galileu estudou o movimento de esferas em planos inclinados, pois dessa forma a rapidez aumentava mais lentamente e era possível realizar as medidas de tempo com o rústico relógio de água que ele dispunha. Se podia provar que a aceleração era constante para cada inclinação. O valor aumentava para inclinações maiores e, no limite vertical, corresponderia à aceleração da queda livre (Holton, 1985). Dessa forma Galileu estava *extrapolando os resultados*.

- Desconsiderar influências externas - ao abandonar objetos de massas diferentes do alto da torre de Pisa, era verificado que eles não alcançavam o chão ao mesmo tempo, mas sim com pequenas diferenças. Em primeira análise essa observação poderia até ser motivo de refutação das propostas de Galileu pelos eruditos dogmatizados da época. Mas Galileu sabia que a resistência do ar influenciava, e por isso colocou que desprezando a resistência do ar, todos os corpos, com independência de seus pesos, caem com a mesma aceleração constante.

Pode-se dizer que a tese de Galileu é uma *idealização*, pois para que o fenômeno ocorra sem resistência do ar é preciso estar no vácuo. E Galileu não tinha essa possibilidade. Entretanto, as inúmeras medições da aceleração da gravidade feitas ao longo dos séculos obtiveram resultados dentro de uma margem de erro tão pequena que os valores são extremamente convincentes. Com isso pode-se concluir que *todas as coisas caem ao mesmo tempo dentro dos limites de erros experimentais*, e Galileu descartou esses efeitos (HETCH, 1987).

#### **2.4. Discussão sobre a queda dos corpos para Aristóteles e para Galileu**

O que é importante se considerar sobre o histórico do estudo dos movimentos é o fato de que levou cerca de dois mil anos desde Aristóteles a Galileu, para que a humanidade pudesse começar a entender que os corpos mais pesados caem com a mesma aceleração, velocidade em cada instante e com mesmo tempo de queda que os corpos mais leves, *desde que se desprezem os efeitos da resistência do ar*. Essa é uma situação idealizada e, portanto, dificilmente compreendida sem que as pessoas sejam escolarizadas.

Podemos perceber em alguns dos nossos alunos ainda nos dias de hoje, a concepção aristotélica de que os corpos mais pesados caem mais rápido que os corpos mais leves. Isso ocorre porque a idealização, tão importante para o método científico, não é fácil de ser incorporada pelas pessoas mesmo em etapas posteriores à escolarização. As pessoas vivem num mundo real, onde ocorrem fenômenos reais. E o

fenômeno de queda real ocorre com a resistência do meio. E nesse caso, a diferença de pesos pode inferir na diferença de tempo de queda dos corpos.

Talvez o coroamento mais expressivo dos trabalhos de Galileu tenha sido a demonstração realizada pelo astronauta David Scott que deixou cair na superfície da Lua um martelo e uma pena simultaneamente. Como na Lua não há atmosfera, e por isso sua superfície fora atingida por um grande número de asteróides ao longo das eras, ambos caem ao mesmo tempo. O vídeo pode ser assistido na internet:

http://www.youtube.com/watch?v=03SPBXALJZI

#### **2.5. A dinâmica de corpos em queda**

Nesta seção abordaremos a teoria elementar explorada nas disciplinas de Física do ciclo básico dos cursos de graduação. Acreditamos que esses fundamentos são suficientes para um bom planejamento de aulas que abordam o tema no ensino médio. Isso porque um tratamento rigoroso envolveria um aporte muito grande de mecânica dos fluidos, particularmente no que diz respeito à ciência da aerodinâmica, o que está fora do escopo de um curso introdutório para esse tema.

#### **2.5.1. Corpos em queda livre**

Considere um corpo de massa *m* que se move numa trajetória retilínea e vertical de queda ao longo do *eixo-y*. Se esse corpo ficar sujeito apenas à ação da força de interação entre a sua massa e a massa da Terra, ou seja, à força Peso, a segunda lei de Newton aplicada ficará:

$$
\sum F = ma
$$
  
- $m.g = m \frac{dv}{dt}$  (i)

O sinal negativo da equação (i) indica que o referencial adotado cresce verticalmente para cima e, com isso, o sentido da força peso, que é vertical para baixo, fica negativo.

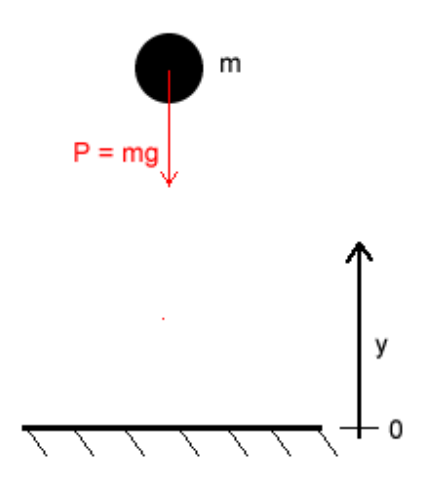

**Figura 8 - Modelo para a queda de um corpo submetido apenas à força peso.** 

Para obter a *função velocidade* (*v(t)*) é necessário integrar a equação (i):

$$
\int\limits_{v_0}^v dv = -g \int\limits_0^t dt
$$

De onde temos que

$$
v(t) = v_0 - gt
$$
 (ii)

Para obter a *função posição (y(t))* é necessário integrar a equação (ii), lembrando que

$$
v = \frac{dy}{dt}:
$$
  

$$
\frac{dy}{dt} = v_0 - gt
$$
  

$$
\int_{y_0}^{y} dy = \int_{0}^{t} (v_0 - gt) dt
$$

De onde temos que

$$
y(t) = y_0 + v_0 t - \frac{gt^2}{2}
$$
 (iii)

As equações (ii) e (iii) são equações de movimentos de queda livre, ou seja, movimentos cuja única força atuante é a força peso *P = mg.* Na superfície lunar, por exemplo, onde não há atmosfera, esses modelos físicos descrevem com boa aproximação o movimento de queda de corpos. Para aplicá-las na superfície da Terra é necessário se desprezar a força de resistência com o ar. Isso pode ser feito deixando cair corpos bastante densos de alturas relativamente pequenas. No Roteiro 1 há um conjunto de FEDs de esferas de massas diferentes, todas múltiplas de *m*, que são abandonadas de uma altura de aproximadamente 2 metros, e que estão, devido a suas densidades, em regime de queda livre.

#### **2.5.2 Corpos em queda com resistência do meio**

Ao considerar um corpo que se move numa trajetória vertical ao longo do *eixo-y* que sofre ação de uma força de resistência devido a sua interação com o ar atmosférico, as funções posição e velocidade ficam diferentes, pois ao aplicar a segunda lei de Newton ao movimento de queda surge uma nova parcela relativa a essa força de resistência.

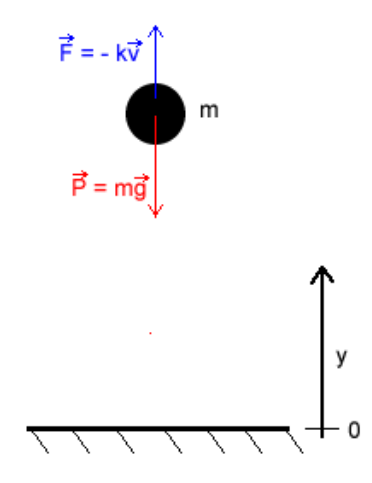

#### **Figura 9 - Modelo de uma partícula em queda, submetida à força peso e à força de resistência do meio fluido.**

Um modelo simples e aproximado para essa força assume que ela é proporcional à velocidade:

$$
F_A = -kv = -k\frac{dy}{dt}
$$
 (iv)

O sinal de menos indica que a força de resistência é oposta à velocidade e *k* é uma constante de proporcionalidade.

Ao aplicar a segunda lei de Newton para esses movimentos tem-se:

$$
-mg - kv = m\frac{dv}{dt}
$$

$$
-g - \frac{k}{m}v = \frac{dv}{dt} \qquad (v)
$$

A relação (v) é uma equação diferencial linear em *v*. Se o corpo em queda parte do repouso, inicialmente a parcela correspondente à força de resistência é nula, e o corpo é acelerado apenas pela gravidade. Com os incrementos de velocidade ao longo do tempo, a aceleração devida à parcela da força de resistência tende a se igualar, em módulo, à gravidade. Quando isso ocorre a resultante das forças passa a ser nula e o movimento segue com velocidade constante. Essa velocidade é chamada de *velocidade limite v<sub>L</sub>*. Das equações acima deduz-se que seu módulo é dado por:

$$
v_L = \frac{mg}{k} \tag{vi}
$$

Para obter a função velocidade desse movimento é necessário integrar a equação (v), e para isso deve-se utilizar o método da substituição de variáveis. Definindo-se *u(t)* como,

$$
u(t) = v(t) - \frac{mg}{k}
$$

e substituindo em (v) assumindo que o corpo parte do repouso, obtém-se,

$$
\frac{du}{dt} = -\frac{k}{m}u
$$
  

$$
\int_{-\frac{m g}{k}}^{\frac{u(t)}{k}} \frac{du}{u} = \int_{0}^{t} \left(-\frac{k}{m}\right) dt
$$

A integração resulta para o módulo da velocidade,

$$
v(t) = \frac{mg}{k} \left(1 - e^{-\frac{k \cdot t}{m}}\right) \qquad \text{(vii)}
$$

O primeiro fator multiplicativo, do lado direito da equação acima, é a velocidade limite (*vL*). Pode-se escrever a equação (vii) da seguinte forma:

$$
v = v_L (1 - e^{-\frac{t}{\tau}}).
$$

Na equação acima τ *= m/k* é a chamada *constante de tempo*. De acordo com a escolha feita, no instante inicial, *t = 0,* a velocidade é nula. Conforme o tempo vai aumentando a velocidade tende progressivamente ao seu valor limite *vL*.

Para obter a função posição é necessário integrar a equação (vii). Como resultado chega-se à relação abaixo:

$$
y = -\frac{mg}{k}t + \frac{m^2 g}{k^2} (1 - e^{-\left(\frac{k}{m}\right)t})
$$
 (viii)

 Pode-se verificar com a equação (viii) que conforme o tempo aumenta o termo entre parêntese tende a zero, e com isso essa equação tende à equação de uma linha reta, cujo coeficiente angular é a velocidade limite *VL*.

#### **2.6. Simulação de queda livre e da queda em meio viscoso**

 Para que seja possível a comparação qualitativa entre o comportamento das funções posição e da velocidade de corpos em queda livre com corpos em queda com resistência do meio, faremos uma simulação das duas quedas. Com isso poderemos comparar os gráficos da posição e da velocidade em função do tempo dos dois movimentos. Uma boa estratégia para este fim é a utilização de um aplicativo no qual inserimos os valores de massa de da constante k e obtemos os gráficos dos movimentos. Utilizamos para este fim um simulador em Flash, desenvolvido pelo professor Geraldo Felipe (FILHO, 2010), para que possa servir de ferramenta para o estudo da queda dos corpos que está disponível no link abaixo (acessado em 20-03-2011):

http://omnis.if.ufrj.br/~marta/aplicativos/queda\_vertical\_v4.swf

### **2.6.1. Simulação de queda livre**

Para obter as condições necessárias para que o corpo não sofra resistência do meio em pequenas trajetórias, é necessário que ele seja denso como, por exemplo, uma esfera maciça de aço. Nessas condições diminuímos a constante *k* e aumentamos a massa, aumentando a velocidade limite, isto é, diminuímos a força de atrito com o ar e aumentamos o peso. Por sua vez, também nas mesmas condições, tornamos o empuxo que atua sobre o corpo desprezível em relação ao peso. Nestas condições, a única força a ser considerada é a força peso e o corpo fica sujeito à aceleração da gravidade. No exemplo a seguir os dados simulados do corpo em queda atende a essas condições, e com isso pode-se ver que os comportamentos da velocidade e da posição são de um Movimento Retilíneo Uniformemente Variado (MRUV):

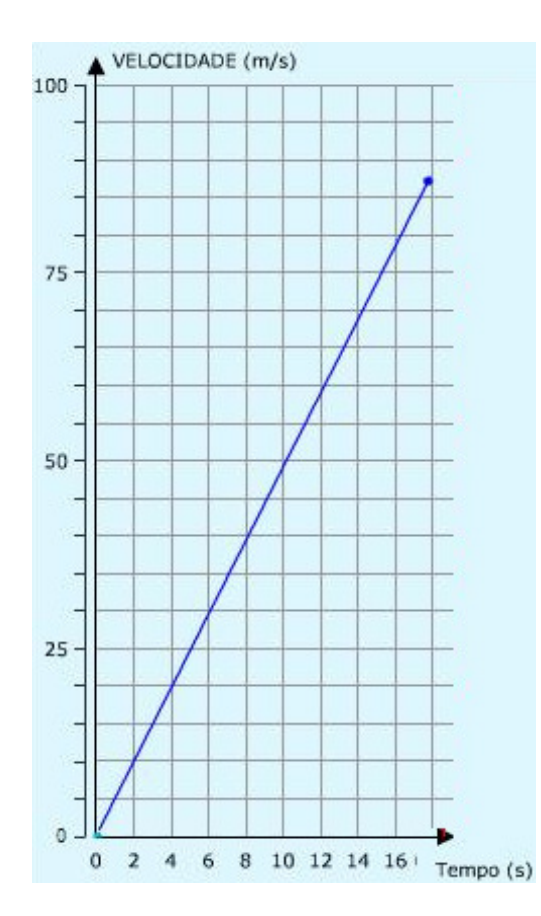

**Figura 10 - Gráfico com dados simulados da velocidade em função do tempo de um corpo em queda livre.** 

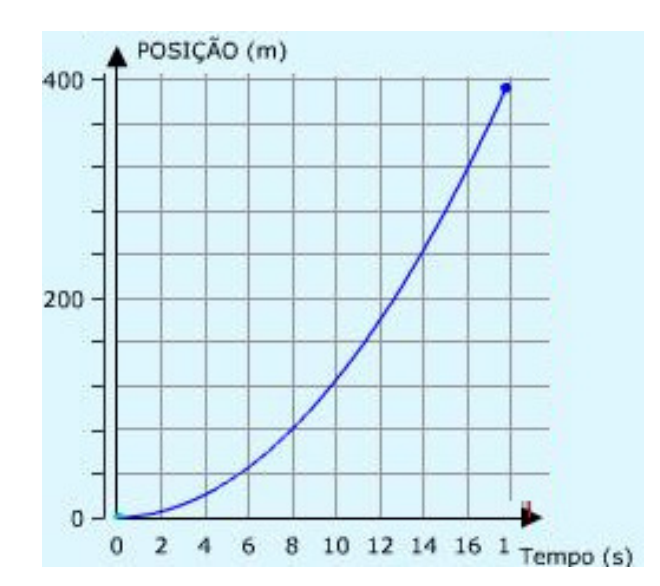

**Figura 11 - Gráfico com dados simulados da posição em função do tempo de um corpo em queda livre.** 

#### **2.6.2 Simulação de queda com resistência do meio**

Para obter a queda com influência da resistência que é proporcional à velocidade conforme a equação (iv), assume com o tempo valores consideráveis em relação à força peso. Para os dados simulados utilizou-se o mesmo valor de massa do exemplo da queda livre, mas agora a constante de proporcionalidade assume valor  $k = 0.8$  N.s/m. Com isso pode-se observar uma mudança do regime de MRUV para o MRU, e o corpo em queda atinge uma velocidade limite.

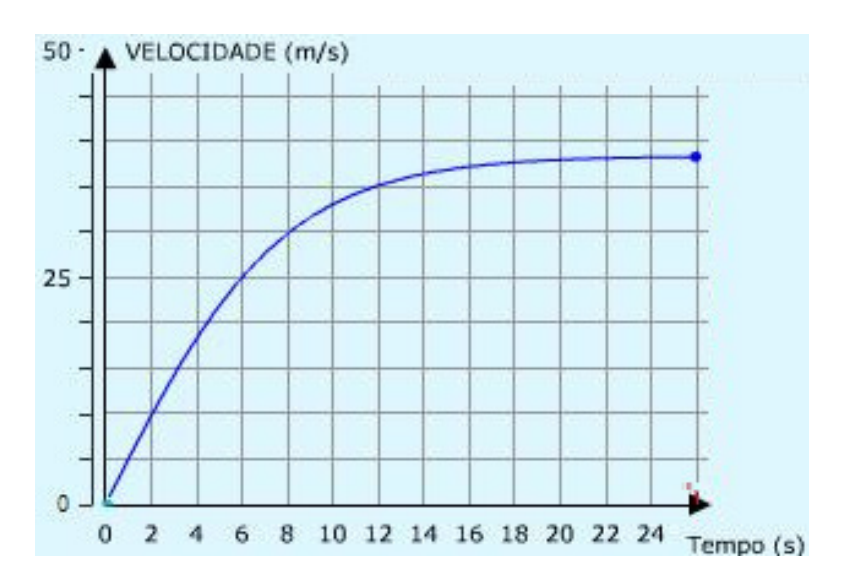

**Figura 12 - Gráfico com dados simulados da velocidade em função do tempo de um corpo em queda em meio viscoso.** 

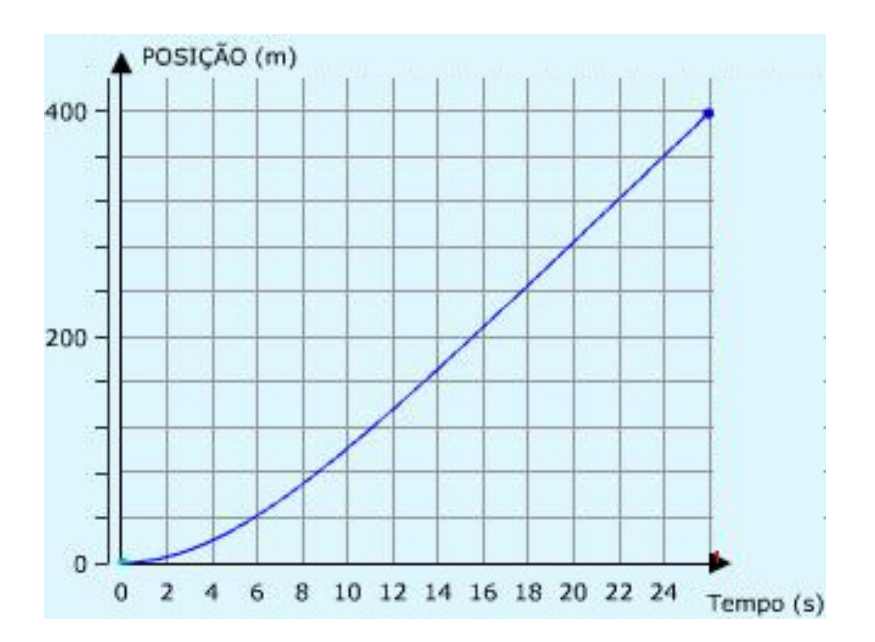

**Figura 13 - Gráfico com dados simulados da posição em função do tempo de um corpo em queda livre.** 

Na Figura 14 estão representados os gráficos e as respectivas funções dos movimentos de queda livre e de queda em meio viscoso do mesmo corpo:

| Queda livre                        |                                                                          | Queda não-livre                                                             |                                                              |  |
|------------------------------------|--------------------------------------------------------------------------|-----------------------------------------------------------------------------|--------------------------------------------------------------|--|
| Função                             | Gráfico                                                                  | Função                                                                      | Gráfico                                                      |  |
| $y = y_0 + v_0 t + \frac{gt^2}{2}$ | $400 -$<br>$200 -$<br>8 10 12 14 16 18 20<br>6<br>$\sigma$<br>$\ddot{4}$ | $y = -\frac{mg}{k}t + \frac{m^2g}{k^2}(1 - e^{-\left(\frac{k}{m}\right)t})$ | $400 -$<br>$200 -$<br>0 2 4 6 8 10 12 14 16 18 20 22 24 26 2 |  |
| $v = v_0 + gt$                     | 50<br>$25 -$<br>0 2 4 6 8 10 12 14 16 18                                 | $v = v_L(1 - e^{-\frac{kt}{m}})$                                            | 25<br>8 10 12 14 16 18 20 22 24<br>$\circ$<br>2 4<br>6       |  |

**Figura 14 - Comparação entre as funções posição e velocidade para os movimentos de queda livre e de queda não livre.** 

#### **2.7. A lei de Stokes e a determinação da constante K**

A equação da velocidade limite de um corpo em queda, equação (vi), contém uma constante *K*, cujo valor depende das propriedades do meio onde o corpo se move e também da geometria do corpo, isto é, sua forma e tamanho. A lei de Stokes pode ser usada para determinar o valor da constante *k* para esferas rígidas que se movimentam em meio fluido infinito em regime laminar. Seus cálculos são trabalhosos, conforme destaca Alonso & Finn (1972). A lei de Stokes estabelece que para uma esfera de raio *R* a constante *k* é expressa como:

$$
K = 6\pi R\eta \qquad \text{(iv)}
$$

Nessa relação, η é o coeficiente de viscosidade.

A lei de Stokes somente é válida para situações ideais. Nossa proposta de atividade é de uma situação real que não pode ser descrita pela referida lei. Entretanto  $\epsilon$ essa lei pode ser usada como uma segunda<sup>2</sup> aproximação ao problema, pois ela fornece as relações entre as grandezas massa, diâmetro e viscosidade em relação à velocidade limite de um corpo esférico em queda, relações essas que retratam o ternário *inércia – geometria – fluido* que são os elementos que afetam o fenômeno em toda a sua complexidade real. Vamos explorar esse problema no Capítulo 3.

Ao substituir a equação (ix) na equação (vi) obtêm-se a seguinte equação para a velocidade limite:

 $\overline{a}$ 

<sup>&</sup>lt;sup>2</sup> Consideramos como primeira aproximação a queda livre.

$$
V_L = \frac{mg}{6\pi R\eta} \tag{x}
$$

De acordo com a equação (x) a velocidade limite de uma esfera em queda num meio viscoso depende diretamente da massa *m* da esfera e depende inversamente do raio *R* e da viscosidade  $\eta$  do meio. A seguir mostraremos que é possível desenvolver uma atividade de análise de FED que possibilita que os alunos verifiquem essa relação.

## **3. Estudo da queda dos corpos em meios viscosos**

Analisaremos os dados relativos à queda de esferas de diferentes massas e diâmetros, em diferentes meios viscosos, inclusive o ar. O objetivo é mostrar ao professor um exemplo de como uma aula de mecânica pode ser desenvolvida tendo como material didático as FEDs. Através da análise dos dados dos movimentos, utilizando como estratégia o controle de grandezas, podemos levar o aluno a construir uma relação de proporcionalidade entre a velocidade limite de uma esfera em queda com o seu raio e sua massa e também em relação à viscosidade do meio. Para isso foram realizados dois grupos de experimentos: um com esferas de isopor em queda no ar, para verificar a relação entre velocidade limite, massa e diâmetro das esferas; outro com esferas de aço em queda numa proveta preenchida com alguns fluidos de viscosidades diferentes, para que com isso seja verificada a relação entre a velocidade limite e a viscosidade.

Portanto para verificar a dependência da velocidade limite com o diâmetro da esfera foi analisado um conjunto de três fotografias de esferas com mesma massa, mas diâmetros diferentes; para verificar a dependência da velocidade limite em relação à massa foram analisadas as fotografias de queda no ar de um conjunto de três esferas de mesmo diâmetro com massas diferentes.

Por fim são analisadas as quedas de pequenas esferas de aço numa proveta com três meios líquidos diferentes: água, óleo e glicerina. Com isso será verificada a influência da viscosidade do meio na velocidade limite da esfera.

A seguir descrevemos como foi realizada a experiência que culminou nas FEDs de esferas em queda no ar como meio viscoso. Essas FEDs estão disponíveis nos Roteiros 2 e 3.

#### **3.1. Preparação da experiência de queda no ar**

A realização da experiência de queda de esferas de isopor com resistência do ar não é tarefa trivial. Nossas experiências mostraram que para se observar o regime de queda no ar em MRU é necessário um amplo cenário, neste caso um cenário externo com vários metros de extensão. Nessa situação, a qualidade da fotografia dependerá das condições ambientais, pois qualquer brisa deflete a esfera em queda e dias ensolarados podem gerar sombras indesejáveis na fotografia. A vantagem é que uma vez que as fotografias estejam prontas, elas podem ser usadas de forma ilimitada pelo professor.

 Como a experiência de queda no ar tem por objetivo verificar a relação entre a velocidade limite e o raio e a massa da esfera, com estratégia de controle de grandezas, é necessário chamar atenção sobre alguns detalhes referentes à preparação das esferas:

- Para obter esferas de mesmo diâmetro e massas diferentes, foram utilizadas esferas de isopor. As esferas foram cortadas em dois hemisférios, esvaziadas e coladas novamente recompondo a forma original.

- Para esferas com mesma massa e diâmetros diferentes foi adotado o mesmo procedimento, entretanto houve um maior controle da quantidade de isopor retirada do interior das esferas para que ambas ficassem com mesma massa, dentro da margem de erro da balança digital que é de ± 0,1g (*Balança Diamond Series A04*). A Tabela 2 a seguir apresenta informações das esferas utilizadas:

| <b>Esfera</b>               | <b>Massa</b><br>(g) | <b>Diâmetro</b><br>(cm) |
|-----------------------------|---------------------|-------------------------|
|                             | $8,4 \pm 0,1$       | $12.7 \pm 0.5$          |
| $\mathcal{D}_{\mathcal{L}}$ | $8,5 \pm 0,1$       | $10.4 \pm 0.5$          |
| 3                           | $8,5 \pm 0,1$       | $7,6 \pm 0.5$           |
|                             | $5.8 \pm 0.1$       | $10.4 \pm 0.5$          |
| 5                           | $18,5 \pm 0,1$      | $10.4 \pm 0.5$          |
|                             | $38.3 \pm 0.1$      | $10,4 \pm 0,5$          |

**Tabela 2 - Dados das esferas** 

A preparação do cenário deve levar em consideração que o comprimento da trajetória deve ser tal que as esferas alcancem a velocidade limite, ou no mínimo, que seja possível observar a tendência à velocidade limite com relativa clareza. O cenário utilizado tem altura da ordem de 6 metros. Para proceder ao enquadramento do cenário, a câmara fotográfica foi posicionada a uma distância da ordem de 10 metros da trajetória de queda da esfera.

Outra observação é quanto à qualidade da fotografia estroboscópica digital. Basicamente a maior preocupação é em relação à iluminação e ao contraste. Um fundo branco foi conseguido utilizando uma tela de papel obtida colando-se uma sequência de folhas brancas (Figura 15). Esse fundo permite uma boa iluminação e um bom contraste com a esfera em movimento, todas quais foram pintadas de preto (Figura 16).

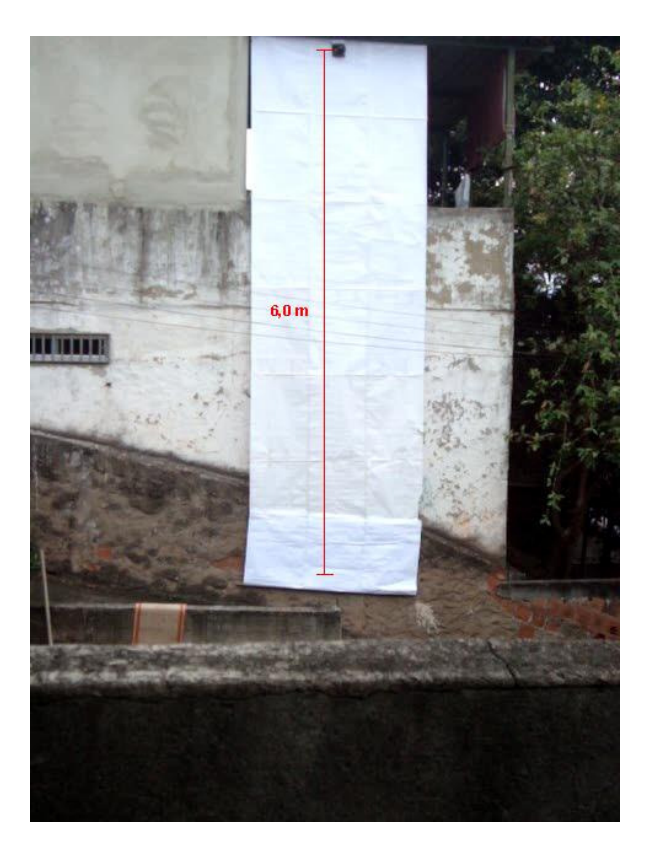

**Figura 15 - Cenário utilizado para a realização da filmagem. Para conseguir o fundo branco foi colada com fita uma sequência de folhas de papel cartão brancas. Nessa foto a câmara está a 10 m da cortina.** 

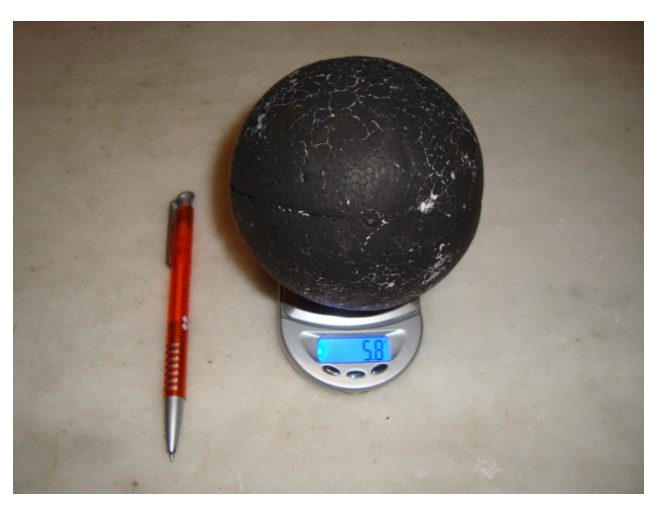

**Figura 16 - Uma esfera de isopor oca com diâmetro da ordem de 10 cm e massa de 5,8g, verificada com uma micro balança digital cuja unidade de medida é o grama.** 

É necessário que a filmagem seja feita num dia nublado, quando a luz fica difusa e impede a formação de sombras. Também é necessário evitar o efeito do vento, pois devido à baixa massa da esfera a menor brisa interfere na realização da experiência.

 A filmagem foi realizada com uma câmara fotográfica *Cyber-shot DSC-W120* da *Sony* que possui recurso de filmagem. A câmara foi colocada sobre um tripé e posicionada de frente à trajetória de tal forma que o plano frontal da câmara ficasse paralelo ao plano na trajetória da esfera. Com isso pretendeu-se diminuir os erros por paralaxe. A configuração inserida na câmara foi para que o filme fosse realizado no modo *Fine*, que realiza a captura de 30 quadros por segundo, com cada quadro no formato 640x480 *pixels*.

#### **3.1.1. Análise das FED de esferas em queda no ar como meio viscoso**

 Para análise das fotografias foi realizado um tratamento da imagem com o auxílio do *ImageJ*. O trecho de movimento a ser analisado foi recortado da fotografia, colado num novo arquivo e ampliado com um recurso de escala do programa que está disponível na janela *image*→*scale*. Em seguida foi usado um recurso que transformou a fotografia numa imagem binária, ou seja, preta e branca, que está disponível na janela *process*→*binary*→*make binary*.

A fim de determinar um valor experimental da velocidade num sistema de unidades conhecido, o sistema CGS em nosso caso, foram inseridos traços de calibração que permitem fazer a conversão dos valores lidos na própria fotografia para os valores reais. Para essa calibração foi utilizada a largura da tela de papel que é conhecida, (2,00 ± 0,01)m. Com isso o fator de escala de cada fotografia foi determinado e impresso na mesma usando recursos de desenho do *ImageJ*. A imagem assim preparada foi impressa em papel formato A4 como mostrado na Figura 17. Na lateral da figura vemos o traço de calibração. Nesse caso o traço tem aproximadamente 5 cm corresponde ao comprimento real de 1m.

 Após os passos acima a fotografia foi impressa e as medidas realizadas com o auxílio de uma régua escolar, graduada em milímetros (Figura 17). Os dados foram anotados na própria folha impressa e depois transferidos para o computador. Através do programa *Origin 8*, foram construídos os gráficos e ajustadas as curvas pelo método dos mínimos quadrados. Para o ajuste foi necessário escrever uma função como a equação (vii), que é uma função não linear que o programa não possui disponível em seu banco de dados.

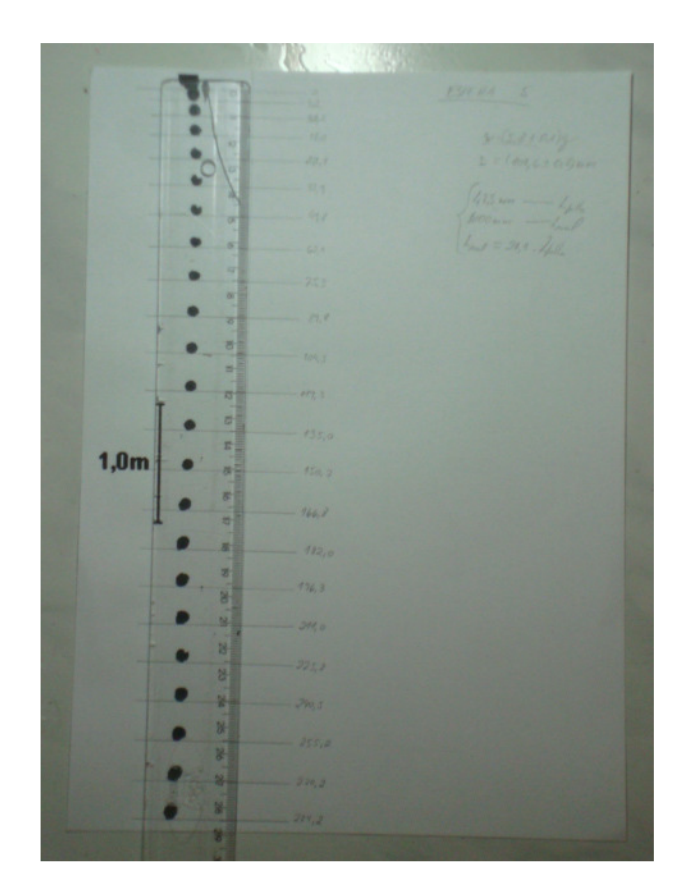

**Figura 17 - Fotografia estroboscópica de uma esfera oca de isopor transformada numa imagem binária com auxílio do programa ImageJ. As posições foram medidas com o auxílio de uma régua escolar a partir de uma reta tangente à esfera no ponto inferior em cada instante, marcadas em lápis. Observe que na figura há um comprimento da ordem de 5 cm que corresponde ao valor real de 1 m.** 

#### **3.1.2. Análise da queda no ar das esferas de mesma massa e diâmetro diferente**

Como a nossa estratégia é de controle de grandezas, nessa experiência estamos controlando a massa das três esferas, e fazendo variar os seus diâmetros. Além disso, é importante ressaltar que a viscosidade do meio também permanece constante, pois a filmagem foi feita com as esferas caindo uma após a outra. Com isso verificaremos o comportamento da velocidade limite em relação ao diâmetro das esferas mantendo-se a massa fixa.

 Como mostra o gráfico da Figura 18, a velocidade limite alcançada pela esfera 1, valor determinado pelo método dos mínimos quadrados com auxílio do programa *Origin 8*, foi (507  $\pm$  8) cm/s. Pelo mesmo método, os valores correspondentes às esferas 2 e 3 foram, respectivamente,  $(603 \pm 11)$  cm/s e  $(882 \pm 20)$  cm/s.

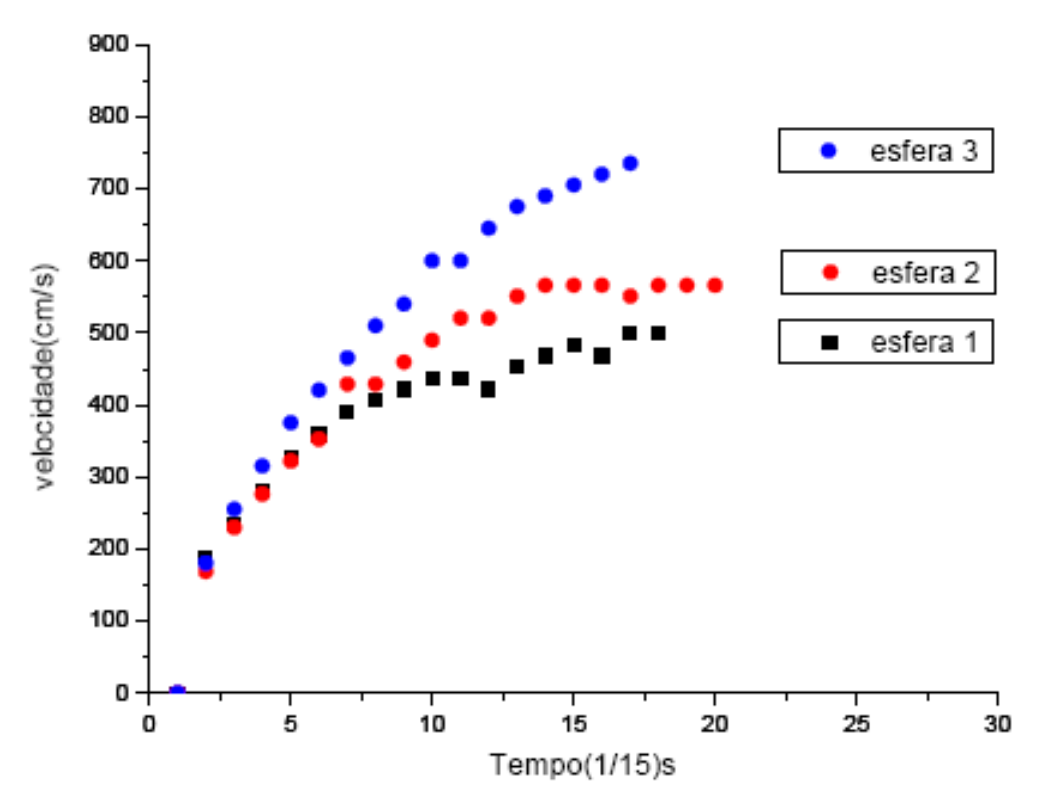

**Figura 18 – Representação da velocidade limite das esferas de mesma massa e diâmetro diferente D1>D2>D3.** 

Pode-se verificar através do gráfico que conforme o diâmetro da esfera diminui, a velocidade limite aumenta. Para a esfera de maior diâmetro a velocidade limite obtida  $(507 \pm 8)$ cm/s, enquanto que para a esfera de menor diâmetro esse valor sequer é alcançado com clareza. Entretanto, conhecendo o comportamento da curva, conforme é observado para as esferas 1 e 2, podemos extrapolar o gráfico da esfera 3 e com isso percebemos que o valor da velocidade limite tende aos 900 cm/s. Lembramos que o valor calculado com auxílio do *Origin 8* foi (882 ± 20)cm/s.

## **3.1.3. Análise da queda no ar de esferas de mesmo diâmetro e massa diferente**

Nesta seção controlaremos o diâmetro de três esferas, assim como a viscosidade do meio, e variar as massas. Com isso verificaremos a relação que existe entre a velocidade limite e a massa da esfera.

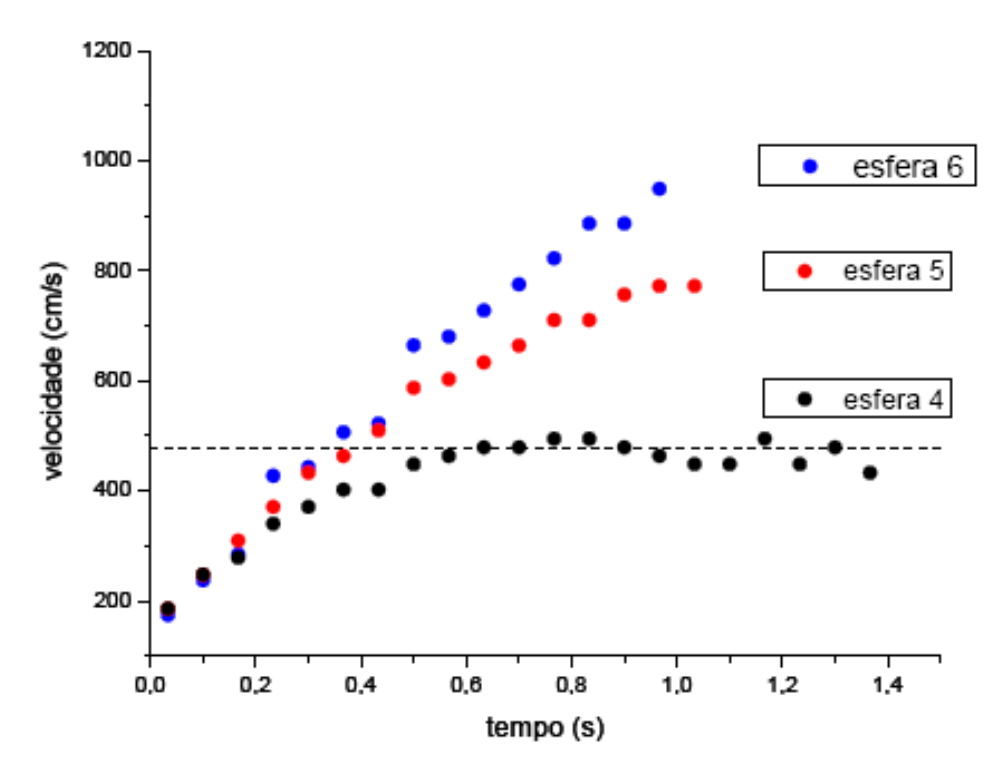

**Figura 19 – Representação da velocidade limite das esferas de mesmo diâmetro e massa diferente m<sub>4</sub><m<sub>5</sub><m<sub>6</sub>.** 

Como mostra o gráfico da Figura 19, a velocidade limite, determinada pelo método dos mínimos quadrados através do programa *Origin 8*, da esfera 4 foi de (476 ± 8)cm/s, para a esfera 5 foi de (996  $\pm$  39)cm/s e da esfera 6 (1690  $\pm$  304)cm/s. Pode-se verificar através do gráfico que quanto maior a massa da esfera em queda maior é a velocidade limite alcançada. Para a esfera de menor massa a velocidade limite alcançada foi da ordem de 450 cm/s, e para a esfera de maior massa esse valor sequer é possível de ser extrapolado com confiabilidade. Pode-se verificar também que quanto maior for a massa da esfera mais próximo do movimento de queda livre ideal ela se aproxima.

#### **3.2. A influência da viscosidade do meio na velocidade limite de esferas em queda**

 Outro fator importante na determinação da velocidade limite *VL* é a viscosidade  $\eta$  do meio. É impraticável verificar a relação entre as grandezas velocidade limite e viscosidade do meio com esferas caindo no ar. Mas, com o mesmo recurso de produção de fotografias estroboscópicas digitais, podem-se abandonar pequenas esferas de aço dentro de tubos cilíndricos contendo líquidos de diferentes viscosidades. Essa experiência é de mais fácil execução do que a experiência das esferas em queda no ar. Por isso, caso o professor queira, ela pode ser reproduzida em sala de aula, filmada e, por fim, transformada numa fotografia estroboscópica, tudo com a participação da turma.

Como se trata de um experimento no qual variamos a viscosidade do meio, é importante uma breve explanação sobre o que é viscosidade. Podemos usar o conceito de viscosidade descrito no texto de Física 2 do Halliday (RESNICK et al, 2007). Esse autor coloca que a viscosidade no escoamento de um fluido é análoga ao atrito no movimento dos sólidos:

> *Quando um sólido é movimentado sobre outro, deve-se aplicar uma força externa F para vencer a força de atrito f caso se deseje manter o corpo com velocidade constante. No caso do movimento de um fluido, pode-se considera-lo entre duas placas paralelas (ver Figura 20). A força F é aplicada à placa superior de forma que ela adquira um movimento com velocidade constante v em relação à placa inferior, a qual admite-se estar em repouso. A força F se opõe à força de arrasto viscosa gerada na placa superior para que seja mantida com velocidade constante.*

> *Pode-se idealizar o fluido como sendo dividido em camadas paralelas às placas. A viscosidade atua não apenas entre o fluido e a placa, mas também entre as diversas camadas do fluido. A velocidade de cada camada difere de uma quantidade dv em relação às camadas adjacentes (...) admite-se que a camada superior do fluido possui a mesma velocidade v da placa superior e que a camada inferior do fluido possui a mesma velocidade da placa inferior, ou seja, zero.*  (RESNICK et al, 2007)

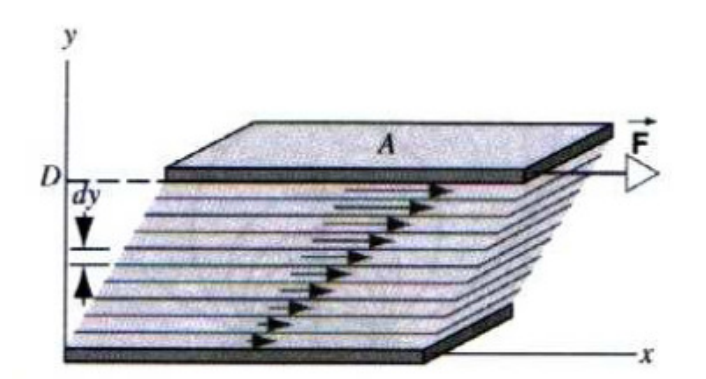

**Figura 20 – Representação de um fluido viscoso entre duas placas paralelas. Quando a placa superior é puxada por uma força F que a coloca em velocidade constante v, o fluido entra num regime de velocidades como se fosse constituído por um número finito de camadas. Cada camada se movimenta com uma velocidade constituindo um Gradiente de Velocidades. (RESNICK et al, 2007 – agradecemos à LTC editora)** 

 A viscosidade do fluido surge do fato de que a força *F* necessária para produzir o movimento uniforme da placa é proporcional à área *A* da placa; Essa força também é proporcional ao gradiente de velocidade *dv/dy*. Com isso, *F* é dado por:

$$
F = \eta A \frac{dv}{dy}
$$

onde  $\eta$  é uma constante de proporcionalidade chamada de coeficiente de viscosidade ou simplesmente viscosidade.

A unidade de medida da viscosidade no SI é o N.s/m<sup>2</sup>. No sistema CGS a unidade é o din.s/cm<sup>2</sup> e é chamada de poise em homenagem ao físico francês Jean-Louis-Marie Poiseuille (1799-1869) que foi o primeiro a investigar o fenômeno com o objetivo de entender a circulação sanguínea.

Na realidade o fato de o movimento dos corpos ocorrer em meio viscoso é que faz com que eles atinjam uma velocidade limite, ou seja, é a viscosidade do meio que produz o problema abordado neste trabalho.

 Entretanto devemos sinalizar que o fenômeno da viscosidade de um meio é um problema complexo e que depende de diversos fatores, como a temperatura, a pressão, o estado físico e a composição química do meio. Na próxima seção analisaremos a queda de pequenas esferas metálicas com diâmetro de (5,00 ± 0,05) mm dentro de uma proveta de diâmetro (60,0 ± 0,5) mm através de três meios líquidos: a água, o óleo de soja e a glicerina. Existem muitas tabelas com valores de viscosidade disponíveis nos livros e na internet para os fluidos utilizados. Entretanto a maioria delas é feita em condições específicas de temperatura e pressão que diferem das condições dos nossos experimentos, e por isso não podem ser utilizadas para, por exemplo, servirem de comparação com os resultados aqui obtidos.

| Líquidos                    |                |                       | <b>Gases</b> |                |             |  |  |  |
|-----------------------------|----------------|-----------------------|--------------|----------------|-------------|--|--|--|
| Substância                  | Temperatura    | $(n \times 10^{-2}P)$ | Substância   | Temperatura    | $x10^{-4}P$ |  |  |  |
| Agua                        | $0^{\circ}$ C  | 1,792                 | Ar           | $0^{\circ}$ C  | 1,71        |  |  |  |
| Agua                        | $20^{\circ}$ C | 1,005                 | Ar           | $20^{\circ}$ C | 1,81        |  |  |  |
| Água                        | $40^{\circ}$ C | 0,656                 | Ar           | $40^{\circ}$ C | 1.90        |  |  |  |
| Glicerina                   | $20^{\circ}$ C | 833                   | Hidrogênio   | $20^{\circ}$ C | 0,93        |  |  |  |
| <b>Alcool</b>               | $20^{\circ}$ C | 0,367                 | Amônia       | $20^{\circ}$ C | 0,97        |  |  |  |
| Fonte: Alonso & Finn (1972) |                |                       |              |                |             |  |  |  |

**Tabela 3 - Coeficientes de viscosidades da água e do ar em diferentes temperaturas e de outras substâncias.** 

#### **3.2.1. Experiência de queda de uma pequena esfera de aço em três meios de diferentes viscosidades**

Através da experiência sensorial sabemos que a viscosidade é alta para os fluidos que escoam lentamente e baixa para os fluidos que escoam rapidamente. Por isso podemos ordenar em ordem crescente as viscosidades dos fluidos usados, mesmo sem atribuir valores para elas: viscosidade baixa - água, viscosidade intermediária óleo, viscosidade alta - glicerina.

É importante destacar que no experimento de queda das esferas no tubo com líquido a lei de Stokes não é rigorosamente observada. Na realidade a lei de Stokes somente é válida para situações ideais onde esferas perfeitas e maciças se movimentam em meios fluidos onde não haja paredes, isto é, um meio infinito, e que o fluxo seja laminar. Por isso essa lei deve ser tomada com reserva. Não obstante o caráter aproximativo da lei de Stokes, podemos usá-la como segunda aproximação ao

problema, pois, como já mencionamos, ela fornece os elementos conceituais essenciais explorados na proposta didática deste trabalho, ou seja, as relações entre as grandezas massa da esfera, diâmetro da esfera e viscosidade do meio quanto à velocidade limite.

 A experiência foi feita numa proveta graduada e para que a influência da parede fosse minimizada a esfera utilizada teve um diâmetro muito menor que o diâmetro do tubo e os lançamentos foram feitos respeitando-se o eixo central do tubo. A Figura 21 mostra o aparato experimental utilizado.

 Nesta etapa do trabalho não foram realizadas as conversões das unidades arbitrárias da fotografia (*pixel*) para os valores reais (cm), conforme foi feito e exemplificado com os dados das esferas em queda no ar. Essa é outra forma de analisar os dados, que consiste em fazer as medidas da posição através de réguas virtuais do próprio programa *ImageJ* (DIAS, AMORIM e BARROS, 2009). Com a fotografia digital aberta na tela do programa coloca-se o cursor sobre a posição da esfera e verifica-se a coordenada em *pixel* daquela posição. Com isso a velocidade de cada esfera está em *pixel*/s. Caso se queira determinar a velocidade em valores reais pode-se usar o diâmetro do cilindro (60,0  $\pm$  0,5) mm como fator de conversão de escala.

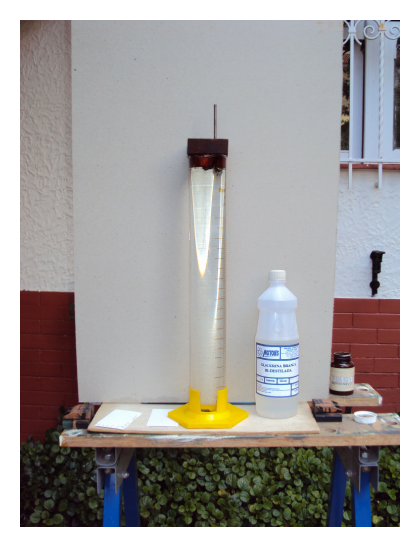

**Figura 21 - Sistema experimental para queda de esferas em diferentes meios fluidos.** 

#### EXPERIÊNCIA VII – QUEDA DA ESFERA DE AÇO NO TUBO CONTENDO ÁGUA

Como mostra o gráfico da Figura 23, a velocidade limite da esfera em queda através da água, determinada via método dos mínimos quadrados com auxílio do programa *Origin 8*, foi de (991 ± 30) *pixel*/s.

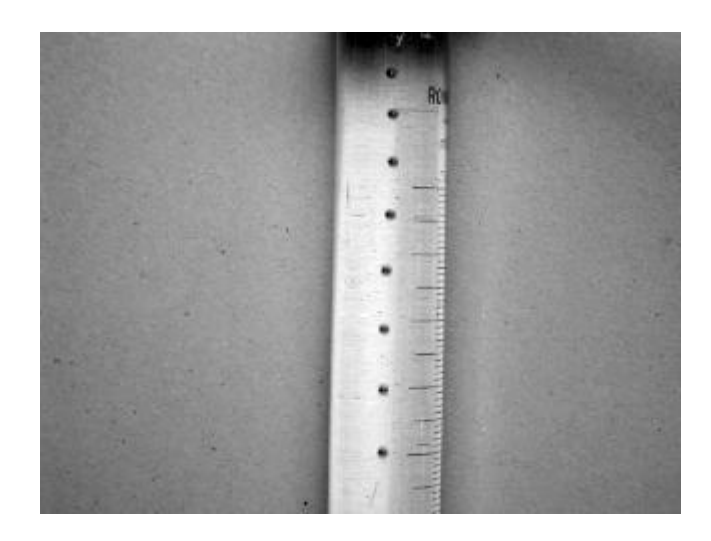

**Figura 22 - Fotografia estroboscópica de uma pequena esfera em queda através da água.** 

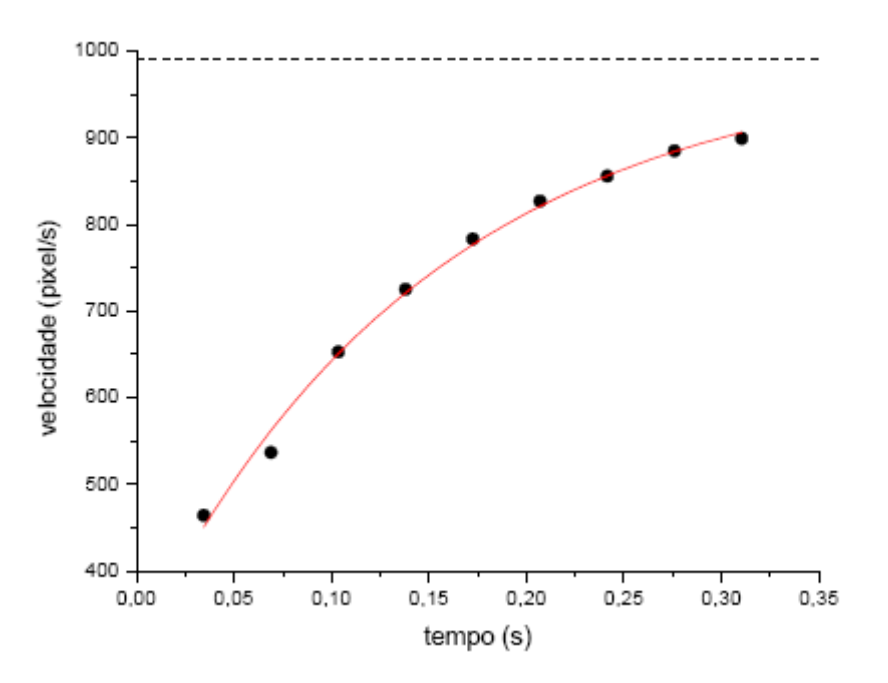

**Figura 23 - Representação da velocidade limite em queda através da água** 

#### EXPERIÊNCIA VIII – QUEDA DA ESFERA DE AÇO NO TUBO CONTENDO ÓLEO DE SOJA

Como mostra o gráfico da Figura 25, a velocidade limite da esfera em queda através do óleo de soja determinada via método dos mínimos quadrados com auxílio do programa *Origin 8* foi de (414 ± 4) *pixel*/s.

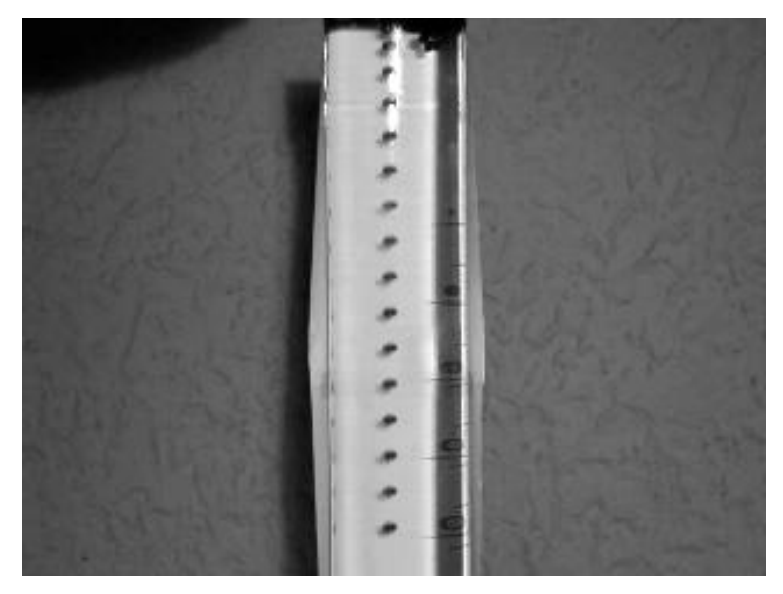

**Figura 24 - Fotografia estroboscópica de uma esfera caindo através do óleo.** 

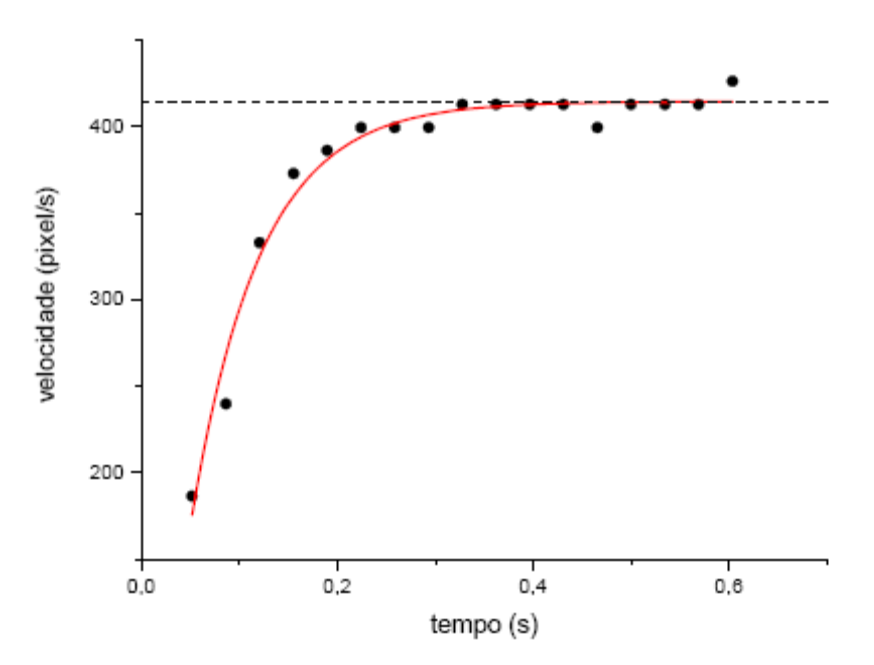

**Figura 25: gráfico da velocidade limite de uma esfera caindo através do óleo** 

#### EXPERIÊNCIA IX – QUEDA DA ESFERA DE AÇO NO TUBO CONTENDO **GLICERINA**

Como mostra o gráfico da Figura 27, a velocidade limite da esfera em queda através da glicerina determinada via método dos mínimos quadrados através com o programa *Origin 8* foi de (89 ± 5*) pixel*/s.

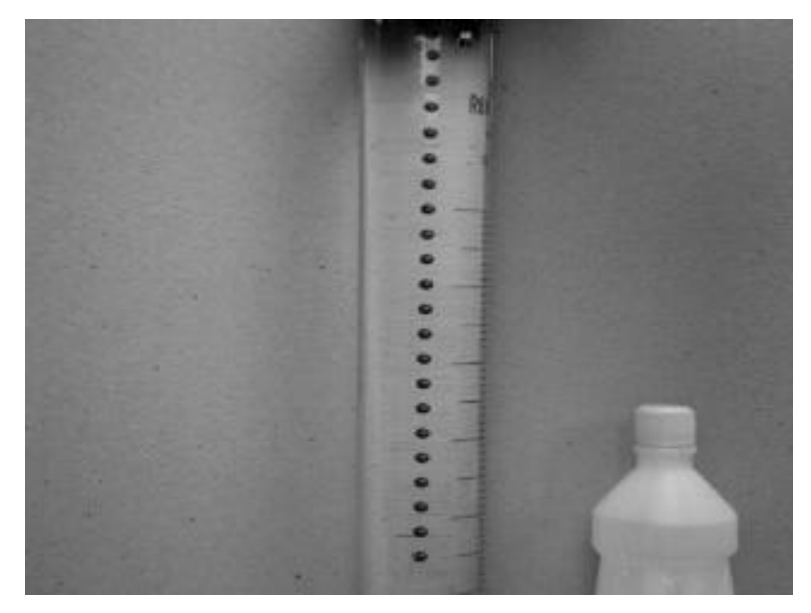

**Figura 26 - Fotografia estroboscópica de uma esfera caindo através da glicerina.** 

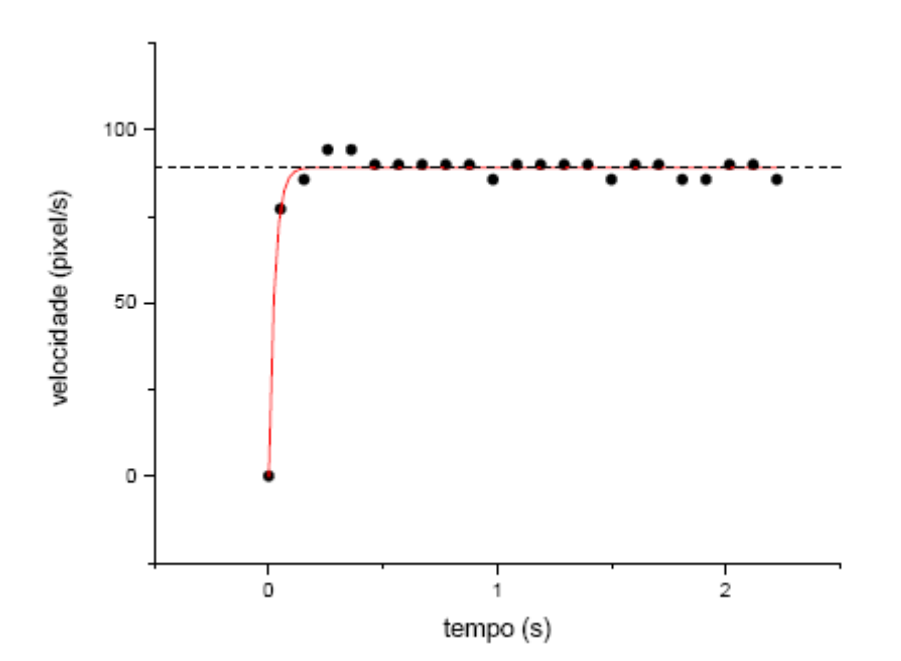

**Figura 27 - Representação da velocidade limite de uma esfera caindo através da glicerina.**
# **3.2.2. Discussão dos resultados obtidos com esferas de aço caindo através de meios com diferentes viscosidades**

 É importante ressaltar que os valores obtidos estão em unidades arbitrárias. Porém estão normalizados, o que foi feito graças ao fato de o diâmetro do tubo ser conhecido. Como é possível verificar, ao aumentar a viscosidade do meio a velocidade limite da esfera diminuiu, o que concorda com a nossa segunda aproximação que é a equação (x). A Tabela 4 reúne as informações dos três experimentos:

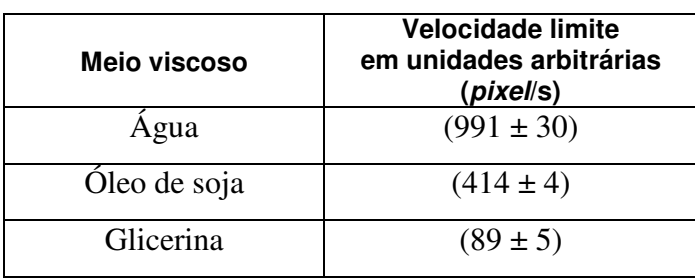

# **Tabela 4 - Velocidades limites da esfera de aço em cada meio viscoso**

# **3.3. Considerações finais**

 Pudemos verificar que a impressão de uma FED em papel A4 é uma boa técnica de aplicação em sala de aula de uma estratégia que permita unir a teoria à prática. Através dela os alunos podem interagir com o fenômeno da queda dos corpos, construir tabelas e gráficos, buscar regularidades, comparar resultados, controlar variáveis, ou seja, trabalhar de forma *quase experimental*.

Entretanto a impressão da fotografia pode ser substituída pela análise no próprio PC. Se trata de mais um recurso do *ImageJ*, a possibilidade de utilizar uma régua virtual (ver DIAS, AMORIM e BARROS, 2009). Colocando-se o cursor sobre a posição da esfera obtém-se as coordenadas, em *pixel*, da posição, conforme destacado na Figura 28. Esses dados podem ser inseridos em uma planilha do *Excel*, um programa bastante difundido nos PCs, e com isso construídos os gráficos.

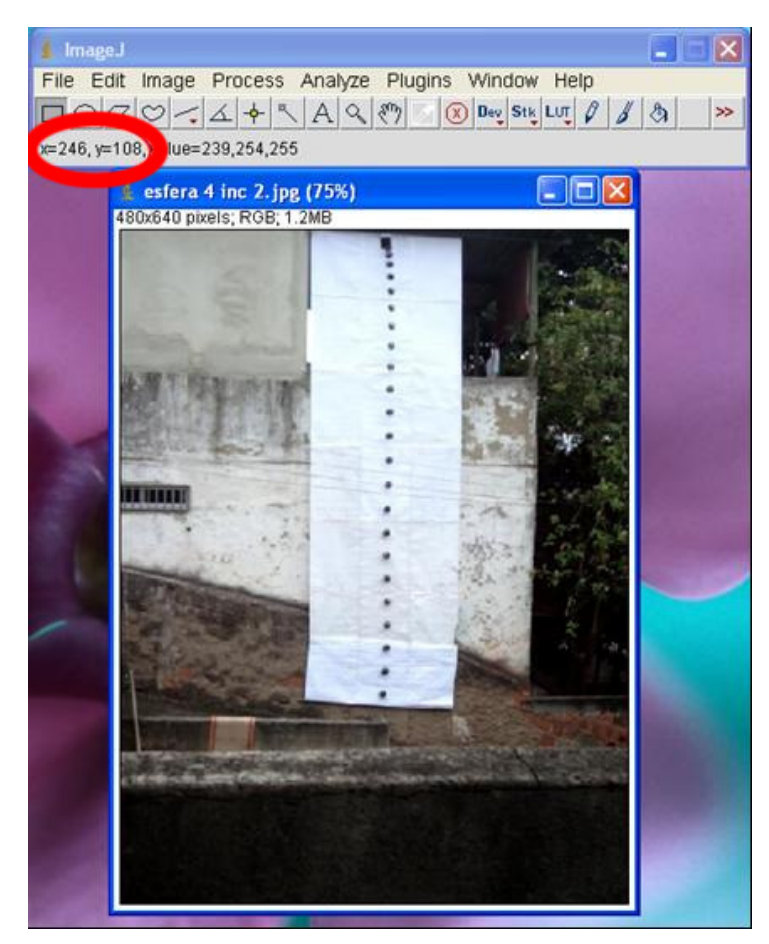

**Figura 28 - O programa ImageJ informa as coordenadas em pixel do cursor. Nessa figura o cursor (que não aparece) estava na posição x = 246 pixel e y = 108 pixel, conforme verifica-se destacado pela elipse vermelha.** 

 Acreditamos que as FEDs constituem um material potencialmente significativo para o aprendizado. Com a técnica de produção o professor pode desenvolver um acervo fotográfico que cubra todos os tópicos da mecânica trabalhados no Ensino Médio. Para estudar a queda dos corpos desenvolvemos um conjunto de roteiros acompanhados das respectivas fotografias estroboscópicas digitais que estão disponíveis neste trabalho para a comunidade de professores.

# **4. Caderno de roteiros: sugestões de aplicação**

Neste caderno há quatro roteiros de experiências que foram elaborados para que o professor possa desenvolver uma atividade de estudo da queda dos corpos na vizinhança da Terra com a utilização de Fotografias Estroboscópicas Digitais (FED). Cada roteiro acompanha um conjunto de três FEDs. Os roteiros estão estruturados da seguinte forma:

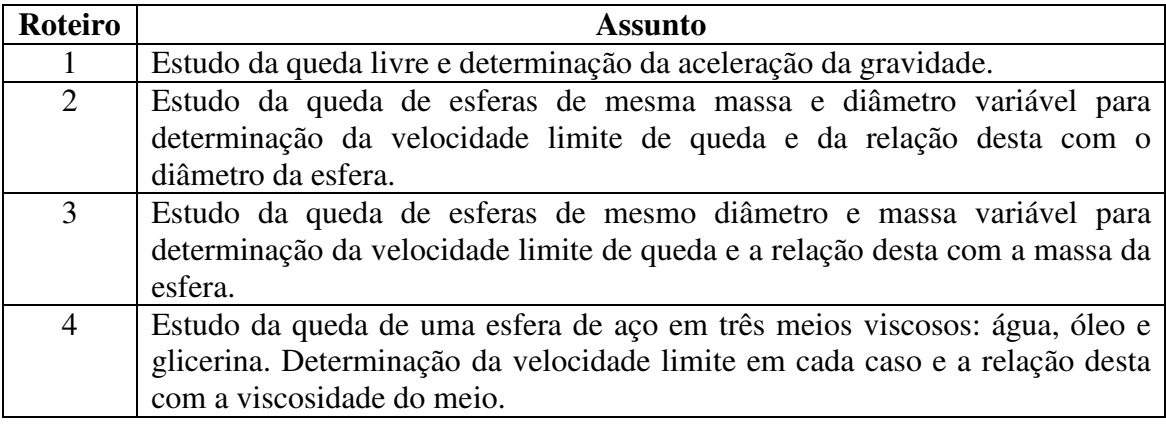

Os pré-requisitos necessários para o desenvolvimento da atividade de estudo da queda dos corpos com as FEDs são:

- Cinemática Movimento Retilíneo e Uniforme (MRU) e Movimento Retilíneo Uniformemente Variado (MRUV).
- Análise e construção de gráficos marcação de pontos cartesianos, ajuste da melhor curva, determinação do coeficiente angular de retas, inclusive da reta tangente a um ponto de uma curva.
- Leis de Newton resultante das forças que atuam sobre um corpo e equilíbrio dinâmico de uma partícula.

O professor pode dividir os alunos em grupo de até quatro integrantes. Antes dos grupos iniciarem os trabalhos é importante que eles saibam o que são FED, como essas fotografias são obtidas e o que elas representam. Vale ressaltar que o intervalo de tempo entre uma posição e a subseqüente é o mesmo em todo o movimento.

Os roteiros solicitam que os alunos façam medidas, construam tabelas e gráficos, determinem parâmetros e variáveis de cada movimento. No final da atividade os alunos terão levantado uma série de dados sobre a queda das esferas que podem ser utilizados para concluir que:

- Roteiro 1 a queda livre é uma situação ideal. Corpos que estão nessa condição possuem sempre a mesma aceleração, a da gravidade.
- Roteiro 2 o ar é um meio viscoso. Para corpos em queda de baixa densidade a influência do ar no movimento é importante. Nesse caso há uma relação inversa entre o diâmetro da esfera e a velocidade terminal do seu movimento.
- Roteiro 3 quando o ar interage com o corpo em queda há uma relação direta entre a massa do corpo e a velocidade terminal.
- Roteiro 4 quando uma esfera cai em meios de diferentes viscosidades, há uma relação inversa entre a viscosidade do meio e a velocidade terminal da esfera.

Para concluir a atividade sugerimos que o professor organize os resultados dos alunos no quadro, em tabelas como as colocadas abaixo. Dessa forma os dados serão organizados com o controle de grandezas e os alunos poderão verificar a relação entre a velocidade limite e cada uma das grandezas envolvidas no problema.

Esferas de massa constante e diâmetro variável (controle da viscosidade do meio e massa da esfera – variando o diâmetro e a velocidade limite)

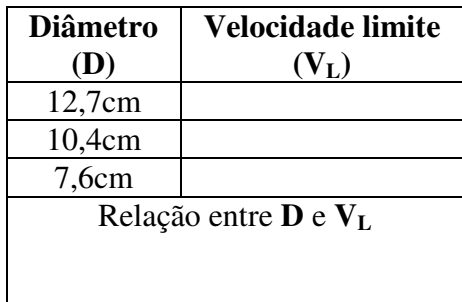

Esferas de diâmetro constante e massa variável (controle da viscosidade do meio e diâmetro da esfera – variando a massa e a velocidade limite)

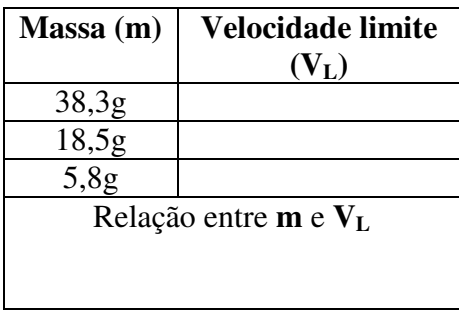

Esfera de aço em queda em diferentes meios viscosos - ordem decrescente de viscosidades. (controle da massa e diâmetro da esfera – variando a viscosidade do meio e a velocidade limite)

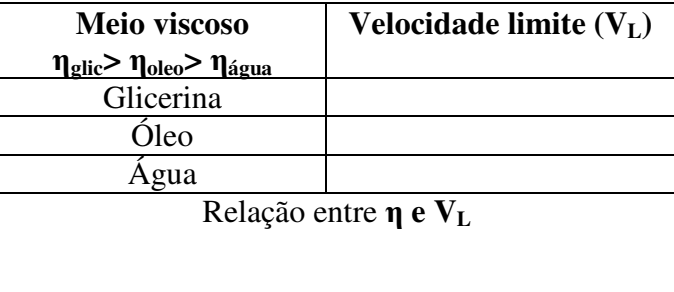

Com as tabelas preenchidas e as respectivas relações entre as grandezas envolvidas no problema, que estão descritas na linha inferior de cada tabela, o professor pode comentar os resultados e apresentar uma explanação fenomenológica do modelo de Stokes para a velocidade limite e compara-lo com os resultados obtidos.

É importante lembrar que os gráficos são construídos a partir de dados experimentais e por isso apresentam erros aleatórios. Por isso, para que seja ajustada manualmente a melhor curva v(t), é preciso que os alunos saibam que essa curva tem um comportamento regular. A interpretação dos dados deve ser feita a partir dessa curva.

# **Estudo da queda de esferas na vizinhança da terra**

# **Roteiro 1**

# Análise de fotografias estroboscópicas digitais de esferas de massa diferente em queda livre

## Conceitos físicos e definições

- 1. Um corpo esférico denso em queda no ar não sofre efeito do meio para alturas pequenas na vizinhança da Terra. Nesse caso o corpo está em queda livre e sua aceleração é constante e de módulo igual à aceleração da gravidade local.
- 2. Definição de velocidade média: é a razão entre a distância percorrida por um corpo em movimento num determinado intervalo de tempo.  $v_m = \Delta y/\Delta t$ ; Definição de aceleração: é a taxa com que a velocidade de um corpo em movimento varia com o tempo.

## Objetivos da demonstração

- 1. Verificar a influência da massa no valor da aceleração de queda de um corpo na vizinhança da terra.
- 2. Determinar o valor da aceleração da gravidade local.

## Descrição

A experiência é feita através da análise de fotografias estroboscópicas digitais de 3 esferas de massas diferentes, em queda no ar, de uma altura de aproximadamente  $h = 2$ m. As condições utilizadas na realização das experiências estão registradas nas fotografias: a escala da fotografia (traço marcado na lateral da mesma), intervalo de tempo entre posições sucessivas, massa e diâmetro da esfera para a análise do movimento.

## Materiais

Régua milimetrada, papel milimetrado, calculadora, fotografias estroboscópicas digitais para 3 esferas de massas  $m_1 = 150g$ ,  $m_2 = 300g$  e  $m_3 = 450g$ .

## Procedimentos

- 1. Observe e descreva a fotografia estroboscópica. Cada posição (y) da esfera corresponde a um instante (t).
- 2. Meça a posição (y) da esfera utilizando a régua em instantes sucessivos (t) a partir de uma origem arbitrária, posição inicial que você escolhe. Para cada uma das

fotografias escolha posições iniciais diferentes. Seja cuidadoso quando mede a posição para cada instante de tempo. A medida deve ser feita sempre no mesmo ponto da esfera. Veja uma sugestão na Figura 2.

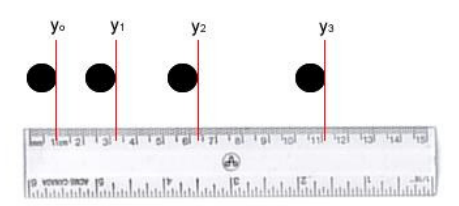

Figura 2 - Exemplo de como fazer a leitura da posição da esfera com uma régua.

- 3. Registre nas Tabelas 1, 2 e 3 os dados da posição (y) e instante de tempo (t) para cada uma das três esferas. Calcule os deslocamentos sucessivos e os intervalos de tempo correspondentes determinados pela frequência de cada fotografia.
- 4. As medidas dos deslocamentos determinadas a partir da fotografia têm que ser transformadas para seu valor real. Utilize o traço de escala que está em cada fotografia, que corresponde a 50 cm no local onde a experiência foi feita. Meça o comprimento do traço com sua régua e faça os cálculos para transformar a leitura da fotografia em valores que correspondem ao sistema real.
- 5. Na coluna correspondente calcule o valor das velocidades medias  $v_M$  para intervalos sucessivos ∆y.
- 6. Discuta com seu professor como representar os dados de velocidade em função do tempo dos 3 movimentos na mesma folha de papel mm.
- 7. Trace com linhas contínuas as curvas que melhor se ajustam aos pontos experimentais representados. Seja cuidadoso e utilize cores e símbolos diferentes para cada uma das massas (círculos, quadrados, bolinhas) e identifique a curva correspondente a cada esfera com o valor da massa.

#### Análise

1. Para fazer a análise dos gráficos você deve determinar os coeficientes angulares e os coeficientes lineares de cada uma das retas representativas do movimento de cada esfera na Tabela 4.

2. Com os dados acima escreva as equações dos 3 gráficos. Coloque as respectivas unidades de medida.

 $v_1 =$  $v_2 =$  $V_3 =$ 

#### **Interpretação**

Responda as questões a seguir utilizando as informações coletadas na analise acima.

- a) Qual é a grandeza física representada pelos coeficientes angulares escritos na Tabela 4? Indique as unidades de medida.
- b) Qual é a grandeza física representada pelos coeficientes lineares escritos na Tabela 4? Indique as unidades de medida.
- c) Compare as retas v(t) dos gráficos e comente quais as semelhanças e as diferença observadas para os valores de m<sub>1</sub>, m<sub>2</sub> e m<sub>3</sub>.
- d) Qual é a evidência dos seus resultados para caracterizar o tipo de movimento das esferas? Explique.
- e) Como você explicaria a razão dos coeficientes lineares das 3 retas não serem iguais?
- f) A teoria diz que na queda livre todos os corpos densos caem com a aceleração da gravidade local. Você acha que seus resultados confirmam essa afirmativa? (Procure o valor da aceleração da gravidade na sua localidade e compare com seus resultados).
- g) O que você de fato aprendeu nesta atividade?

Tabela 1. Dados das condições de posição, instante, deslocamento e velocidade de uma esfera em queda na vizinhança da Terra.

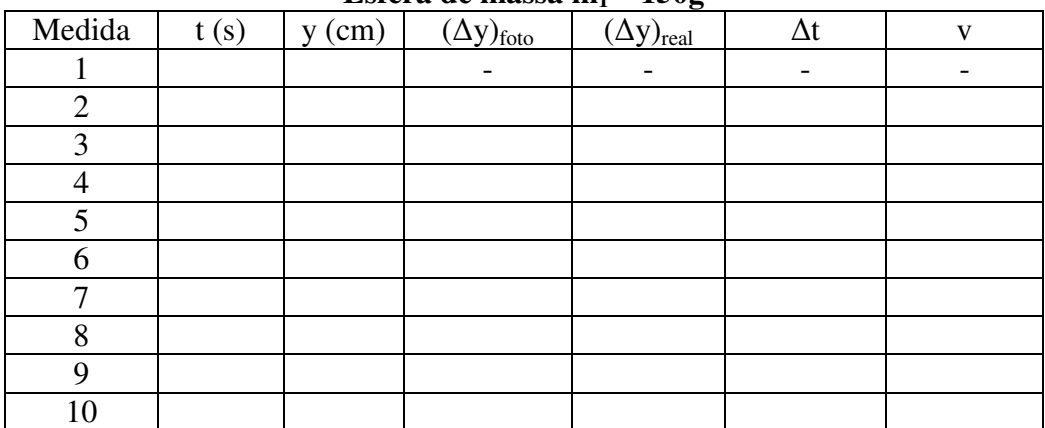

#### **Esfera de massa m1 = 150g**

Tabela 2. Dados das condições de posição, instante, deslocamento e velocidade de uma esfera em queda na vizinhança da Terra.

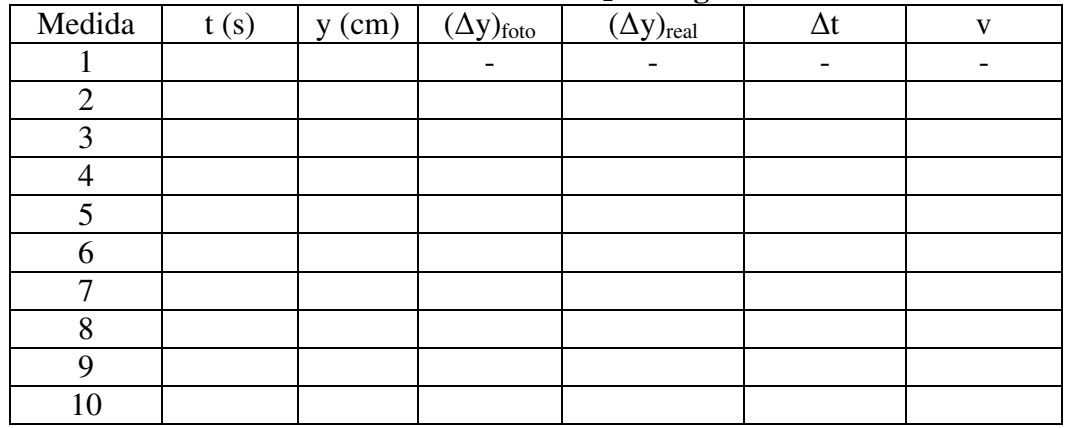

**Esfera de massa**  $m_2 = 300g$ 

Tabela 3. Dados das condições de posição, instante, deslocamento e velocidade de uma esfera em queda na vizinhança da Terra.

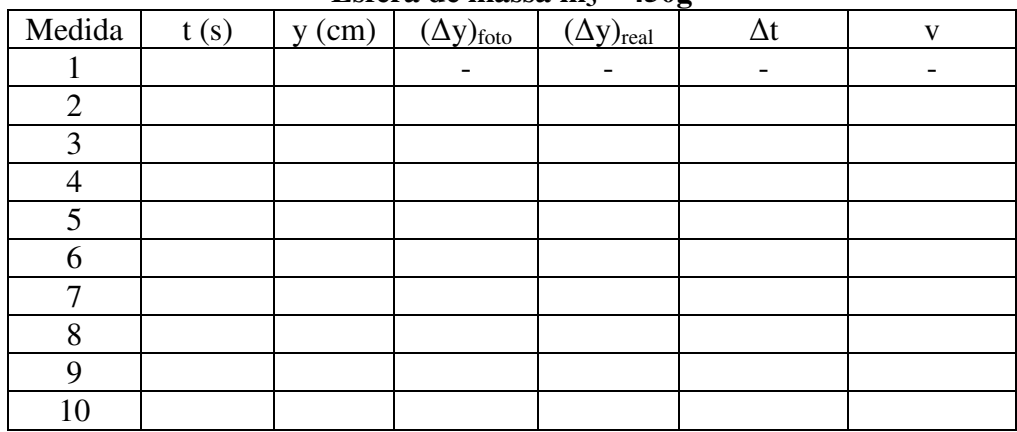

**Esfera de massa m3 = 450g** 

Tabela 4 – Dados das esferas em queda.

| Coeficiente angular | Coeficiente linear |
|---------------------|--------------------|
|                     |                    |
|                     | a <sub>2</sub>     |
|                     | a                  |

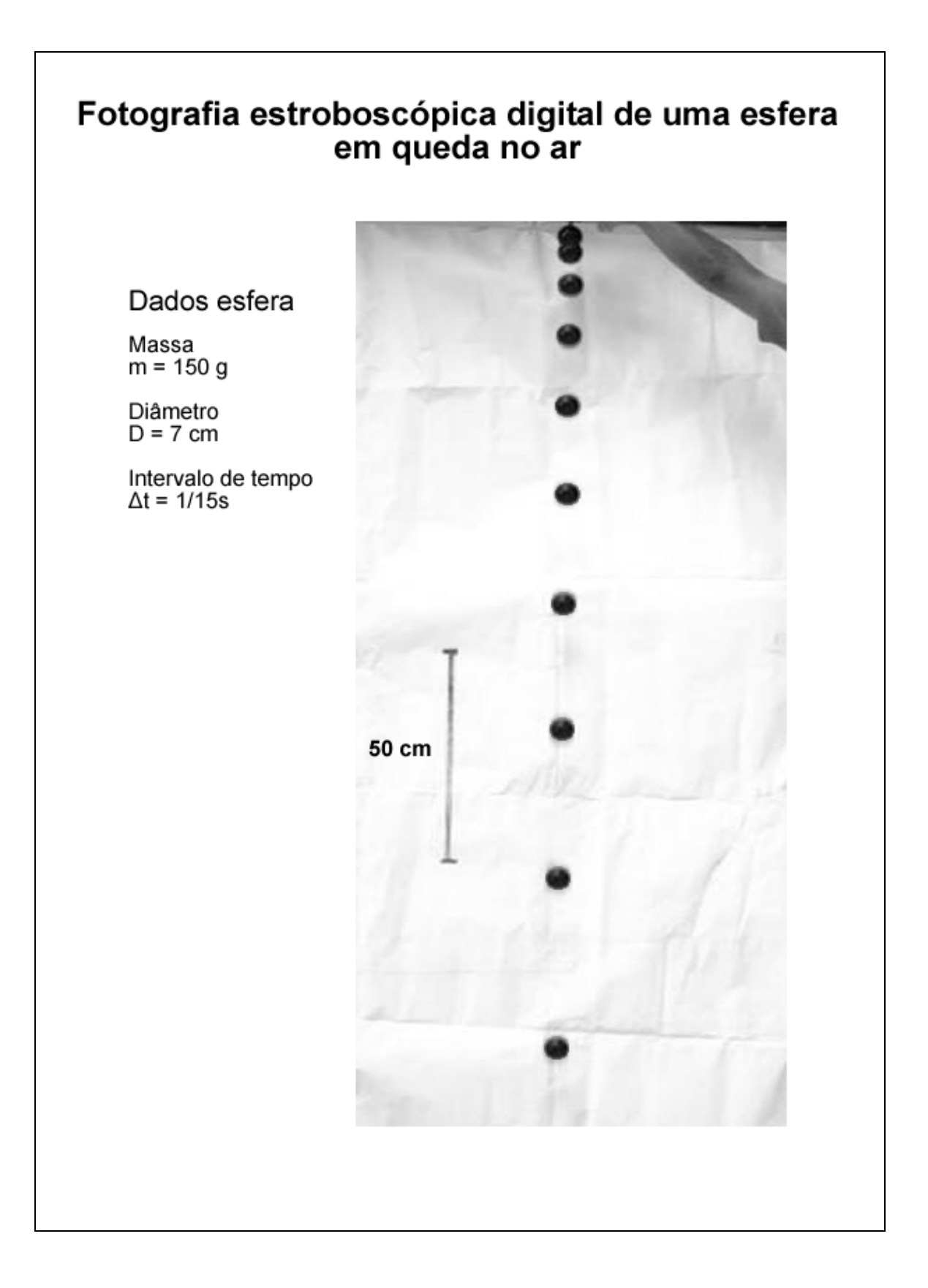

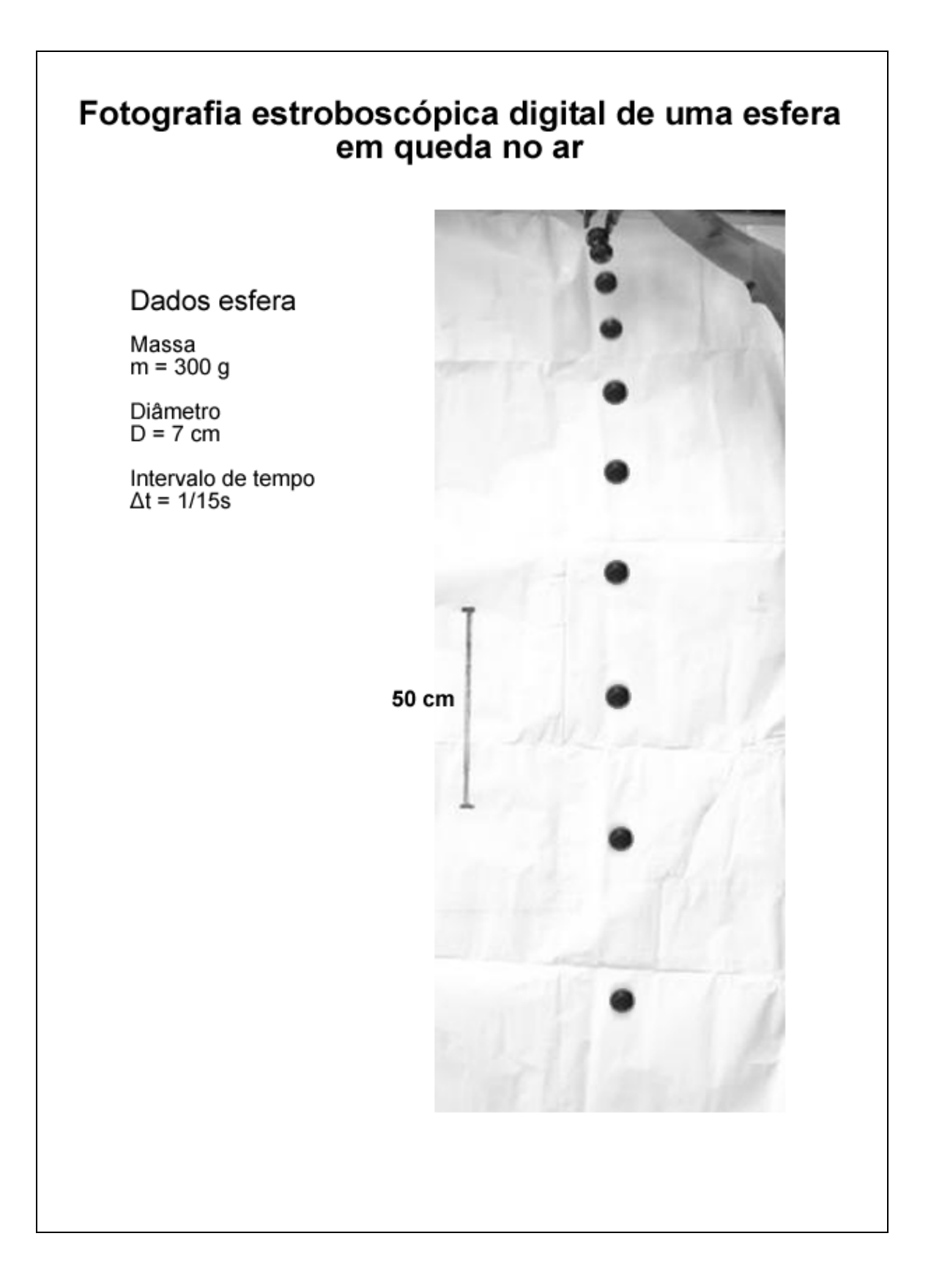

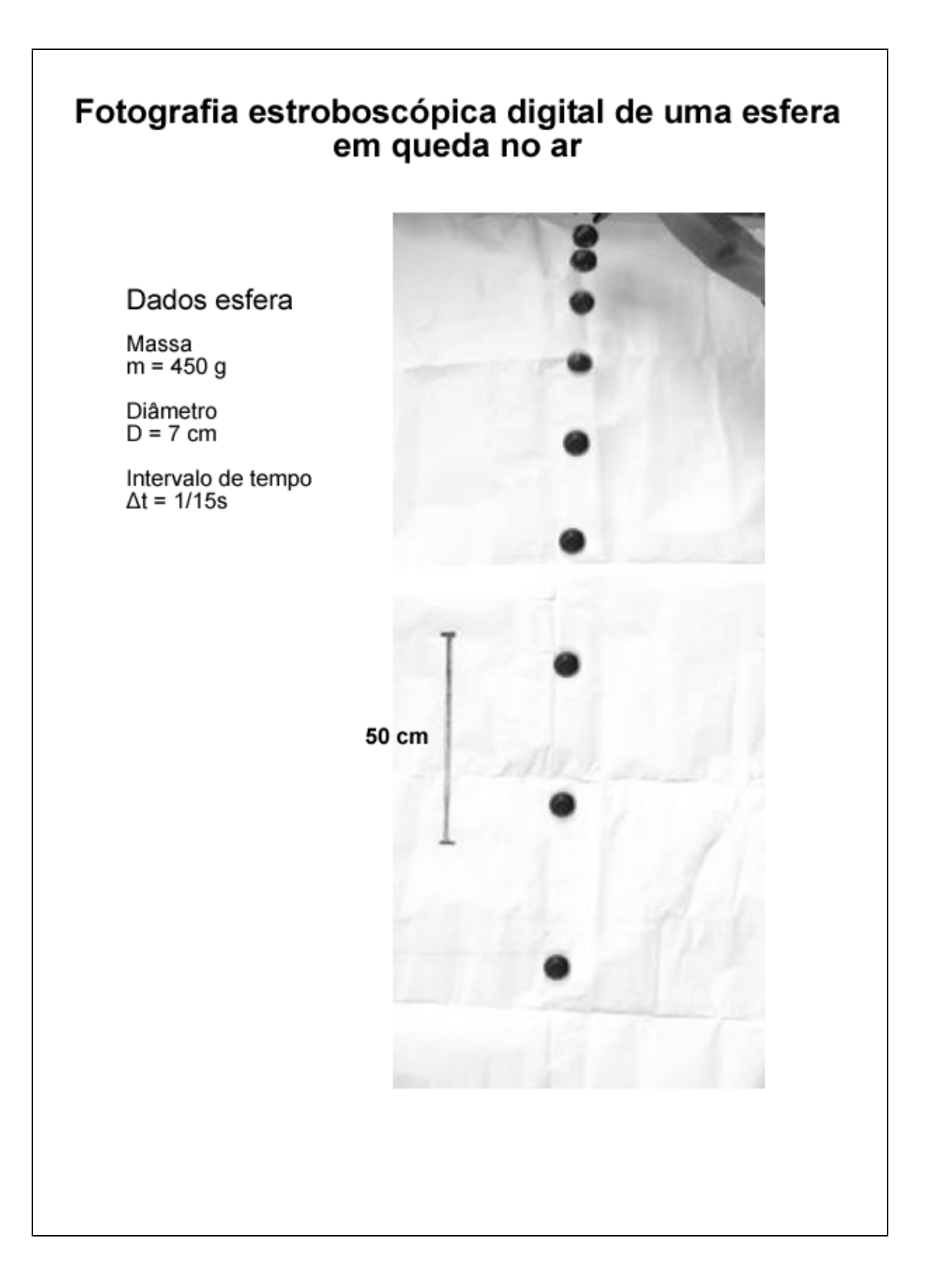

# **Estudo da queda de esferas na vizinhança da terra**

# **ROTEIRO 2**

# **Análise de fotografias estroboscópicas digitais de esferas de mesma massa e diâmetro variável em queda no ar**

Conceitos físicos e definições

1. O movimento de um corpo em queda no ar sofre efeito do meio. Para pequenas velocidades age sobre o corpo uma força contrária ao movimento de queda. Um modelo adequado é, em primeira aproximação, considerar a força de resistência do ar diretamente proporcional à velocidade em cada instante t, como mostra a Figura 1:

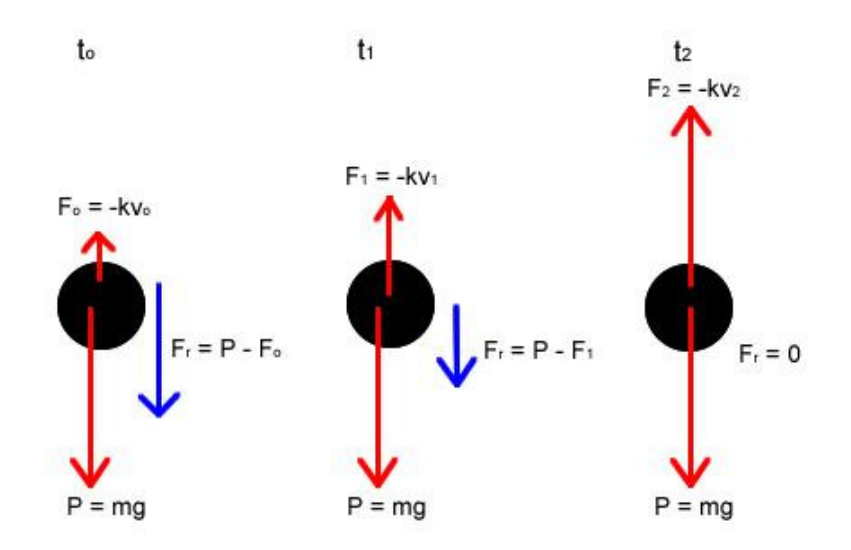

Figura 1 - Diagrama das forças que atuam sobre uma esfera de massa m em três instantes.

2. Como no modelo teórico escolhido a força de resistência do ar é proporcional à velocidade do corpo e de sentido contrário à mesma, à medida que a velocidade de queda aumenta a força de resistência também aumenta linearmente. Assim a partir de um instante,  $t_2$  na Figura 1, o módulo dessa força se iguala ao módulo da força peso. Sendo essas duas forças de sentidos opostos, a resultante sobre a esfera em queda é nula. A partir desse instante a velocidade da esfera será constante e é denominada *velocidade limite ou terminal*.

#### Objetivos da demonstração

1. Determinar a influência do tamanho da esfera no movimento de queda no ar.

- 2. Descrever o comportamento da curva v(t) em função das forças que agem sobre a esfera.
- 3. Verificar a influência do diâmetro da esfera nas constantes de movimento: velocidade limite.
- 4. Análise comparativa dos três gráficos.

## Descrição

A *experiência* é feita através da análise das fotografias estroboscópicas de 3 esferas de diâmetros crescentes, em queda no ar, abandonadas de uma altura de aproximadamente  $6$  m com v<sub>inicial</sub> = 0. Estão impressos na fotografia os dados necessários para essa análise: escala da fotografia ( traço marcado na lateral da mesma), intervalo de tempo, massa e diâmetro da esfera.

## Materiais

Régua milimetrada, papel milimetrado, calculadora, fotografias estroboscópicas digitais obtidas com 3 esferas da mesma massa  $m_1 = m_2 = m_3$  cujos diâmetros são diferentes.

#### Procedimento

1. Observe e descreva a fotografia.

2. Meça a posição (y) da esfera em instantes sucessivos (t) a partir de uma posição inicial que você escolhe. Seja cuidadoso quando medir a posição em cada instante de tempo que deve ser feita sempre no mesmo ponto da esfera. Veja uma sugestão na Figura 2:

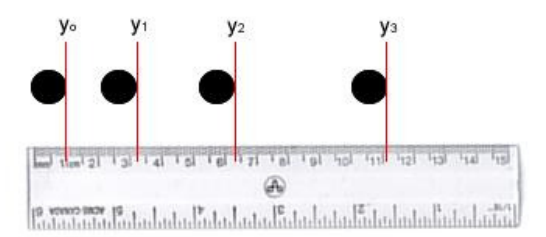

Figura 2 - Exemplo de como fazer a leitura da posição da esfera com uma régua.

3. Registre nas Tabelas 1, 2 e 3:

a) Os dados das posições (y) e instantes de tempo correspondentes (t) das três esferas.

b) Os deslocamentos sucessivos e os intervalos de tempo correspondentes determinados pela frequência de cada fotografia.

4. As medidas dos deslocamentos determinadas a partir da fotografia têm que ser transformadas para seu valor real. Utilize o traço de escala da fotografia que corresponde a 1m no local onde a experiência foi feita. Meça o comprimento do traço com sua régua e faça os cálculos para transformar a leitura da fotografia em valores que correspondem ao sistema real.

5. Na coluna correspondente calcule o valor das velocidades médias  $v_M$  para intervalos sucessivos ∆y.

6. Represente os dados de velocidade em função do tempo dos 3 movimentos na mesma folha de papel mm. (discuta com seu professor como faze-lo)

7. Trace manualmente as curvas que melhor se ajustam aos pontos experimentais. Seja cuidadoso e utilize símbolos diferentes para cada uma das esferas (círculos, quadrados e bolinhas) e identifique a curva correspondente com o valor do diâmetro.

8. Determine a velocidade terminal para cada uma das esferas.

# Análise

A análise dos movimentos deve ser feita a partir de sua representação gráfica. Preencha a Tabela 4 antes de prosseguir para a etapa da interpretação.

# **Interpretação**

Utilize as informações coletadas acima para responder às questões a seguir:

a) Descreva o movimento representado pelos gráficos das três esferas.

b) Qual é o significado do coeficiente angular da reta tangente no instante 1 do movimento de cada esfera?

c) Como se compararam esses coeficientes angulares?

d) Como se compararam os coeficientes angulares das retas tangentes no instante 4 de cada movimento?

e) De que forma o diâmetro influencia no movimento de cada esfera?

f) O que aconteceria se as esferas fossem abandonadas de alturas maiores?

g) Qual e a força da gravidade sobre a esfera nos instantes 1, 6 e 11. Justifique traçando os diagramas de forças que agem sobre a esfera.

h) A partir dos resultados da Tabela 4 como você explica fisicamente os valores dos coeficientes angulares  $\alpha_1$ ,  $\alpha_4$  e  $\alpha_7$  referentes às medidas 1, 4 e 7 de cada uma das esferas?

i) Qual é o valor do coeficiente angular da reta tangente quando as esferas atingem a velocidade limite? Justifique sua resposta.

j) Compare os valores das velocidades limite das três esferas e relacione-os com as grandezas físicas que caracterizam cada esfera.

k) O que você aprendeu nesta experiência?

Tabela 1. Dados das condições de posição, instante, deslocamento e velocidade de uma esfera em queda na vizinhança da Terra.

| Medida         | t(s) | $y$ (cm) | $\frac{1}{2}$<br>$(\Delta y)_{\rm foto}$ | $(\Delta y)_{\text{real}}$ | $\Delta t$        | $\mathbf{V}$ |
|----------------|------|----------|------------------------------------------|----------------------------|-------------------|--------------|
|                |      |          |                                          |                            | $\qquad \qquad -$ |              |
| $\sqrt{2}$     |      |          |                                          |                            |                   |              |
| 3              |      |          |                                          |                            |                   |              |
| $\overline{4}$ |      |          |                                          |                            |                   |              |
| $\overline{5}$ |      |          |                                          |                            |                   |              |
| 6              |      |          |                                          |                            |                   |              |
| $\tau$         |      |          |                                          |                            |                   |              |
| $\, 8$         |      |          |                                          |                            |                   |              |
| 9              |      |          |                                          |                            |                   |              |
| 10             |      |          |                                          |                            |                   |              |
| 11             |      |          |                                          |                            |                   |              |
| $12\,$         |      |          |                                          |                            |                   |              |
| 13             |      |          |                                          |                            |                   |              |
| 14             |      |          |                                          |                            |                   |              |
| 15             |      |          |                                          |                            |                   |              |

**Esfera 1 m=**  $(8.4 \pm 0.1)$ **g D** = $(12.7 \pm 0.5)$ cm

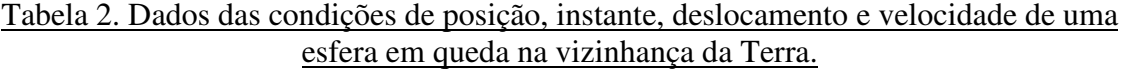

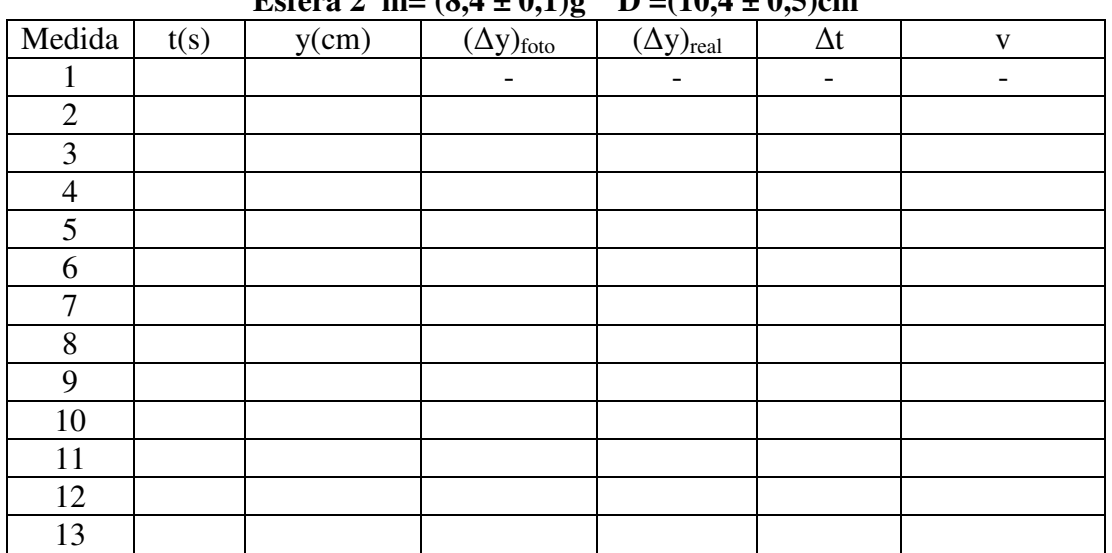

# **Esfera 2 m=**  $(8,4,4,0,1)$ **g**  $D = (10,4,4,0,5)$ cm

Tabela 3. Dados das condições de posição, instante, deslocamento e velocidade de uma esfera em queda na vizinhança da Terra.

|                | ----- | $-$ | $\frac{1}{2}$              |                            |            |              |
|----------------|-------|-----|----------------------------|----------------------------|------------|--------------|
| Medida         | t     | y   | $(\Delta y)_{\text{foto}}$ | $(\Delta y)_{\text{real}}$ | $\Delta t$ | $\mathbf{V}$ |
|                |       |     |                            |                            |            |              |
| $\overline{2}$ |       |     |                            |                            |            |              |
| 3              |       |     |                            |                            |            |              |
| 4              |       |     |                            |                            |            |              |
| 5              |       |     |                            |                            |            |              |
| 6              |       |     |                            |                            |            |              |
| 7              |       |     |                            |                            |            |              |
| 8              |       |     |                            |                            |            |              |
| 9              |       |     |                            |                            |            |              |
| 10             |       |     |                            |                            |            |              |
| 11             |       |     |                            |                            |            |              |
| 12             |       |     |                            |                            |            |              |
| 13             |       |     |                            |                            |            |              |

**Esfera 3 m=**  $(8.4 \pm 0.1)g$  **D =** $(7.60 \pm 0.50)cm$ 

Tabela 4. Resultados da análise da queda das esferas com diâmetro variável

| <b>Esfera</b> | <b>Massa</b><br>$\left( \mathbf{g}\right)$ | Diâmetro<br>(cm) | Coeficientes angulares em diversos<br>instantes do movimento $\text{(cm/s}^2)$ |               |              | <b>Velocidade</b><br>terminal<br>$\text{{\bf (cm/s)}}$ |
|---------------|--------------------------------------------|------------------|--------------------------------------------------------------------------------|---------------|--------------|--------------------------------------------------------|
|               |                                            |                  | $\alpha_{1}$                                                                   | $\alpha_{4}$  | $\alpha_{7}$ |                                                        |
|               |                                            | در               | $\alpha_{1}$                                                                   | $\alpha_{4}$  | $\alpha_{7}$ | V <sub>2</sub>                                         |
|               |                                            |                  | $\alpha_{1}$                                                                   | $\alpha_{4-}$ | $\alpha_{7}$ | V <sub>2</sub>                                         |

# Fotografia estroboscópica digital de uma<br>esfera de isopor em queda no ar

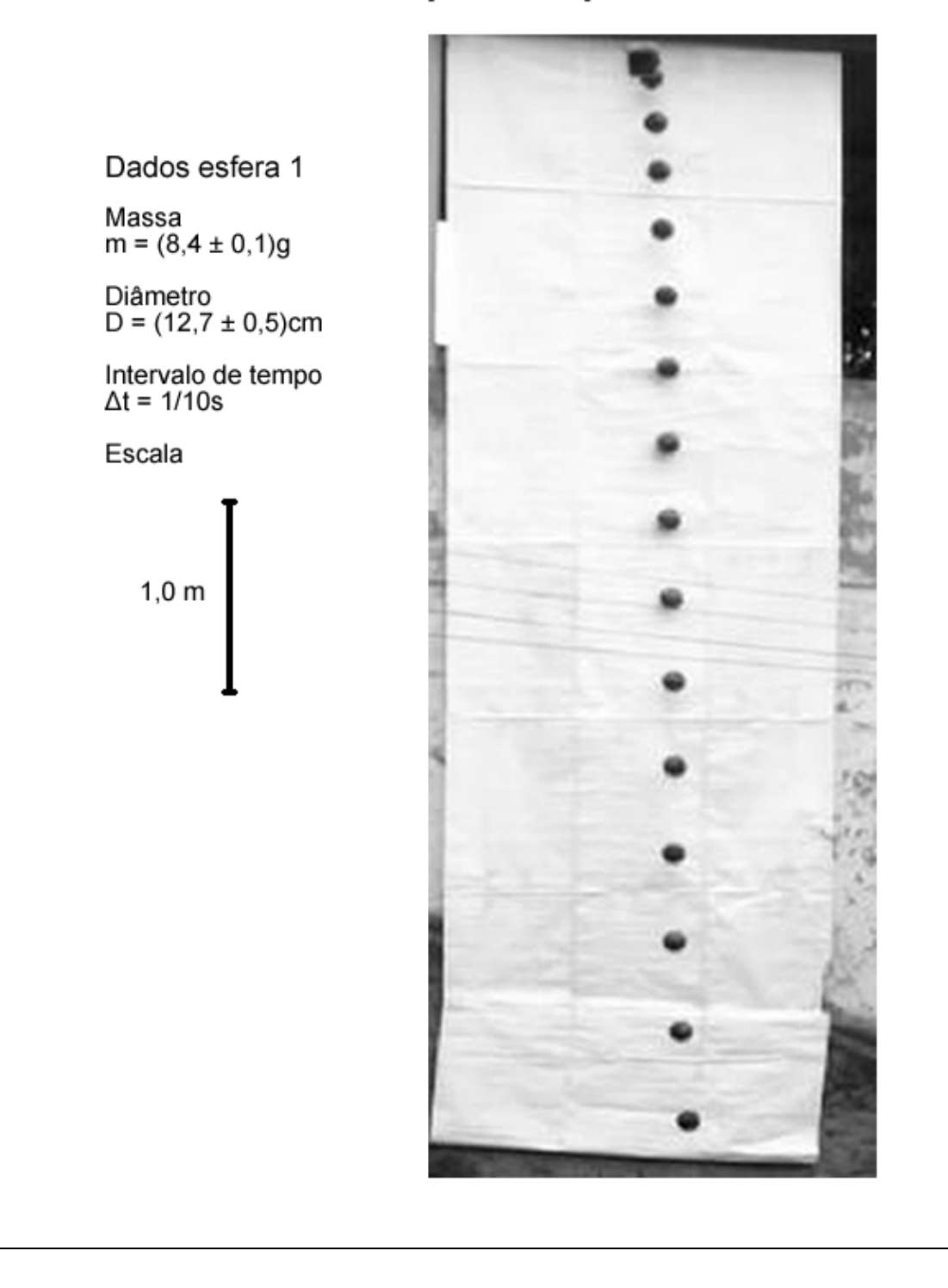

# Fotografia estroboscópica digital de uma<br>esfera de isopor em queda no ar

Dados esfera 2

Massa  $m = (8, 4 \pm 0, 1)g$ 

Diâmetro<br>D =  $(10,4 \pm 0,5)$ cm

Intervalo de tempo<br> $\Delta t = 1/10s$ 

Escala

 $1,0 \text{ m}$ 

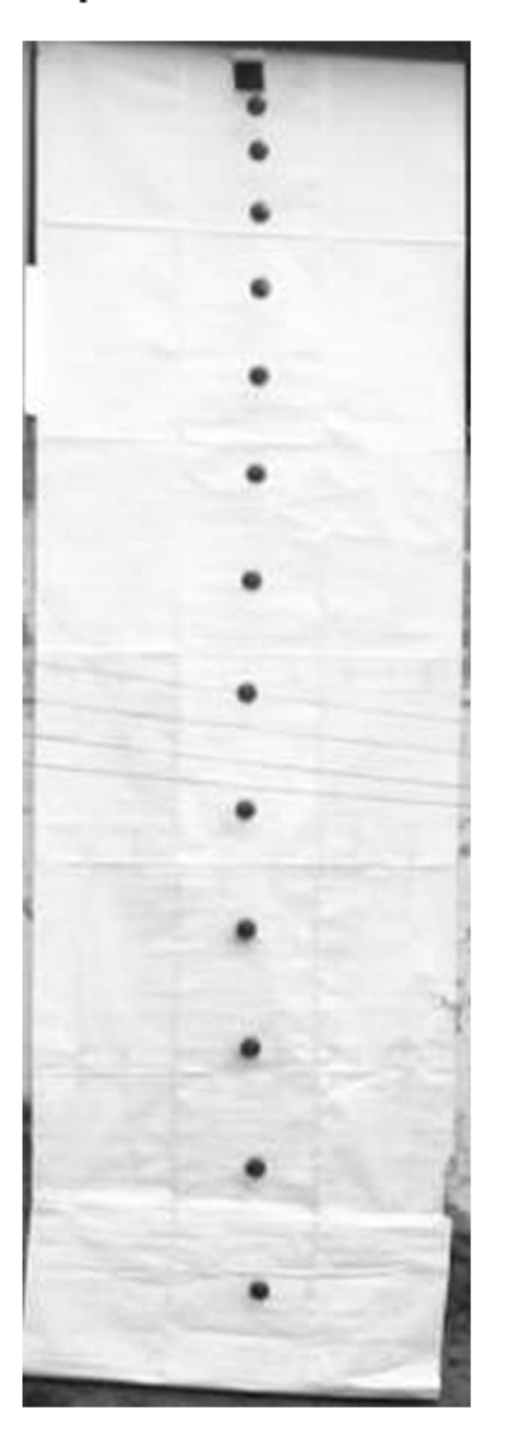

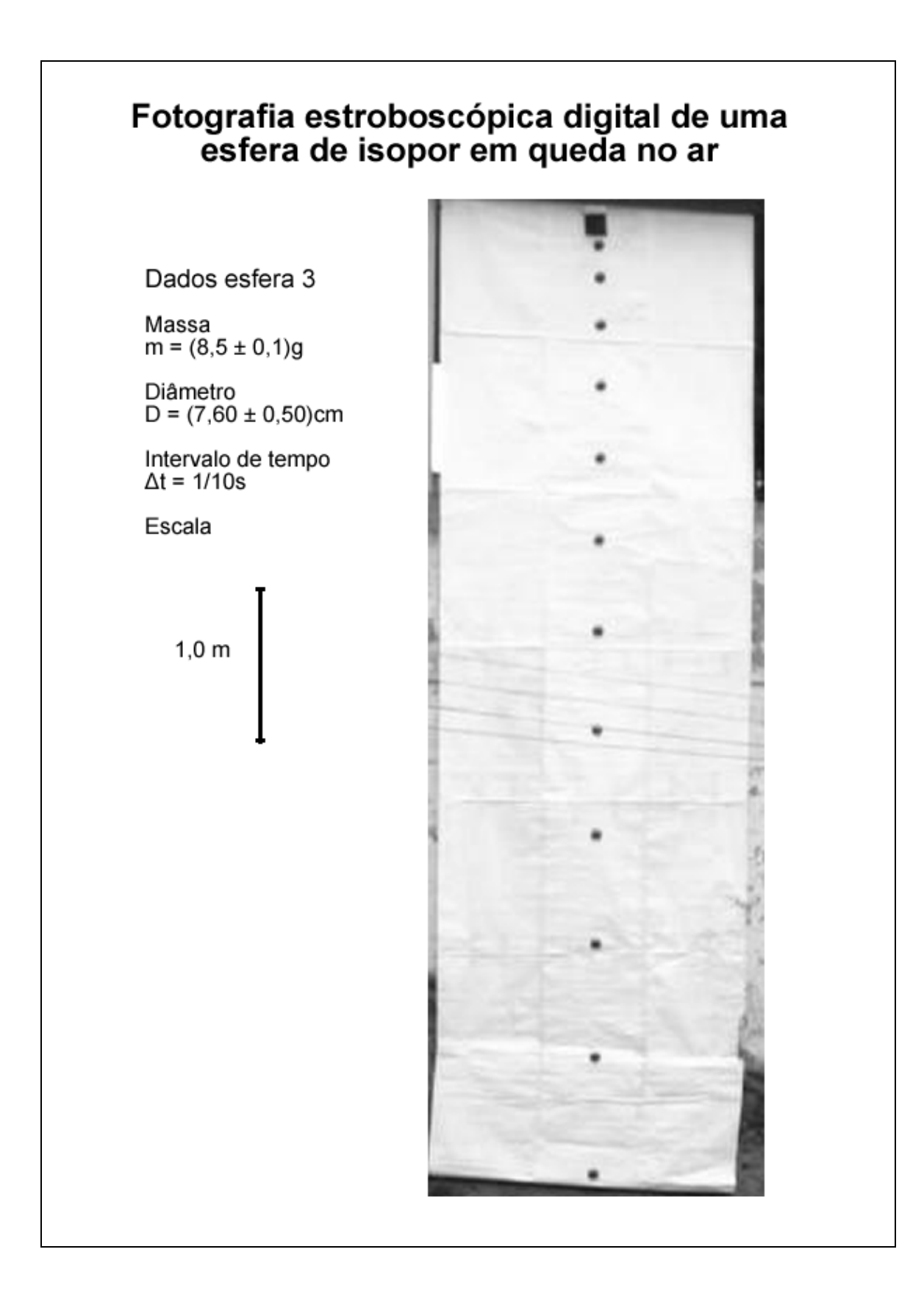

# **Estudo da queda de esferas na vizinhança da terra**

# **ROTEIRO 3**

# **Análise de fotografias estroboscópicas digitais de esferas de mesmo diâmetro e massa variável em queda no ar**

Conceitos físicos e definições

1. O movimento de um corpo em queda no ar sofre efeito do meio. Para pequenas velocidades age sobre o corpo uma força contrária ao movimento de queda. Um modelo adequado é, em primeira aproximação, considerar a força de resistência do ar diretamente proporcional à velocidade em cada instante t, como mostra a Figura 1:

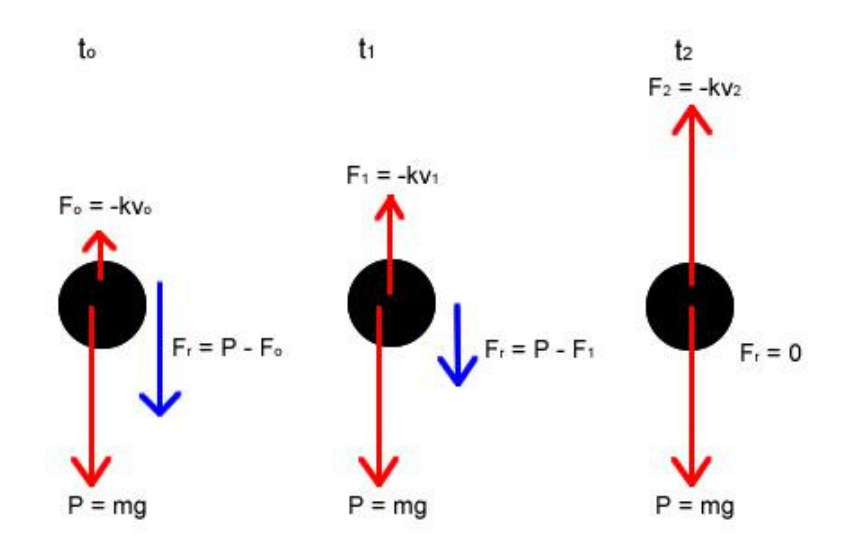

Figura 1 - Diagrama das forças que atuam sobre uma esfera de massa m em três instantes.

2. Como no modelo teórico escolhido a força de resistência do ar é proporcional à velocidade do corpo e de sentido contrário à mesma, à medida que a velocidade de queda aumenta a força de resistência também aumenta linearmente. Assim a partir de um instante,  $t_2$  na Figura 1, o módulo dessa força se iguala ao módulo da força peso. Sendo essas duas forças de sentidos opostos, a resultante sobre a esfera em queda é nula. A partir desse instante a velocidade da esfera será constante e é denominada *velocidade limite ou terminal*.

#### Objetivos da demonstração

1. Determinar a influência da massa da esfera no movimento de queda no ar.

2. Descrever o comportamento da curva v(t) em função das forças que agem sobre a esfera.

3. Verificar a influência do diâmetro da esfera nas constantes de movimento: velocidade limite.

4. Analise comparativo dos três gráficos.

## Descrição

A *experiência* é feita através da análise das fotografias estroboscópicas de 3 esferas de massas crescentes, em queda no ar, abandonadas de uma altura de aproximadamente 6m com vinicial = 0. Estão impressos na fotografia os dados necessários para essa análise: escala da fotografia ( traço marcado na lateral da mesma), intervalo de tempo, massa e diâmetro da esfera.

# Materiais

Régua milimetrada, papel milimetrado, calculadora, fotografias estroboscópicas digitais obtidas com 3 esferas da mesmo diâmetro  $D_1 = D_2 = D_3$  cujas massas são diferentes.

# Procedimento

1. Observe e descreva a fotografia.

2. Meça a posição (y) da esfera em instantes sucessivos (t) a partir de uma posição inicial que você escolhe. Seja cuidadoso quando medir a posição em cada instante de tempo que deve ser feita sempre no mesmo ponto da esfera. Veja uma sugestão na Figura 2:

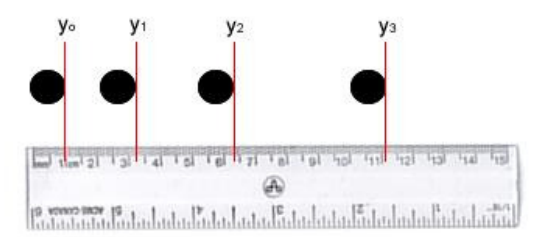

Figura 2 - Exemplo de como fazer a leitura da posição da esfera com uma régua.

3. Registre nas Tabelas 1, 2 e 3:

a) Os dados das posições (y) e instantes de tempo correspondentes (t) das três esferas.

b) Os deslocamentos sucessivos e os intervalos de tempo correspondentes determinados pela frequência de cada fotografia.

4. As medidas dos deslocamentos determinadas a partir da fotografia têm que ser transformadas para seu valor real. Utilize o traço de escala da fotografia que corresponde a 1m no local onde a experiência foi feita. Meça o comprimento do traço com sua régua e faça os cálculos para transformar a leitura da fotografia em valores que correspondem ao sistema real.

5. Na coluna correspondente calcule o valor das velocidades medias  $v_M$  para intervalos sucessivos  $\Delta y_{\text{real}}$ .

6. Represente os dados de velocidade em função do tempo dos 3 movimentos na mesma folha de papel mm. (discuta com seu professor como fazê-lo)

7. Trace manualmente as curvas que melhor se ajustam aos pontos experimentais. Seja cuidadoso e utilize símbolos diferentes para cada uma das esferas (círculos, quadrados e bolinhas) e identifique a curva correspondente com o valor do diâmetro.

8. Determine a velocidade terminal para cada uma das esferas.

# Análise

A análise dos movimentos deve ser feita a partir de sua representação gráfica. Preencha a Tabela 4 antes de prosseguir para a etapa da interpretação.

# **Interpretação**

Utilize as informações coletadas acima para responder às questões a seguir:

a) Descreva o movimento representado pelos gráficos das três esferas.

b) Qual é o significado do coeficiente angular da reta tangente no instante 1 do movimento de cada esfera?

c) Como se compararam esses coeficientes angulares?

d) Como se compararam os coeficientes angulares das retas tangentes no instante 4 de cada movimento?

e) De que forma a massa influencia no movimento de cada esfera?

f) O que aconteceria se as esferas fossem abandonadas de alturas maiores?

g) Qual e a força da gravidade sobre a esfera nos instantes 1, 6 e 11. Justifique traçando os diagramas de forças que agem sobre a esfera.

h) A partir dos resultados da Tabela 4 como você explica fisicamente os valores dos coeficientes angulares  $\alpha_1$ ,  $\alpha_4$  e  $\alpha_7$  referentes às medidas 1, 4 e 7 de cada uma das esferas?

i) Qual é o valor do coeficiente angular da reta tangente quando as esferas atingem a velocidade limite? Justifique sua resposta.

j) Compare os valores das velocidades limite das três esferas e relacione-os com as grandezas físicas que caracterizam cada esfera.

k) O que você aprendeu nesta experiência?

Tabela 1. Dados das condições de posição, instante, deslocamento e velocidade de uma esfera em queda na vizinhança da Terra.

| Medida           | t(s) | $y$ (cm) | $(2,2) = 3,2$<br>$(\Delta y)_{\text{foto}}$ | $(\Delta y)_{\text{real}}$ | $ (-1)^{2}$<br>$\Delta t$    | $\mathbf{V}$ |
|------------------|------|----------|---------------------------------------------|----------------------------|------------------------------|--------------|
| 1                |      |          | -                                           |                            | $\qquad \qquad \blacksquare$ |              |
| $\sqrt{2}$       |      |          |                                             |                            |                              |              |
| 3                |      |          |                                             |                            |                              |              |
| $\overline{4}$   |      |          |                                             |                            |                              |              |
| $\overline{5}$   |      |          |                                             |                            |                              |              |
| 6                |      |          |                                             |                            |                              |              |
| 7                |      |          |                                             |                            |                              |              |
| $8\,$            |      |          |                                             |                            |                              |              |
| $\boldsymbol{9}$ |      |          |                                             |                            |                              |              |
| 10               |      |          |                                             |                            |                              |              |
| $11\,$           |      |          |                                             |                            |                              |              |
| 12               |      |          |                                             |                            |                              |              |
| 13               |      |          |                                             |                            |                              |              |
| 14               |      |          |                                             |                            |                              |              |
| 15               |      |          |                                             |                            |                              |              |

**Esfera 4 m=**  $(5.8 \pm 0.1)g$  **D =(10.4**  $\pm$  **0.5)cm** 

Tabela 2. Dados das condições de posição, instante, deslocamento e velocidade de uma esfera em queda na vizinhança da Terra.

# **Esfera 5 m=**  $(18.5 \pm 0.1)g$  **D =** $(10.4 \pm 0.5)cm$

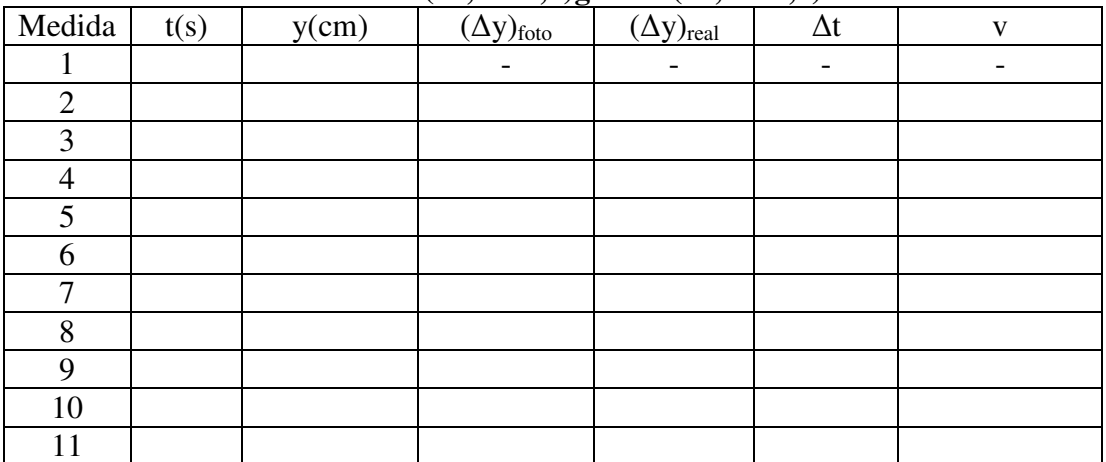

Tabela 3. Dados das condições de posição, instante, deslocamento e velocidade de uma esfera em queda na vizinhança da Terra.

|                |   |   | $\overline{\phantom{a}}$<br>$\overline{\phantom{a}}$ | $\sim$                     | $\prime$   |   |
|----------------|---|---|------------------------------------------------------|----------------------------|------------|---|
| Medida         | t | V | $(\Delta y)_{\text{foto}}$                           | $(\Delta y)_{\text{real}}$ | $\Delta t$ | V |
|                |   |   |                                                      |                            |            |   |
| $\overline{2}$ |   |   |                                                      |                            |            |   |
| 3              |   |   |                                                      |                            |            |   |
|                |   |   |                                                      |                            |            |   |
| 5              |   |   |                                                      |                            |            |   |
| 6              |   |   |                                                      |                            |            |   |
| 7              |   |   |                                                      |                            |            |   |
| 8              |   |   |                                                      |                            |            |   |
| 9              |   |   |                                                      |                            |            |   |
| 10             |   |   |                                                      |                            |            |   |
| 11             |   |   |                                                      |                            |            |   |

**Esfera 6** m=  $(38,3 \pm 0,1)$ g **D** = $(10,4 \pm 0,5)$ cm

Tabela 4. Resultados da análise da queda das esferas com massa variável

| <b>Esfera</b> | Diâmetro<br>(cm) | <b>Massa</b><br>(g) | Coeficientes angulares em diversos<br>instantes do movimento $\text{(cm/s}^2)$ |               |              | <b>Velocidade</b><br>terminal<br>$\text{(cm/s)}$ |
|---------------|------------------|---------------------|--------------------------------------------------------------------------------|---------------|--------------|--------------------------------------------------|
|               |                  | m <sub>1</sub>      | $\alpha_{1}$                                                                   | $\alpha_{4}$  | $\alpha_{7}$ | V <sub>1</sub>                                   |
|               |                  | m <sub>2</sub>      | $\alpha_{1}$                                                                   | $\alpha_{4}$  | $\alpha_{7}$ | V <sub>2</sub>                                   |
|               |                  | m <sub>3</sub>      | $\alpha_{1}$                                                                   | $\alpha_{4=}$ | $\alpha_{7}$ | $V_3$                                            |

# Fotografia estroboscópica digital de uma<br>esfera de isopor em queda no ar

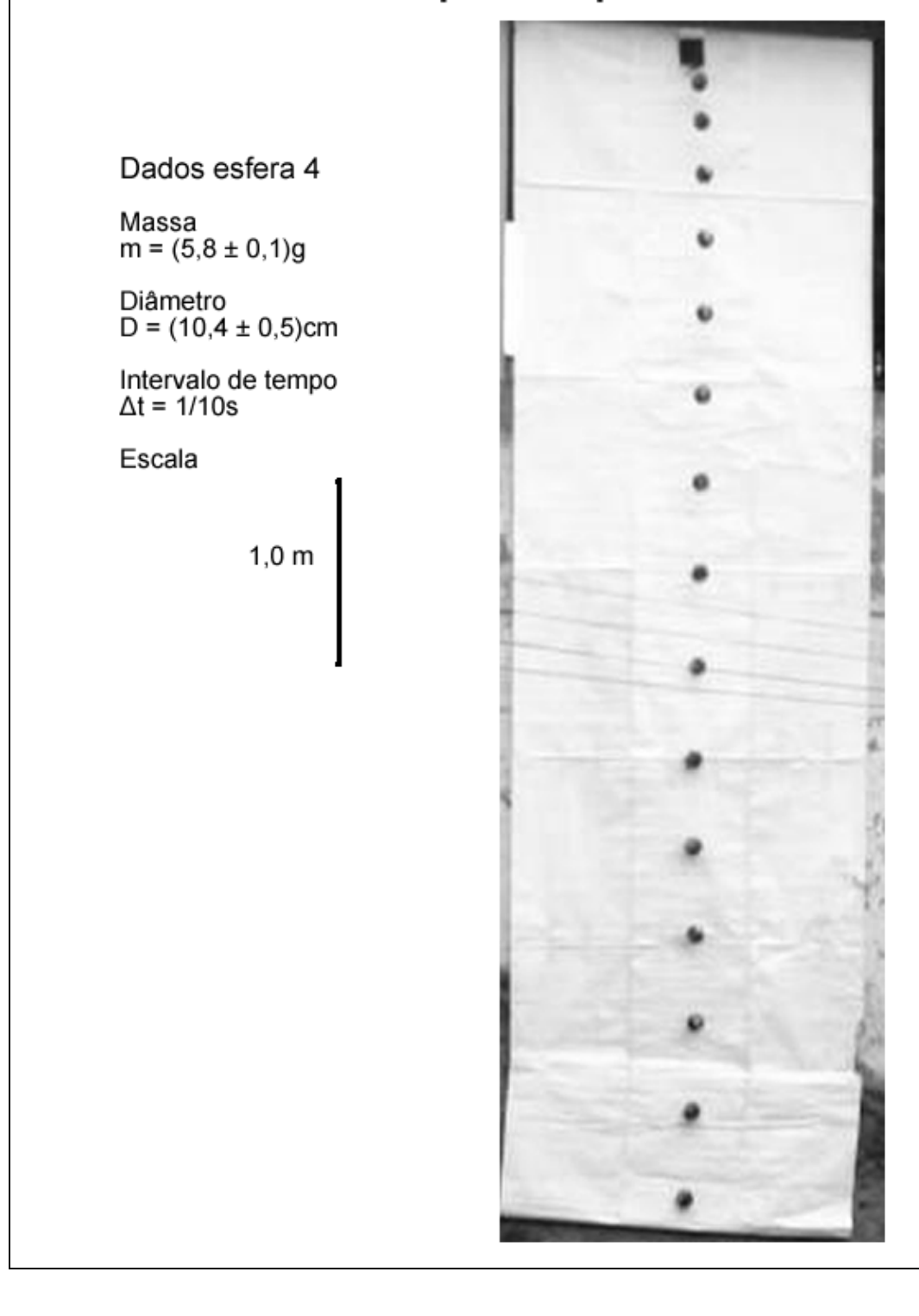

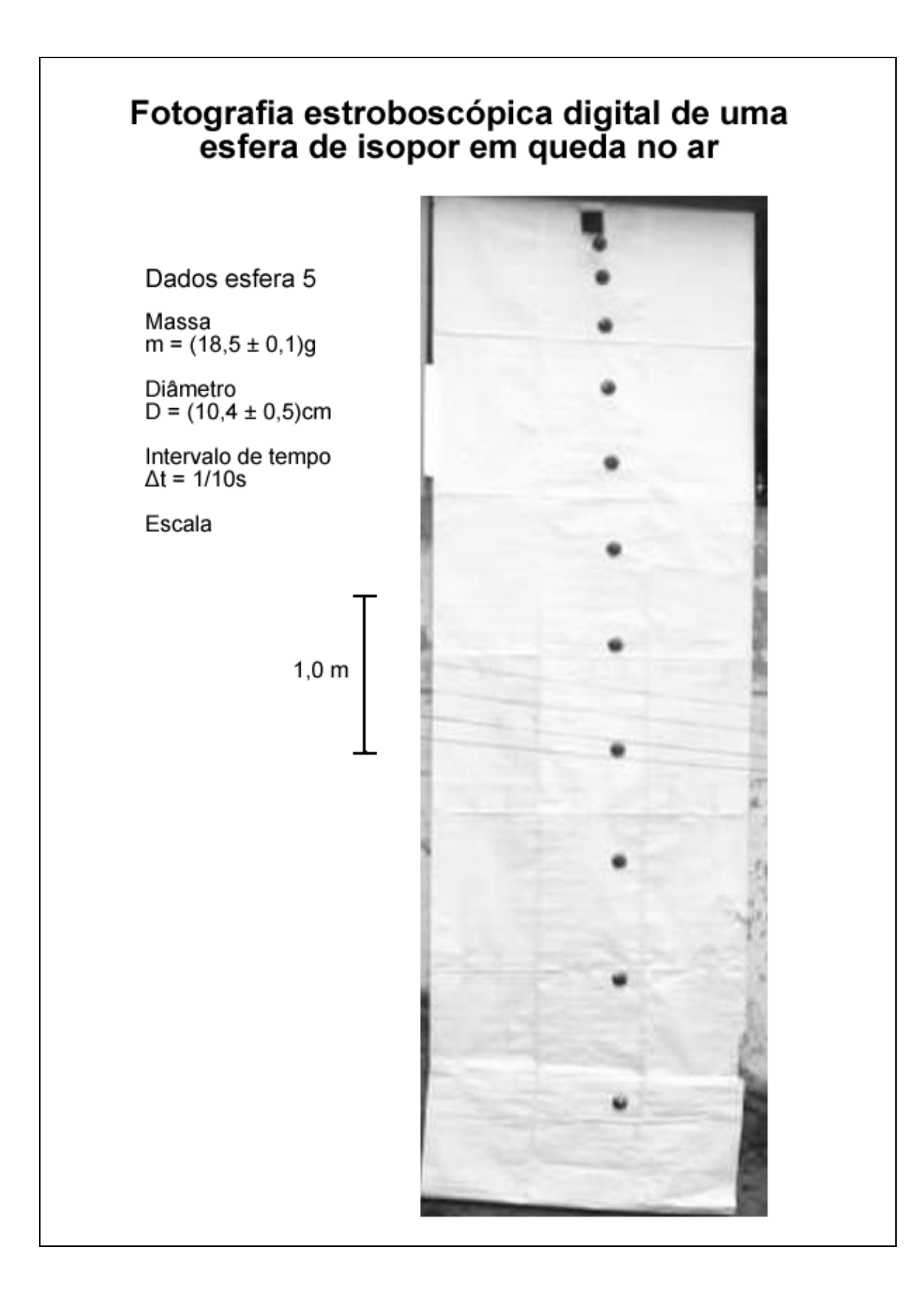

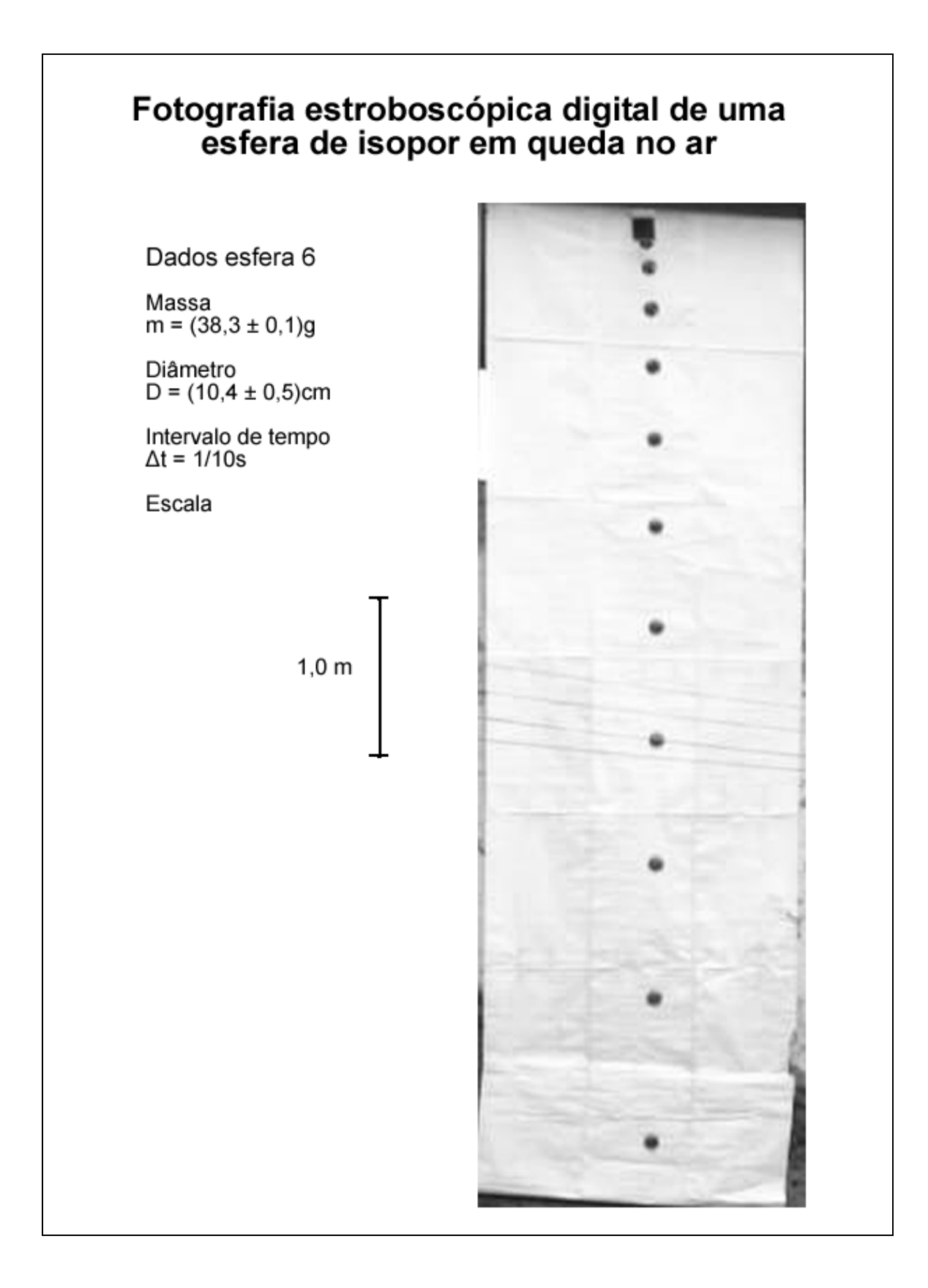

# **Estudo da queda de esferas na vizinhança da terra**

# **ROTEIRO 4**

# **Análise de fotografias estroboscópicas digitais de uma esfera em queda através de três meios de viscosidades diferentes**

#### Conceitos físicos e definições

1. O movimento de um corpo em queda no ar sofre efeito do meio. Para pequenas velocidades age sobre o corpo uma força contrária ao movimento de queda. Um modelo adequado é, em primeira aproximação, considerar a força de resistência do ar diretamente proporcional à velocidade em cada instante t, como mostra a Figura 1:

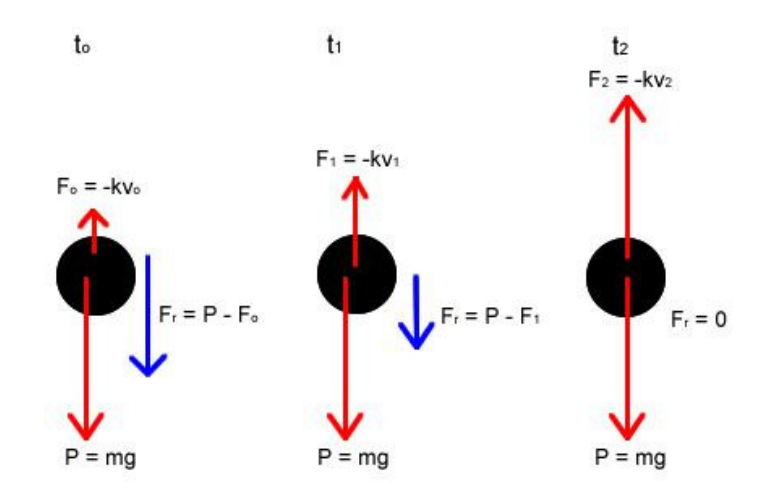

Figura 1 - Diagrama das forças que atuam sobre uma esfera de massa m em três instantes.

2. Como no modelo teórico escolhido a força de resistência do ar é proporcional à velocidade do corpo e de sentido contrário à mesma, à medida que a velocidade de queda aumenta a força de resistência também aumenta linearmente. Assim a partir de um instante,  $t_2$  na Figura 1, o módulo dessa força se iguala ao módulo da força peso. Sendo essas duas forças de sentidos opostos, a resultante sobre a esfera em queda é nula. A partir desse instante a velocidade da esfera será constante e é denominada *velocidade limite ou terminal*.

#### Objetivos da demonstração

- 1. Determinar a influência do meio no movimento de queda.
- 2. Descrever o comportamento da curva v(t) em função das forças que agem sobre a esfera.
- 3. Verificar a influência do diâmetro da esfera nas constantes de movimento: velocidade limite.
- 4. Analise comparativo dos três gráficos.

# Descrição

A *experiência* é feita através da análise das fotografias estroboscópicas de uma esfera de aço em queda em três meios líquidos contidos numa proveta graduada de cerca de 50 cm de altura. Estão impressos na fotografia os dados necessários para essa análise: escala da fotografia ( traço marcado na lateral da mesma), intervalo de tempo, massa e diâmetro da esfera.

# Materiais

Régua milimetrada, papel milimetrado, calculadora, fotografias estroboscópicas digitais obtidas com uma esfera em queda através de três meios de diferentes viscosidades η. Os meios são: água, óleo e glicerina, e em ordem crescente de viscosidades temos:

ηágua< ηóleo< ηglicerina

## Procedimento

1. Observe e descreva a fotografia.

2. Meça a posição (y) da esfera em instantes sucessivos (t) a partir de uma posição inicial que você escolhe. Seja cuidadoso quando medir a posição em cada instante de tempo que deve ser feita sempre no mesmo ponto da esfera. Veja uma sugestão na Figura 2:

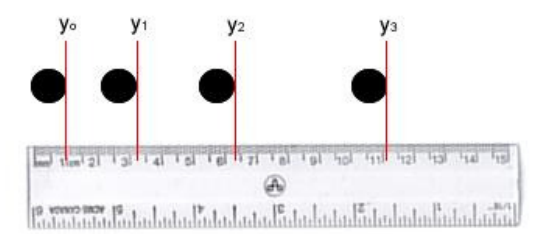

Figura 2 - Exemplo de como fazer a leitura da posição da esfera com uma régua.

3. Registre nas Tabelas 1, 2 e 3

a) Os dados das posições (y) e instantes de tempo correspondentes (t) das três esferas.

b) Os deslocamentos sucessivos e os intervalos de tempo correspondentes determinados pela frequência de cada fotografia.

4. As medidas dos deslocamentos determinadas a partir da fotografia têm que ser transformadas para seu valor real. Utilize o traço de escala da fotografia que corresponde a 1m no local onde a experiência foi feita. Meça o comprimento do traço com sua régua e faça os cálculos para transformar a leitura da fotografia em valores que correspondem ao sistema real.

5. Na coluna correspondente calcule o valor das velocidades medias  $v_M$  para intervalos sucessivos  $\Delta y_{\text{real}}$ .

6. Represente os dados de velocidade em função do tempo dos 3 movimentos na mesma folha de papel mm. (discuta com seu professor como fazê-lo)

7. Trace manualmente as curvas que melhor se ajustam aos pontos experimentais. Seja cuidadoso e utilize símbolos diferentes para cada uma das esferas (círculos, quadrados e bolinhas) e identifique a curva correspondente com o valor do diâmetro.

8. Determine a velocidade terminal para cada uma das esferas.

## Análise

A análise dos movimentos deve ser feita a partir de sua representação gráfica. Preencha a Tabela 4 antes de prosseguir para a etapa da interpretação.

# **Interpretação**

Utilize as informações coletadas acima para responder às questões a seguir:

- a) Descreva o movimento representado pelos gráficos da esfera nos três meios.
- b) Qual é a força da gravidade sobre a esfera nos instantes correspondentes às medidas 1, 6 e 10? Justifique traçando os diagramas de forças que agem sobre a esfera.
- c) A partir dos resultados da Tabela 4 como você explica fisicamente os valores dos coeficientes angulares das retas tangentes nos instantes 1 e 5,  $\alpha_1$  e  $\alpha_7$ , de cada uma das esferas?
- d) Compare e explique os valores do coeficiente angular da reta tangente na posição correspondente à medida 5 das três esferas.
- e) Compare os valores das velocidades limite das três esferas e relacione-os com as viscosidades de cada meio.
- f) O que se pode afirmar sobre os tempos que as esferas levam para atingir a velocidade limite?
- g) O que você aprendeu nesta experiência?

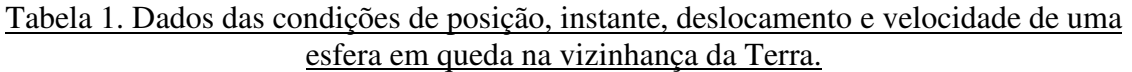

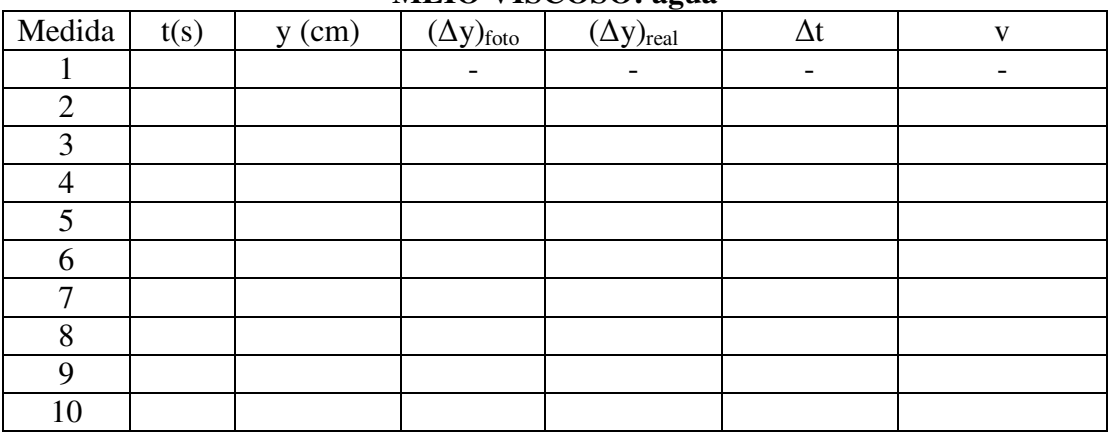

## **MEIO VISCOSO: água**

Tabela 2. Dados das condições de posição, instante, deslocamento e velocidade de uma esfera em queda na vizinhança da Terra.

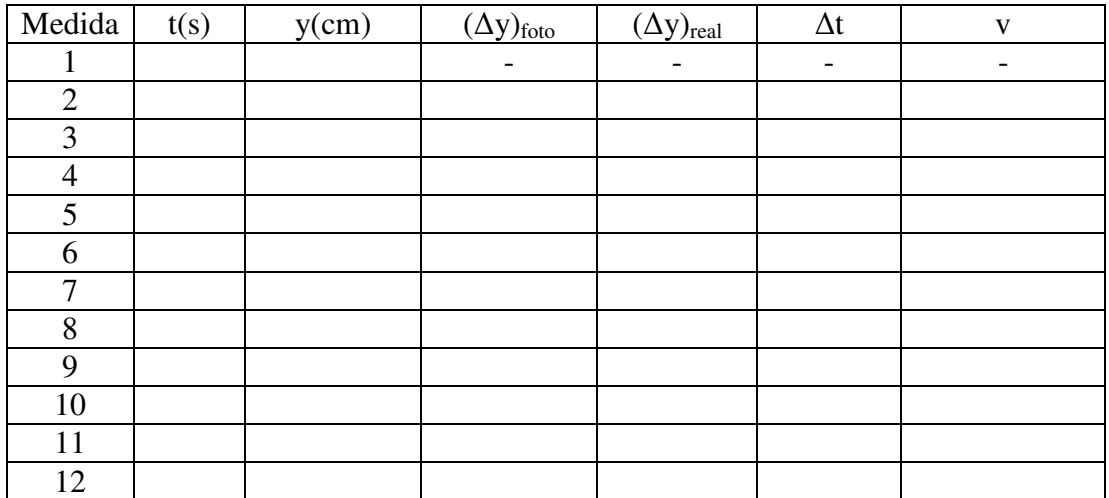

**MEIO VISCOSO: óleo** 

Tabela 3. Dados das condições de posição, instante, deslocamento e velocidade de uma esfera em queda na vizinhança da Terra.

|                |   | . . | <u>-- 0 -- </u>         |                            |            |   |
|----------------|---|-----|-------------------------|----------------------------|------------|---|
| Medida         | t | V   | $(\Delta y)_{\rm foto}$ | $(\Delta y)_{\text{real}}$ | $\Delta t$ | V |
|                |   |     |                         |                            |            |   |
| $\overline{2}$ |   |     |                         |                            |            |   |
| $\overline{3}$ |   |     |                         |                            |            |   |
| 4              |   |     |                         |                            |            |   |
| 5              |   |     |                         |                            |            |   |
| 6              |   |     |                         |                            |            |   |
| 7              |   |     |                         |                            |            |   |
| 8              |   |     |                         |                            |            |   |
| 9              |   |     |                         |                            |            |   |
| 10             |   |     |                         |                            |            |   |
| 11             |   |     |                         |                            |            |   |
| 12             |   |     |                         |                            |            |   |

**MEIO VISCOSO: glicerina** 

Tabela 4. Resultados da análise da queda das esferas com diâmetro variável

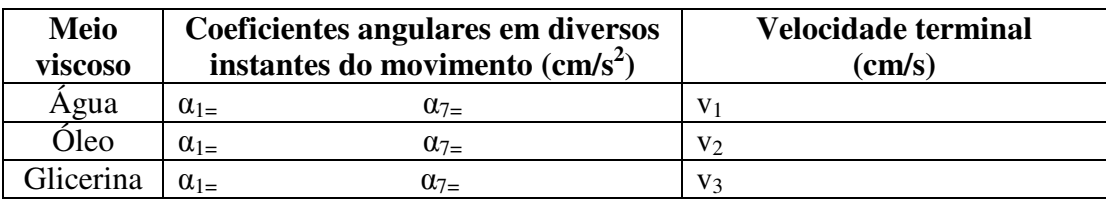

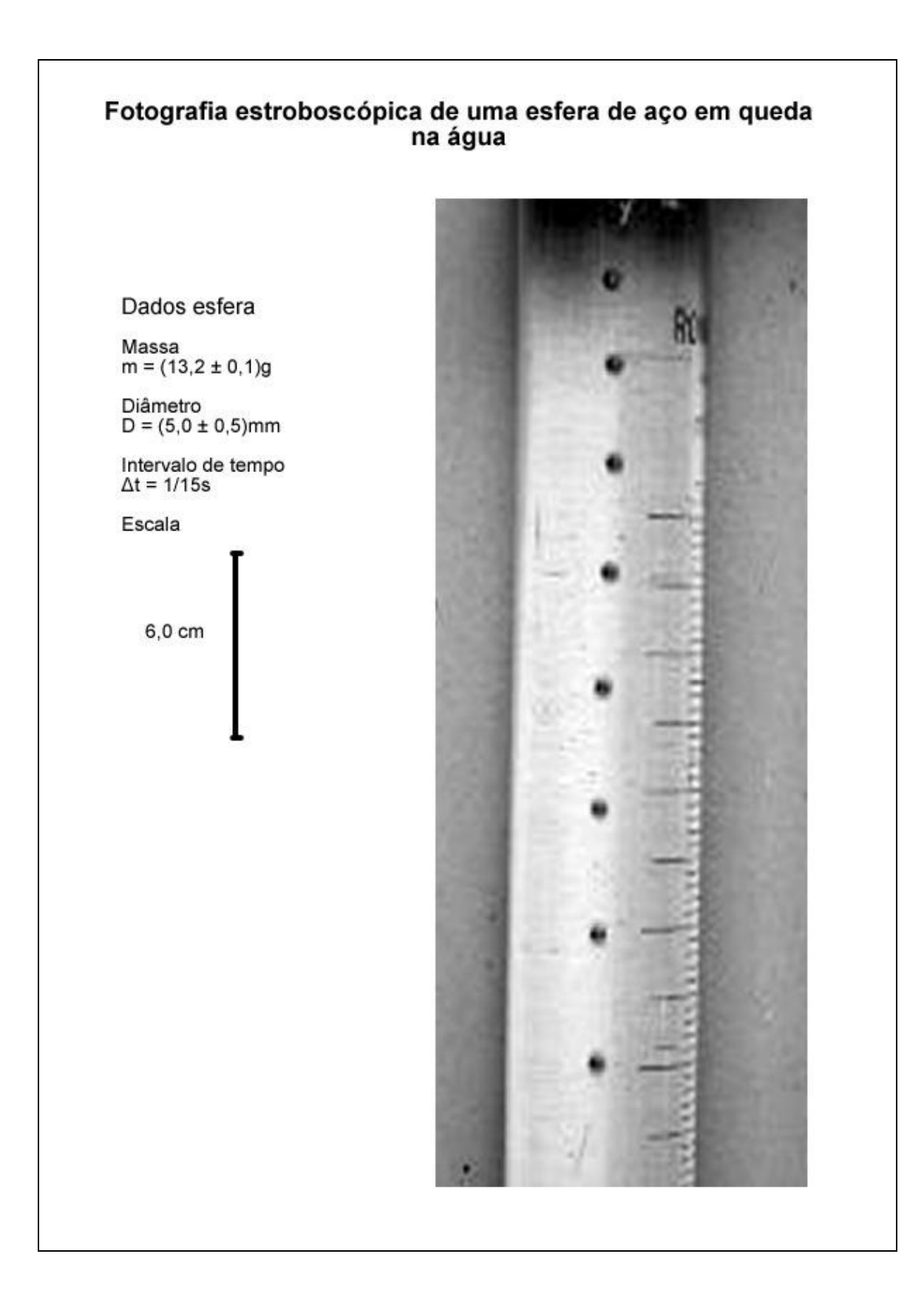

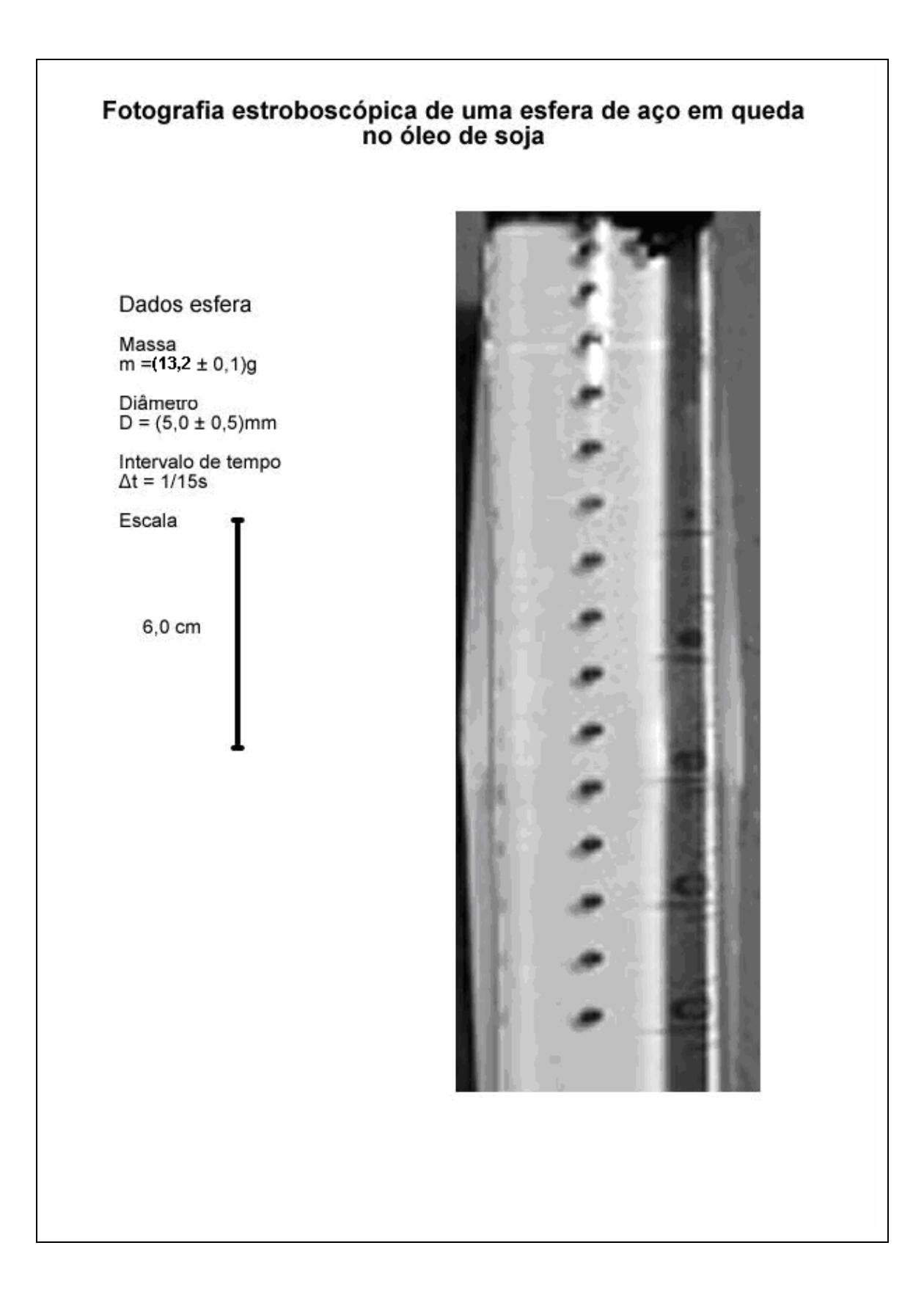

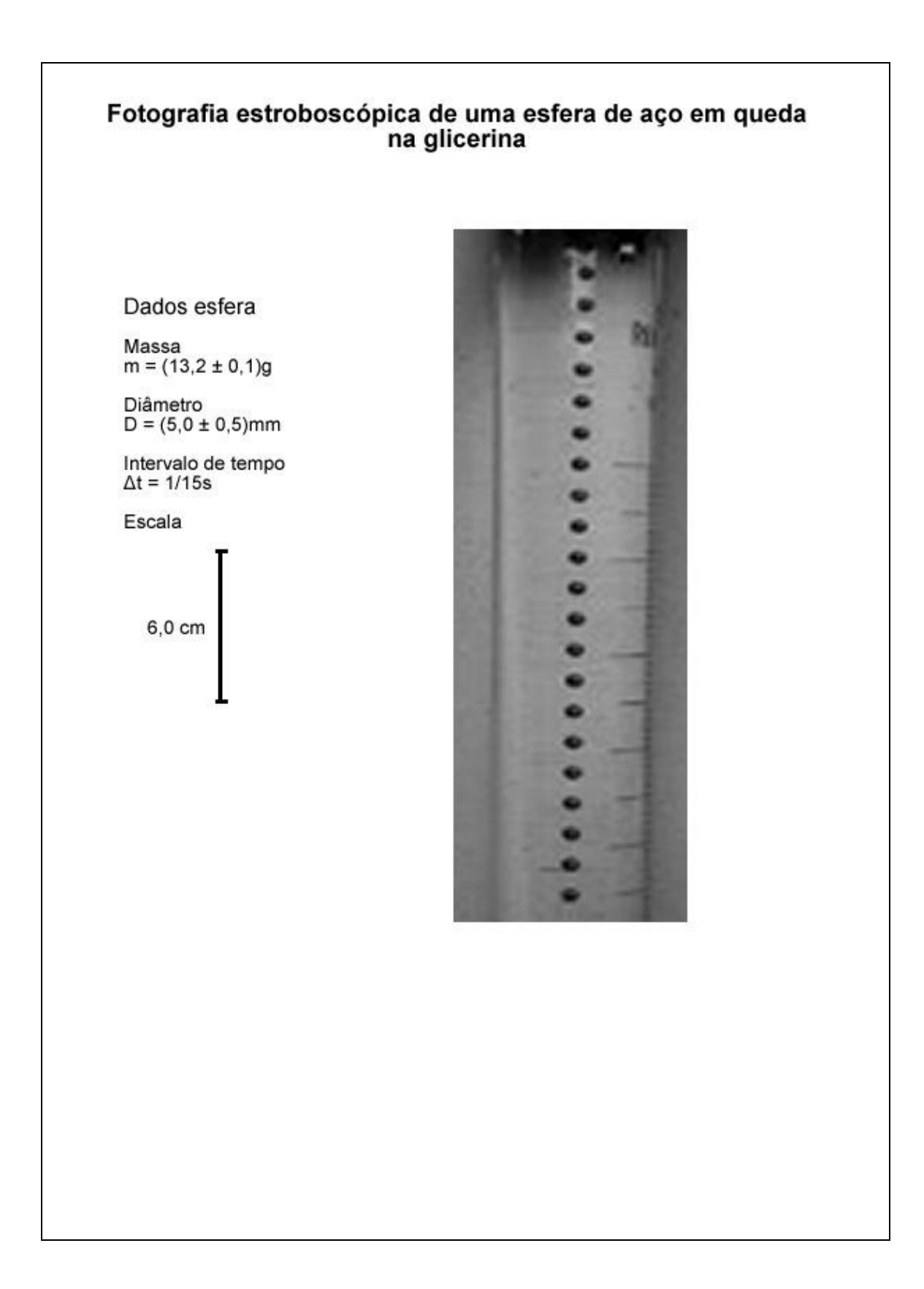

# **Anexo – Produção de fotografias estroboscópicas sem lâmpada estroboscópica<sup>3</sup>**

# **Resumo**

A maioria dos alunos do Ensino Médio tem na cinemática o primeiro contato com a Física. Para sua compreensão, é necessária a quantificação conceitual, o que não é trivial, e por isso dificilmente executada em sala de aula. Dentre as possíveis técnicas que permitem fazer medidas precisas, a fotografia estroboscópica tem sido uma solução utilizada em que pese às dificuldades com a aplicação da técnica. Para circundar esses problemas, é apresentada uma solução para a obtenção de fotografias estroboscópicas digitais de qualquer movimento, baseada em dois acessórios atualmente bem difundidos e de baixo custo: a câmara fotográfica digital com recurso para vídeos curtos, de uso amador, e um computador do tipo PC com softwares de acesso gratuito, basicamente o VirtualDub e o ImageJ. A leitura dos dados, que pode ser feita de forma analógica ou digital, fornece excelentes resultados, como mostrados nos exemplos apresentados.

# **I. Introdução**

Pesquisas realizadas ao longo de mais de duas décadas mostram que a instrução convencional em Física, que prioriza o formalismo matemático, não facilita aos alunos a compreensão qualitativa dos conceitos. Estes são geralmente apresentados de forma simbólica para os alunos que têm dificuldades para a sua compreensão, e precisam extrair informações a partir das situações experimentais. Dessa forma, a utilização de imagens representativas dos fenômenos pode facilitar a identificação das grandezas físicas relevantes e de suas relações, levando o aluno a estabelecer os modelos físicos (COLINVAUX; BARROS, 2000).

Nas experiências de cinemática, a medida de tempo foi sempre problemática e, assim, se fez necessário introduzir instrumentos mais sofisticados. Por exemplo, nos anos 60, relógios elétricos ligados a chaves, que ligam e desligam acionadas pela passagem do móvel, foram introduzidos pelos fabricantes de equipamentos didáticos. O trilho de ar foi criado na década de 70 pela Ealing (EUA) e o estudo da cinemática melhorado devido às vantagens introduzidas, tais como a minimização do atrito e a introdução do centelhador eletrônico, que registra, através de faíscas, a posição instantânea do móvel num papel termossensível. Atualmente, usam-se células fotoelétricas associadas à interface de um computador, possibilitando o processamento *on-line*. Entretanto, o uso desses equipamentos foi possível somente nas poucas instituições que possuíam laboratórios e condições de adquiri-los.

O estroboscópio foi também utilizado para a medida de intervalos curtos de tempo em várias aplicações no ensino da Física. Entre os exemplos mais conhecidos estão as aplicações na cinemática e no estudo de colisões. Nesses casos, as fotografias revelam aspectos qualitativos do movimento dos corpos, ou de um sistema de corpos, e podem ser utilizadas para estudos quantitativos. Houve, porém, dificuldades técnicas e

 $\overline{a}$ 

<sup>&</sup>lt;sup>3</sup> Agradecemos ao Caderno Brasileiro de Ensino de Física a permissão para anexação deste artigo.
econômicas que impediram a popularização dessa técnica no ensino, já que requer o uso de câmaras fotográficas para filme, ou câmaras Polaroid, uma fonte de luz estroboscópica e uma sala escurecida. Cada um desses itens apresenta dificuldades e/ou custos relativamente altos.

Num trabalho recente, Rosa et al. (2004) propõem uma solução interessante para a construção de uma lâmpada estroboscópica. Em que pese seus aspectos pedagógicos relevantes, a solução ali apresentada pode oferecer dificuldades de execução para os professores. A seguir, discute-se uma solução para a obtenção de fotografias estroboscópicas de qualquer tipo de movimento, baseada em dois acessórios atualmente bem difundidos e de baixo custo, a saber: a câmara fotográfica digital, de uso amador, e um computador do tipo PC com alguns *softwares* de acesso gratuito, apresentados na próxima seção, *VirtualDub*1 e *ImageJ*2.

Existem hoje softwares avançados, por exemplo, o *Tracker*3, que incorporam ferramentas analíticas poderosas para o estudo dos movimentos. A posição pedagógica dos autores é que o aluno participe da construção e da análise dos dados experimentais, utilizando o método descrito neste trabalho. É importante lembrar que no Ensino Médio o professor tem que assegurar que o aluno trabalhe também de forma analógica, saiba fazer medidas com régua, escolher e fazer conversão de escalas, montar tabelas, traçar gráficos e obter resultados que permitam a confrontação com os modelos teóricos ensinados em sala de aula. Esse fazer deve ser anterior à utilização de recursos computacionais mais avançados. A possibilidade de confrontação com modelos teóricos idealizados do fenômeno em estudo dá oportunidade para que o professor discuta os conceitos físicos. Sendo essas ferramentas de qualidade indiscutível, os recursos oferecidos são apropriados para um ensino de Física mais aprofundado, quando a análise dos resultados é o que interessa. Para o aluno do Ensino Médio, os recursos proporcionados por programas mais sofisticados, que praticamente fazem tudo pelo aluno, transformam não somente o computador em 'caixa preta', como também não contribuem para que os conceitos físicos sejam compreendidos.

## **II. Descrição do método**

O método tem por objetivo produzir uma fotografia estroboscópica de um fenômeno físico que se deseja trabalhar em sala de aula. Utiliza-se para isso uma câmara fotográfica digital com recursos para filmar vídeos de curta duração (alguns segundos) e transformá-lo numa imagem estroboscópica com ajuda de dois programas, de livre acesso, no computador. A maioria das câmaras fotográficas digitais possui hoje esse recurso, diferindo apenas quanto à sua capacidade de gravação. Com a câmara no modo vídeo filma-se a sequência desejada. Após a gravação, o vídeo é transferido para o computador e trabalhado através de dois programas: *VirtualDub*<sup>1</sup> e *ImageJ*<sup>2</sup> , ambos de acesso gratuito.

Como num filme, o vídeo digital é constituído de uma sequência de fotos (fotogramas) digitais feitas em intervalos de tempo fixo. O padrão utilizado na maioria das câmaras atuais é de 15 ou 30 fotogramas por segundo. Com o *VirtualDub*, pode-se selecionar o trecho desejado e decompor a sequência em fotogramas individuais, onde cada um destes revela uma cena do movimento e o seu conjunto fica ordenado temporalmente. Por sua vez, o *ImageJ* permite superpor todas os fotogramas numa única foto, obtendo-se uma autêntica fotografia digital estroboscópica do movimento.

O processo é apresentado através de um exemplo prático cujo objetivo é obter uma fotografia estroboscópica do movimento de um corpo denso em queda livre. A fotografia permite estudar as equações horárias do movimento. No exemplo apresentado, utiliza-se uma bolinha amarela de plástico (massa = 35g e diâmetro = 5,0cm). A câmara é fixada sobre um tripé. Câmara e tripé são posicionados a três metros de distância de uma parede escura que serve de fundo. Procede-se ao enquadramento prévio do cenário e o início da filmagem. No cenário, a esfera é abandonada a partir do repouso de uma altura de aproximadamente 2 m. Toda a gravação feita não ultrapassa os 30 segundos de duração, apesar de o acionamento da câmara e o lançamento da bola serem feitos pelo próprio experimentador.

O arquivo com o vídeo é transferido da câmara para o PC. O primeiro tratamento consiste em selecionar no vídeo a sequência específica do movimento de queda da bola, e em seguida sua decomposição em fotogramas individuais. Usa-se, para isto, o programa *VirtualDub*. No exemplo tratado, são obtidos 27 fotogramas para toda a sequência de queda. A configuração da máquina utilizada é 30 fotogramas por segundo, logo o intervalo de tempo entre dois fotogramas sucessivos é de 1/30 s e o tempo de queda é ∆*tqueda* = 27 x (1/30) s = 0,9 s.

A segunda etapa consiste em superpor os 27 fotogramas selecionados em uma única foto, o que é feito com o programa *ImageJ*, cujo resultado é apresentado na Fig. 1(a).

Para a análise do movimento registrado na foto, podem-se usar dois procedimentos básicos:

(I) Imprimir a foto, ou apenas a parte da foto que interessa, como na Fig. 1(b), e medir as posições com auxílio de uma régua. Nesse caso, as coordenadas são relativas a uma origem arbitrária tomada sobre a trajetória. Para cada coordenada espacial é associado um instante de tempo *t* que é múltiplo inteiro de uma quantidade fixa (esse tempo é o inverso da frequência em que os fotogramas são produzidos, ∆*t* = 1/30 s). Nesse caso, o aluno poderá determinar a aceleração da gravidade. No caso da Fig. 1(b), foi utilizada a referência de escala de 2,0m para a trajetória mostrada na figura. A informação da filmagem do vídeo, 30 fotogramas por segundo, permite determinar o intervalo de tempo entre duas posições sucessivas na foto. O valor da aceleração da gravidade obtido foi g =  $(9, 74 \pm 0, 05)$  m/s<sup>2</sup>.

(II) Analisar a foto no próprio PC, uma das vantagens da fotografia digital. Existem vários programas, bem difundidos e de fácil acesso (veja, por exemplo, o *PAINT* da Microsoft) que podem ser usados nessa etapa, mas pode-se usar o próprio *ImageJ*, que dispõe de uma grande quantidade de recursos para tratamento de imagens. A tarefa consiste em usar a *régua virtual* para obter as coordenadas de cada posição da bolinha na própria foto: no *ImageJ*, ao movimentar o cursor sobre a foto, podem-se ler, abaixo da barra de ferramentas, as coordenadas do cursor em coordenadas arbitrárias. Nesse sistema de coordenadas, a origem é um dos vértices da foto e os eixos *x* e *y* são paralelos aos lados da foto. Se a trajetória da bolinha estiver alinhada a um dos lados da foto, será necessário apenas o registro de uma das coordenadas (x,y). Se nenhum processo de calibração é aplicado, essas coordenadas representam as coordenadas de um *pixel* (aglutinação das palavras inglesas *picture* e *element*) da foto.

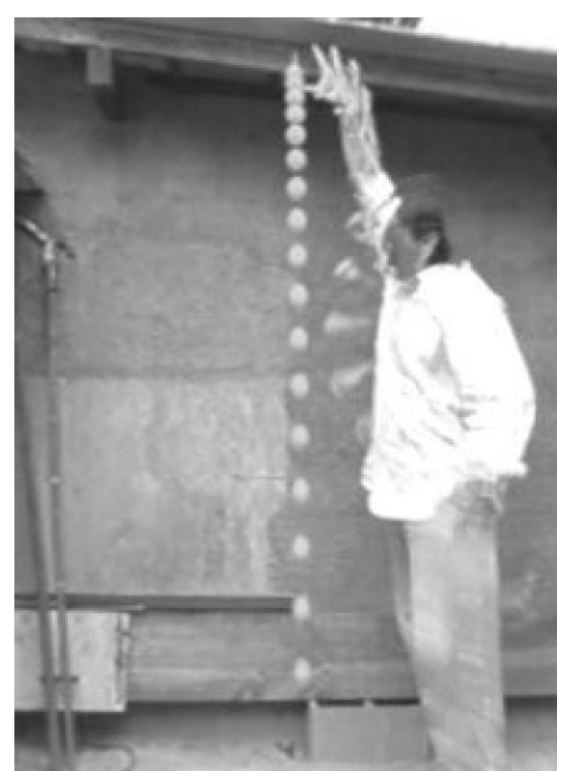

**Fig. 1a – Fotografia estroboscópica do movimento de queda livre de uma bola de plástico (massa = 35 g e diâmetro = 5,0 cm). A distância percorrida pela bola na fotografia foi de aproximadamente 2,0 m.**

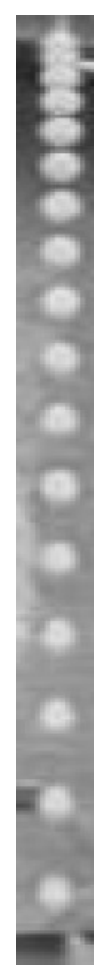

**Fig. 1b – Com o programa ImageJ é possível fazer uma seleção contendo apenas o registro do movimento. Essa fita pode ser usada para ampliação e impressão e é facilmente reproduzível para uso dos alunos.**

O resultado das medidas obtidas com unidades arbitrárias (procedimento II) está representado nos gráficos da Fig. 2. A Fig. 2(a) mostra a equação horária da posição. A linha tracejada é o resultado do ajuste de um polinômio de segunda ordem, via *método dos mínimos quadrados* (VUOLO, 2005) (R (fator de correlação) = 0, 9996), indicando que o movimento de queda livre é um movimento uniformemente variado. A Fig. 2(b) apresenta o gráfico da velocidade (calculado como ∆y / ∆t, para cada intervalo), adequadamente descrito por uma relação linear (linha tracejada).

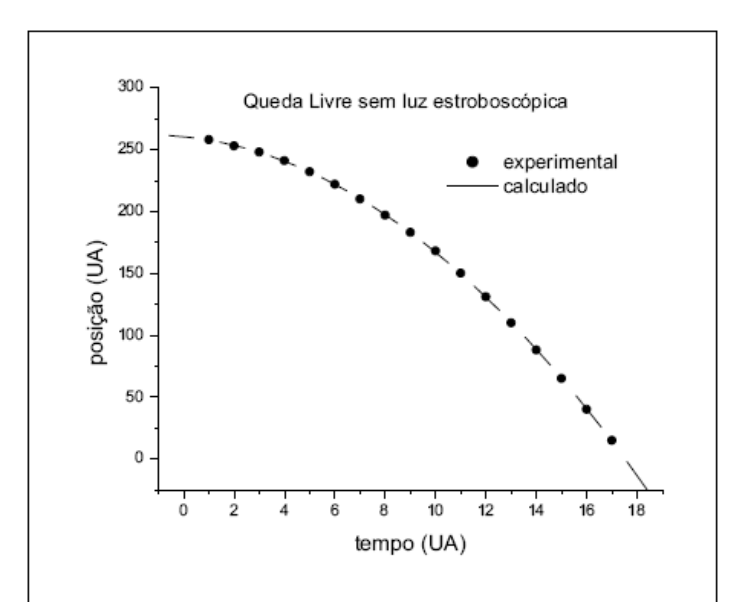

**Fig. 2a – Gráfico posição x tempo para o movimento de queda registrado na Fig. 1. A coordenada vertical (y) foi tomada relativa à própria foto, com auxílio do ImageJ. A linha tracejada representa um polinômio de segunda ordem, ajustado aos pontos experimentais através do método dos mínimos quadrados (R (fator de correlação) = 0, 9996).**

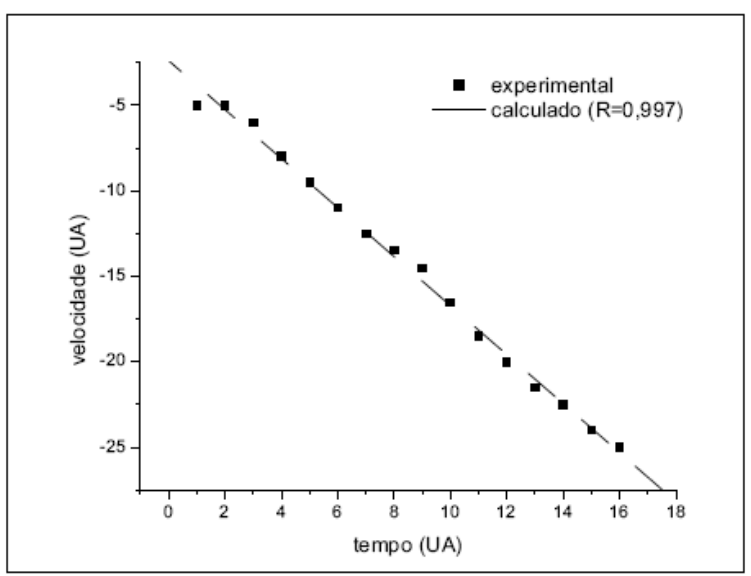

**Fig. 2b – Gráfico velocidade instantânea x tempo; os pontos experimentais foram determinados tomando-se a velocidade média para cada intervalo. A linha tracejada representa uma função linear ajustada aos pontos experimentais através do método dos mínimos quadrados (R (fator de correlação) = 0, 997). Os resultados obtidos em ambos os gráficos são perfeitamente consistentes com a cinemática da queda livre dos corpos.**

#### **III. Determinação da aceleração da gravidade**

Se o objetivo for determinar a aceleração da gravidade, de forma a poder comparar com os valores tabelados, devem-se calibrar as distâncias medidas. Em outras palavras, é preciso conhecer qual a relação entre uma distância medida diretamente na foto e a distância efetiva correspondente no plano do movimento. Isso pode ser facilmente realizado colocando-se dois marcos numa posição próxima ao plano de

movimento, com uma distância de separação pré-determinada, conforme feito na Fig. 3. Com os marcos registrados na fotografia estroboscópica, a conversão de distâncias medidas sobre a foto em distâncias efetivas no plano de movimento é obtida por simples regra de três.

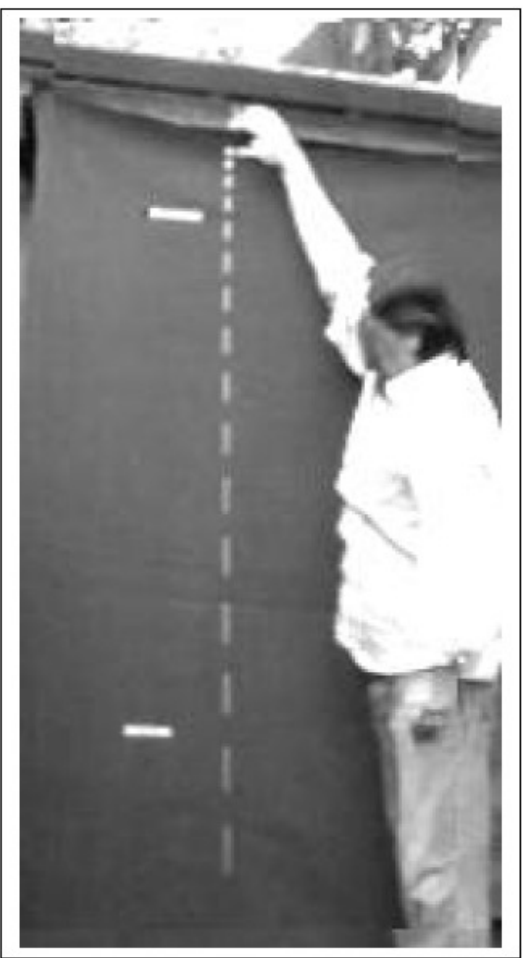

**Fig. 3 – Fotografia estroboscópica do movimento de queda livre de uma pequena esfera branca contra um fundo escuro. A baixa luminosidade do cenário força automaticamente um ajuste do tempo de acumulação (ver item (a) na seção de Discussão) para a formação de cada fotograma. Com o aumento do tempo de acumulação é possível ver o deslocamento da esfera, como um rastro cujo comprimento é proporcional à velocidade. Na figura, os marcos brancos, cuja distância real é 1,0 m, servem como referencial de escala para determinar um parâmetro efetivo do movimento, a aceleração da gravidade.**

A Fig. 4(a) apresenta uma esfera preta sobre um fundo branco resultando num cenário com maior luminosidade. Com essa mudança, elimina-se o efeito do corrimento da imagem observado na Fig. 3. A Fig. 4(b) mostra o gráfico *posição x tempo*, construído em coordenadas efetivas, ao contrário do gráfico análogo da Fig. 2(a), construído com coordenadas lidas diretamente da foto. A origem adotada neste caso não é a posição inicial da esfera. Para esta origem, a velocidade inicial da esfera é não nula. Pelo método dos mínimos quadrados, pode-se obter a equação horária da posição para o movimento uniformemente acelerado,

 $y = yo + vo$  *t* +  $\frac{1}{2}gt{g} t^2$ , permitindo fazer uma medida de *g* no local da queda.

O valor encontrado foi  $g = 9.90(8)$  m / s2, em bom acordo com os valores tabelados nos livros didáticos usuais.

IV. Outros exemplos

As possibilidades de estudo de fenômenos com a fotografia estroboscópica são muitas. A seguir são apresentados alguns exemplos de situações físicas tratadas mais comumente em sala de aula.

1) Um exemplo de movimento bidimensional é o *problema do lançamento de projéteis*. Se o projétil lançado for extenso é possível analisar o movimento do seu centro de massa (CM) com auxílio de fotografias estroboscópicas. Nesse caso, foi utilizado como projétil um halter de plástico, com uma tarja preta sobre o centro de massa (Fig. 5(a)). O lançamento foi feito de forma a imprimir uma rotação no impulso inicial dado ao halter. O movimento resultante, composição da translação e rotação em torno do CM, é complexo e difícil de descrever. Porém, o movimento do CM se comporta como uma partícula. O resultado pode ser visto na Fig. 5(b).

Medindo as coordenadas relativas (x,y) do CM com auxílio do *ImageJ*, ou analogicamente com uma régua, pode-se construir o gráfico mostrado na Fig. 6(a). Nesse caso não foi medido o tempo, mas apenas as coordenadas espaciais. A linha tracejada corresponde a um polinômio do segundo grau, ajustado aos pontos experimentais através do método dos mínimos quadrados (R = 0.9999). Verifica-se, desse modo, a independência do movimento do CM em relação à rotação, como se toda a massa do altere estivesse ali concentrada. Por sua vez, as medidas da coordenada *x*  (eixo horizontal) em função do tempo (*t*) permitem construir o gráfico da Fig. 6(b), que mostra que ao longo do eixo horizontal o movimento é uniforme.

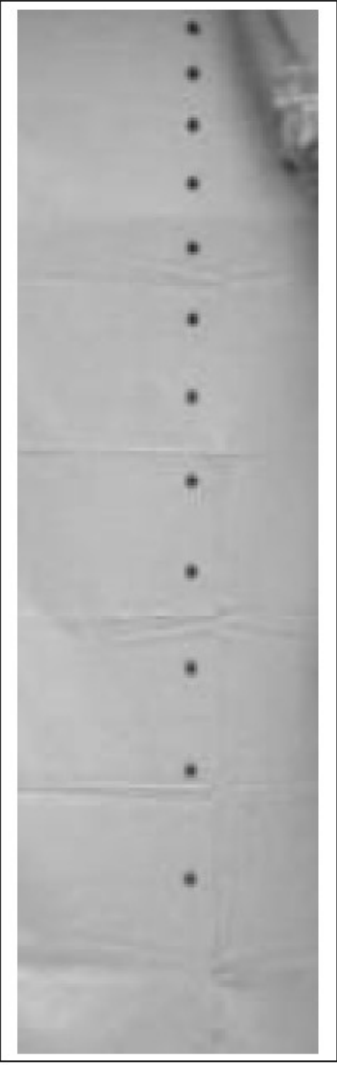

**Fig. 4a – Fotografia estroboscópica do movimento de queda livre de uma pequena esfera preta contra um fundo claro. O aumento de luminosidade no cenário diminui correlativamente o tempo de acumulação para a formação de um fotograma. O efeito de corrimento observado na Fig. 3 não é observado aqui.** 

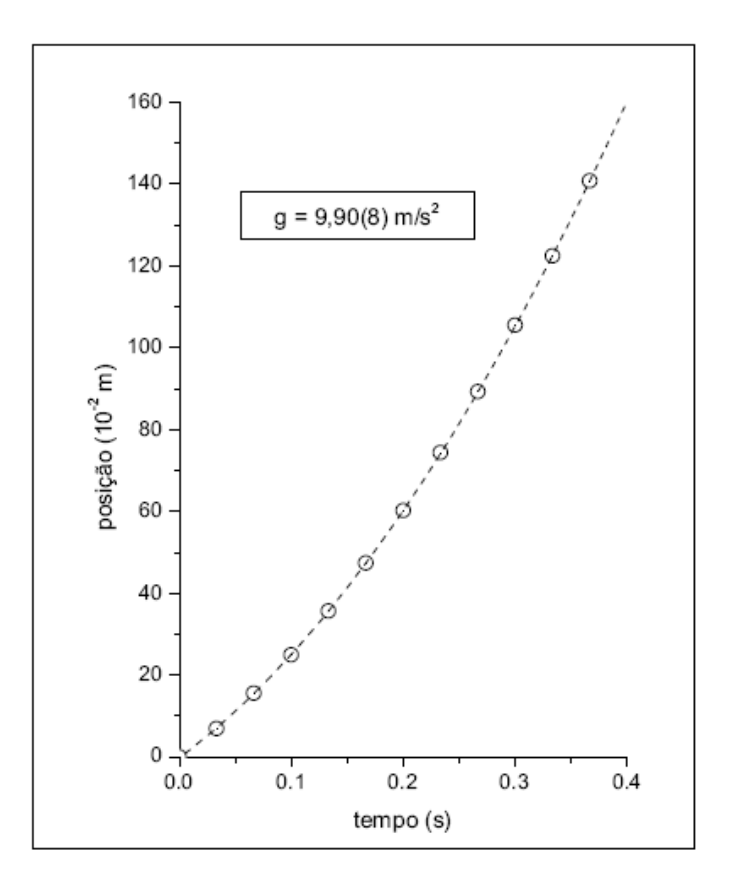

2) Para mostrar a independência da aceleração de queda livre dos corpos com relação à massa duas bolinhas de massas diferentes foram lançadas simultaneamente da mesma altura. O resultado é observado na Fig. 7.

O aspecto mais curioso desse exemplo fica por conta da dificuldade de se sincronizar o lançamento manual dos dois corpos. Nesse caso, a sensibilidade da fotografia estroboscópica é capaz de revelar uma mínima perda de sincronismo. Por outro lado, a facilidade do sistema digital fica em evidência, uma vez que todo o processo permite realizar muitos testes de forma rápida. Vê-se aqui uma boa oportunidade de provocar os alunos para um debate animado em sala de aula.

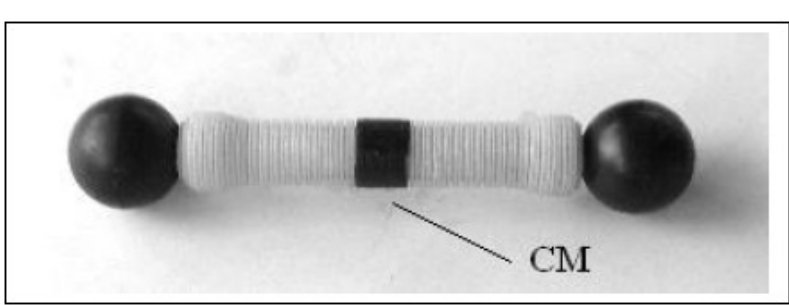

**Fig. 5a – Halter de plástico com uma tarja preta indicando a posição do seu centro de massa CM.**

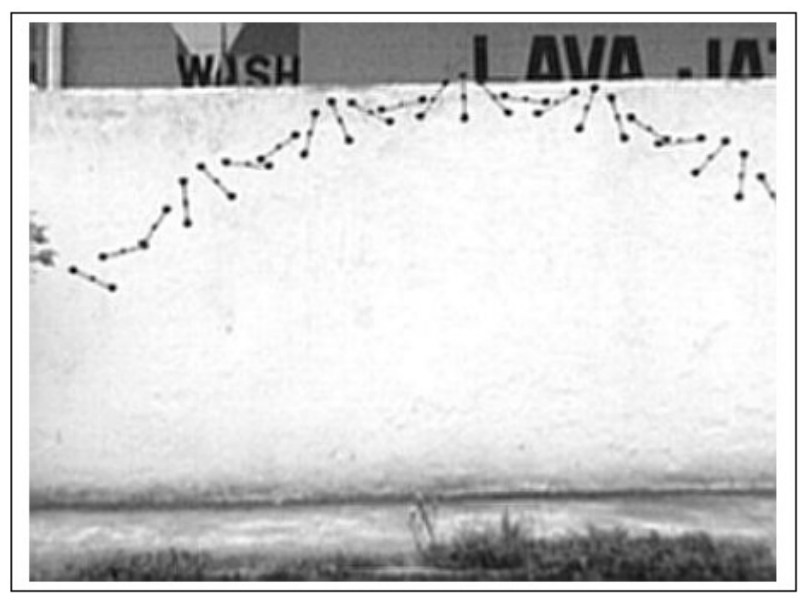

**Fig. 5b – O halter, sobre um fundo branco, recebe um impulso de lançamento com rotação inicial. A fotografia estroboscópica permite visualizar a trajetória do CM representado pelo ponto preto menor.**

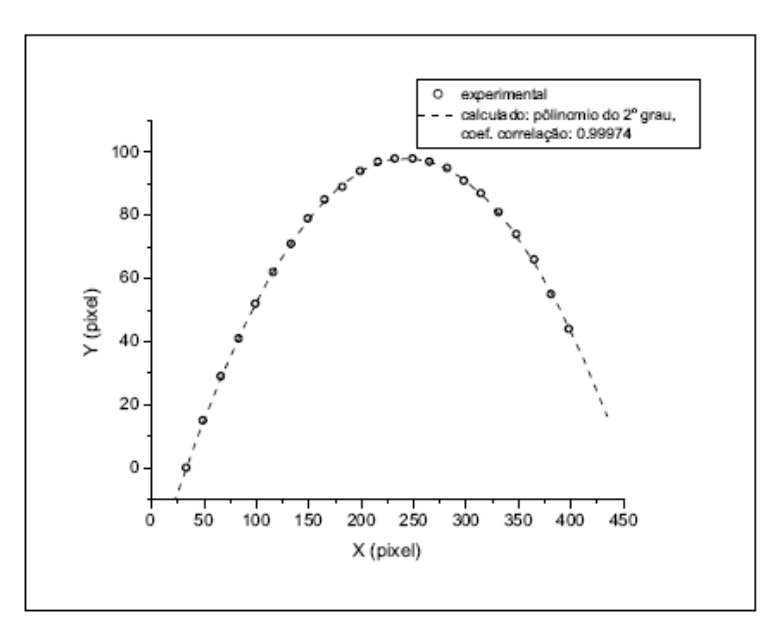

**Fig. 6a – É mostrada a trajetória do CM do halter. A linha contínua mostra que o ajuste dos pontos experimentais pelo método dos mínimos quadrados é um polinômio de 2ª ordem, o que indica a adequação do modelo de movimento de um projétil em queda livre para explicar esse movimento.**

3) Uma atividade impensável com as antigas técnicas de fotografia estroboscópica, mas que a máquina digital torna viável é a medição da velocidade de um avião em vôo. Os valores inseridos na Fig. 8(a) são as medidas das coordenadas da componente perpendicular à direção de visada, em *pixel*, obtidos com auxílio do *ImageJ*. Com as informações sobre as dimensões da aeronave, disponibilizadas pela companhia aérea, Fig. 8(b), pode-se fazer uma escala de conversão para determinar sua velocidade de cruzeiro.

# **V. Discussão**

Alguns detalhes importantes devem ser mencionados:

(a) *Formação de estrias*: quando o movimento a ser filmado é muito rápido é usual que a imagem do objeto, em um único fotograma, esteja corrida. Esse efeito é o mesmo que observamos em certos cartões postais de paisagens noturnas onde haja presença de automóveis em movimento, com faróis ou luzes de sinalização ligadas. Vemos linhas luminosas contínuas indicando que o objeto estava em movimento no cenário fotografado. O corrimento se deve ao fato de que cada fotograma não é obtido instantaneamente, sendo necessário um intervalo de tempo finito (δ *t*) para que o sensor ótico (um CCD, *Charge-Coupled Device,* no caso das câmaras digitais) acumule o sinal luminoso incidente. Assim, se a velocidade do objeto for muito alta, o seu deslocamento apresentar-se-á borrado durante o período de acumulação, como pode ser observado na Fig. 3.

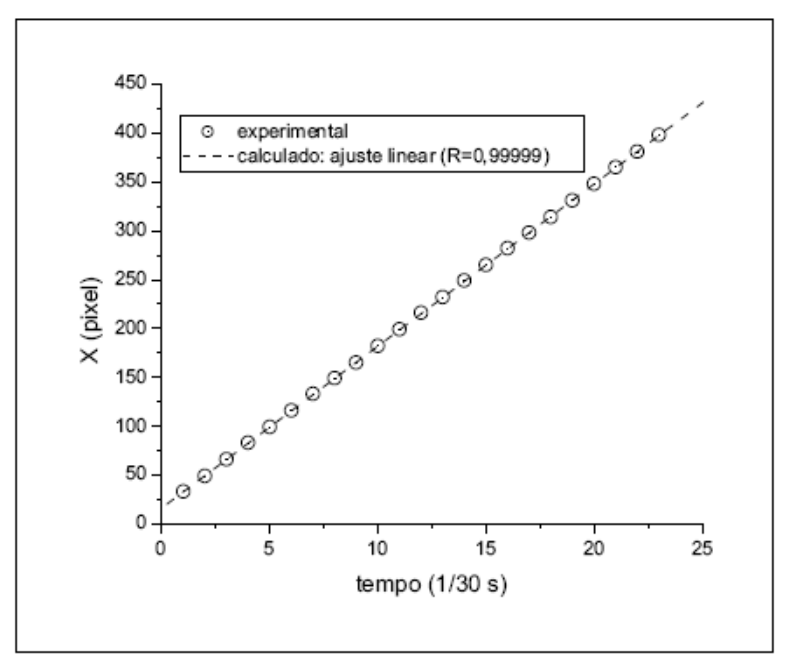

**Fig. 6b – Gráfico da posição horizontal x versus tempo. A linha tracejada representa uma função linear através do ajuste dos dados experimentais pelo método dos mínimos quadrados. Esse resultado evidencia um movimento uniforme na direção horizontal, como previsto pelo modelo.**

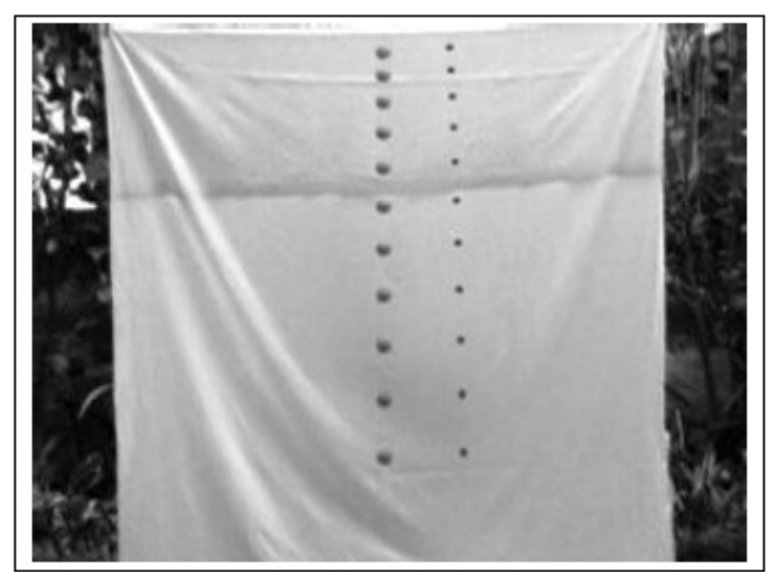

**Fig. 7 – Fotografia estroboscópica que mostra o lançamento simultâneo de duas bolinhas de massas diferentes, soltas a partir do repouso e da mesma altura. O exemplo evidencia o modelo de queda livre, que estabelece a independência da aceleração em relação à massa dos corpos.**

Uma forma de se evitar a formação de estrias é diminuir o tempo de acumulação pelo CCD. Isso pode ser feito aumentando-se a sensibilidade da câmara ou aumentandose a luminosidade do cenário para uma dada configuração. Em geral, as câmaras digitais mais simples não permitem a alteração da sensibilidade ótica quando operadas no modo de vídeo, restando apenas a segunda solução. Aumentando-se a luminosidade do cenário, a câmara ajusta automaticamente o tempo de acumulação, obedecendo à seguinte relação: mais luz, menos tempo. Esse efeito pode ser observado na Fig. 4(a), onde se usa um fundo branco (mais luz) e uma esfera preta (maior contraste com o fundo), onde o efeito de corrimento é praticamente desprezível.

É importante ressaltar que mesmo com o efeito de corrimento é ainda possível a utilização da fotografia para análises quantitativas. Como o tempo de acumulação é pequeno, podemos tomar a posição do móvel como correspondendo ao centro da estria. As análises realizadas mostram que esta é uma boa aproximação.

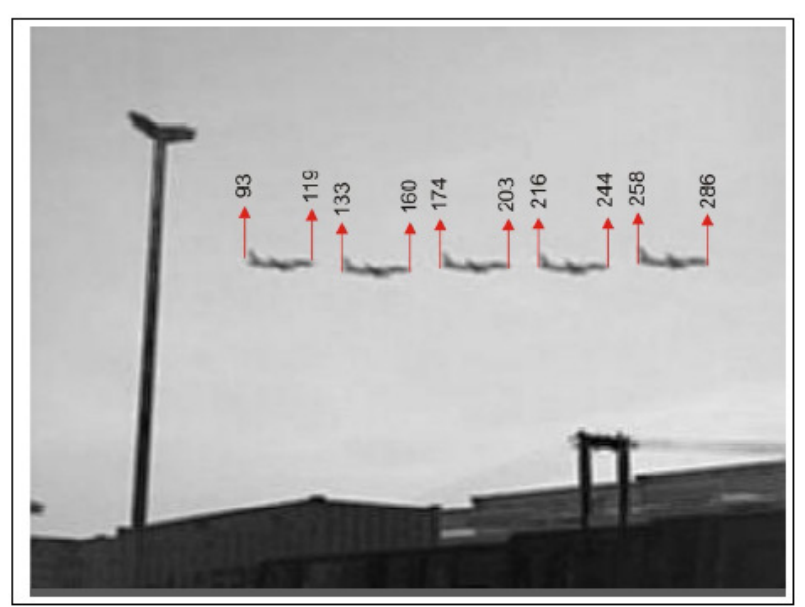

**Fig. 8a – Fotografia estroboscópica do movimento de um Boeing 737- 800, com a indicação das posições, tomadas a cada 15 fotogramas, em pixels.**

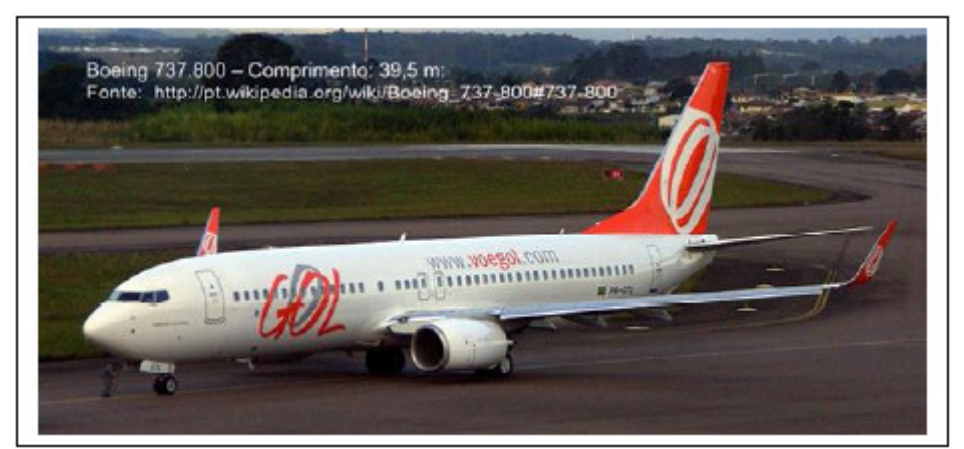

**Fig. 8b – Fotografia do avião com informações sobre o seu comprimento.**

(b) *Formatos de vídeo*: Muitos são os formatos de vídeos digitais produzidos em câmaras fotográficas. Os mais comuns são AVI (Audio Video Interleave), MPEG (Moving Picture Expert Group) e MOV (formato de vídeo usado pelo *QuickTime*). O *VirtualDub* não abre (importa) todos os formatos, tornando necessária sua conversão. Um exemplo prático são os vídeos no formato MOV usado pelas câmaras da marca Olympus, entre outras. Esse formato não é importado pelo *VirtualDub*. Uma das soluções mais simples para contornar essa limitação é utilizar um programa de conversão de formatos, por exemplo o *Any Video Converter*4, programa gratuito disponível para *download* que faz a conversão do formato MOV para MPEG-I sem alterar a qualidade do vídeo. Com o novo arquivo no formato MPEG-I, procede-se normalmente a produção da fotografia estroboscópica.

(c) *Uso de tripé*: A utilização de tripé melhora a qualidade do vídeo, pois facilita a escolha dos ângulos para enquadramento e evita trepidações. Bons tripés podem ser encontrados no comércio a preços acessíveis. Entretanto, a improvisação de uma base de apoio que substitua um tripé é de fácil elaboração, pois o parafuso que se encaixa no

fundo da câmara é de fácil aquisição no comércio, tornando a tarefa dependente apenas da criatividade de cada um.

(d) O uso dos programas é explicado no Anexo do trabalho.

# VI. Conclusão

As vantagens da técnica apresentada são várias, dentre estas citamos algumas:

i. a possibilidade de reprodução das fotografias a baixíssimo custo para o trabalho individual do aluno;

ii. a produção de material didático, relacionado aos fenômenos básicos da Mecânica da partícula, que normalmente requerem a utilização de equipamentos mais elaborados, nem sempre disponíveis na escola;

iii. a facilidade de montar uma coleção significativa de fotografias estroboscópicas de fenômenos interessantes que podem motivar o aluno (veja-se o exemplo do Boeing 737-800 nas Fig. 8(a) e 8(b)), que serão úteis em sala de aula para trabalhos individuais dos alunos, avaliação de aprendizagem, etc.;

iv. a possibilidade do professor trabalhar o fenômeno físico de forma "experimental", ilustrar sua aula e ajudar os alunos a compreender melhor os conceitos físicos subjacentes, e

v. o fato de que a qualidade da imagem possibilita a visualização do movimento 'real' e permite tanto sua descrição qualitativa quanto a obtenção de dados experimentais fidedignos para a análise quantitativa.

## Anexo

Os programas *ImageJ* e *VirtualDub* são fáceis de serem utilizados e instalados, mas vão requerer um pouco de treinamento dos usuários menos experientes com o uso de aplicativos dedicados à manipulação de imagens e vídeos. Damos, aqui, algumas instruções introdutórias que serão suficientes para se iniciar a aplicação da técnica:

1. Criar um diretório no seu computador para manipular os vídeos produzidos. Verifique o formato de gravação utilizado por sua câmara.

2. Acionar o programa *VirtualDub.* Com a tela do programa aberta, acione a tecla FILE e em seguida OPEN VIDEO FILE. Indique o diretório (criado no item 1) onde se encontra o vídeo a ser trabalhado. Observe na caixa de diálogo aberta que o *VirtualDub* suporta uma grande quantidade de formatos de vídeo. Se o formato de vídeo que a câmara produz não for compatível, será necessário convertê- lo previamente (veja item (b) acima). Abrir o arquivo de vídeo selecionado.

3. Observar a linha de tempo na parte inferior da tela do programa. Ela mostra uma sequência numerada para os fotogramas. O número total de fotogramas que compõem o vídeo está indicado no final da sequência. Logo abaixo da linha de tempo, observe a barra de botões. Com os botões é possível rodar o vídeo, parar e saltar quadro a quadro.

4. Um pequeno cursor sobre a linha de tempo pode ser movimentado com auxílio do mouse. Movimentando o cursor com o mouse é possível encontrar o fotograma que marca o início da sequência do movimento de interesse. Estacionar o cursor sobre esse fotograma e marcar essa posição, acionando com o mouse o penúltimo botão da esquerda para direita. Em seguida, movimentar o curso para localizar o último fotograma da sequência de movimento. Marcar essa posição acionando com o mouse o último botão. Uma tarja colorida passa a indicar a sequência selecionada.

5. Para converter a sequência selecionada em fotogramas individuais, acionar a tecla FILE, em seguida a opção EXPORT e, por fim, IMAGE SEQUENCE. Uma pequena caixa de diálogo será aberta. Preencher os espaços solicitados indicando o nome que deseja dar aos arquivos com os fotogramas; no item FILENAME SUFFIX, INCLUDING a opção "default" é .jpeg, a qual deve ser mantida; no item DIRECTORY TO HOLD indicar o diretório de trabalho escolhido em d1. Acionar a tecla OK para finalizar.

6. Verificar no diretório de trabalho que a sequência de fotogramas, em formato JPEG, foi criada. Cada fotograma tem o FILENAME selecionado no item anterior acrescido de uma numeração com dois dígitos. Cada fotograma é agora uma fotografia digital, que pode ser visualizada e manuseada em seu computador.

7. Para obter a fotografia estroboscópica a partir da sequência de fotogramas, acionar o programa *ImageJ*. Com a tela do programa aberta, acionar a tecla FILE, em seguida IMPORT e, finalmente, IMAGE SEQUENCE. Uma caixa de diálogo será aberta: indicar o diretório de trabalho (criado no item 1) onde se encontra a sequência de fotogramas. Com o mouse, iluminar o arquivo do primeiro fotograma da sequência e em seguida a tecla OK para finalizar. Uma outra caixa de diálogo será aberta. O programa automaticamente identifica a sequência e faz a contagem de fotogramas. Ainda nesta caixa de diálogo pode-se optar por converter os fotogramas coloridos em fotogramas preto e branco (tons de cinza). Essa opção pode ser interessante para posteriores tratamentos da fotografia estroboscópica, bem como para a impressão final da imagem. Nesse caso, escolher a opção CONVERT TO 8-BIT GRAYSCALE. Acionar a tecla OK para finalizar. O painel do *ImageJ* passa a mostrar o primeiro fotograma da sequência.

8. Para se obter a superposição de todos os fotogramas, acione a tecla IMAGE. No menu apresentado, acionar a tecla STACK (empilhar) e em sequência selecionar a opção Z PROJECT. Uma caixa de diálogo será aberta indicando o número do primeiro e do último fotograma da sequência. Será necessário escolher o tipo de projeção (PROJECTION TYPE). As duas opções básicas são por MIN INTENSITY (mínima intensidade) ou por MAX INTENSITY (máxima intensidade). Se os objetos em movimento são escuros em relação ao fundo deve-se optar por MIN INTENSITY. Se os objetos estiverem claros em relação ao fundo, optar por MAX INTENSITY. Acionar a tecla OK para finalizar. O painel do ImageJ passa a exibir a fotografia estroboscópica.

Os programas utilizados estão disponíveis nos endereços abaixo:

1. http://www.virtualdub.org/index. Acesso em: 13 fev. 2011.

2. http://rsb.info.nih.gov/ij/. Acesso em: 13 fev. 2011.

3. http://www.any-video-converter.com. Acessado em 13 fev. 2011.

# **Referências bibliográficas**

ALONSO, M. e FINN, E. J. Física: um curso universitário. V. 1.Ed. Edgar Blucher. 1972

DIAS, M. A.; BARROS, S. S.; AMORIM, H. S. Produção de fotografias estroboscópica sem lâmpada estroboscópica. Caderno Brasileiro de Ensino de Física, Vol. 26, No 3 (2009)

FILHO, G. F. de S. Simuladores computacionais para o ensino de Física básica: uma discussão sobre produção e uso. Dissertação de mestrado. UFRJ. 2010.

GEDEÃO, A. Poema para Galileo. Revista Brasileira de Ensino de Física, RBEF. V. 1, n. 1, 1979.

HETCH, E. Física em perspectiva. Addison Wesley Iberoamericana AS. Delawere, 1987.

HOLTON, G., RUTHERFORD, F. J. e FLETCHER, G. W., Projecto Física, Unidade 1, Fundação Calouste Gulbenkian, 1985, Lisboa.

MAROJA, A. M., VITURINO, M. F. C. e PEREIRA, J. de S. Medida da aceleração da gravidade. XVI SNEF. Rio de Janeiro. 2005.

PORTO, C. M., A física de Aristóteles: uma construção ingênua?. Revista Brasileira de ensino de Física. V. 3, N. 4. 2009

PSSC - PHYSICAL SCIENCE STUDY COMMITTEE.. Física parte III. São Paulo: EDART, 1967.

RESNICK, R., HALLIDAY, D., KRANE, K. S. Física, v. 2. Tradução de Pedro Manuel Calas Lopes Pacheco et al. 5 ed. Rio de Janeiro, 2007.